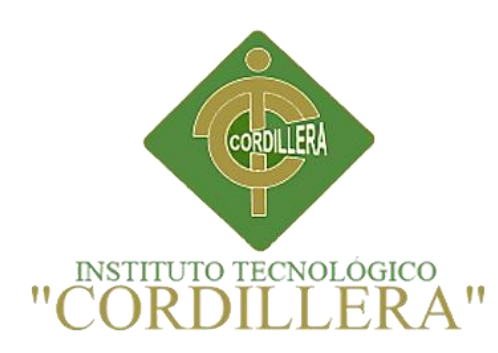

## CARRERA DE DISEÑO GRÁFICO

# **DESARROLLO DE UN SITIO WEB APLICADO AL COMERCIO ELECTRÓNICO PARA LA EMPRESA ÓPTICA "SALUD VISUAL" UBICADA AL SUR DEL DISTRITO MUNICIPAL DE QUITO.**

Proyecto de trabajo de graduación que se presenta como requisito para optar por el título de Tecnólogo en Diseño Gráfico.

Autor: Jaime Enrique Polo Castillo

Tutor: Marco Vinicio Yamba Yugsi

*Quito, 5 de diciembre de 2017*

# <span id="page-1-0"></span>**DECLARACIÓN DE AUTORÍA DEL ESTUDIANTE**

Yo Jaime Enrique Polo Castillo declaro que el presenté proyecto creación de un sitio web aplicado al comercio electrónico para la empresa óptica "salud visual" ubicada al sur del distrito metropolitano de Quito. Es de mi absoluta autoría, cedo todos los derechos al Instituto Tecnológico Superior Cordillera.

Jaime Enrique Polo Castillo

**C.C.:** 1719251231

#### **LICENCIA DE USO NO COMERCIAL**

<span id="page-2-0"></span>**Yo, Jaime Enrique Polo Castillo** portador de la cédula de ciudadanía signada con el No. 1719251231 de conformidad con lo establecido en el Artículo 110 del Código de Economía Social de los Conocimientos, la Creatividad y la Innovación (INGENIOS) que dice: "En el caso de las obras creadas en centros educativos, universidades, escuelas politécnicas, institutos superiores técnicos, tecnológicos, pedagógicos, de artes y los conservatorios superiores, e institutos públicos de investigación como resultado de su actividad académica o de investigación tales como trabajos de titulación, proyectos de investigación o innovación, artículos académicos, u otros análogos, sin perjuicio de que pueda existir relación de dependencia, la titularidad de los derechos patrimoniales corresponderá a los autores. Sin embargo, el establecimiento tendrá una licencia gratuita, intransferible y no exclusiva para el uso no comercial de la obra con fines académicos. Sin perjuicio de los derechos reconocidos en el párrafo precedente, el establecimiento podrá realizar un uso comercial de la obra previa autorización a los titulares y notificación a los autores en caso de que se traten de distintas personas. En cuyo caso corresponderá a los autores un porcentaje no inferior al cuarenta por ciento de los beneficios económicos resultantes de esta explotación. El mismo beneficio se aplicará a los autores que hayan transferido sus derechos a instituciones de educación superior o centros educativos.", otorgo licencia gratuita, intransferible y no exclusiva para el uso no comercial del proyecto denominado ……………. con fines académicos al Instituto Tecnológico Superior Cordillera.

**FIRMA** 

**NOMBRE** Jaime Polo **CÉDULA** 1719251231

Quito, 5 de diciembre de 2017

### **AGRADECIMIENTO**

<span id="page-3-0"></span>Primero agradezco a dios, a mi familia por brindarme siempre al apoyo necesario para realizar mis sueños, los cuales me han encaminado hacer un profesional, a pesar de todas las dificultades me apoyaron incondicionalmente para llegar hasta el final.

Agradezco a mis profesores del Instituto Tecnológico Cordillera los cuales me guiaron en mi formación no solo en lo académico si no también brindándome valores que me servirán en toda mi carrera laboral, a todos mis compañeros que pude aprender de cada uno de ellos.

## **DEDICATORIA**

<span id="page-4-0"></span>Mi proyecto está dedicado a mi padre Jaime Polo y a mi madre Jenny Castillo quienes me brindaron su apoyo en todo el trayecto de mi carrera, y a todas las personas que pusieron su grano de arena para hacerlo posible.

# ÍNDICE GENERAL

<span id="page-5-0"></span>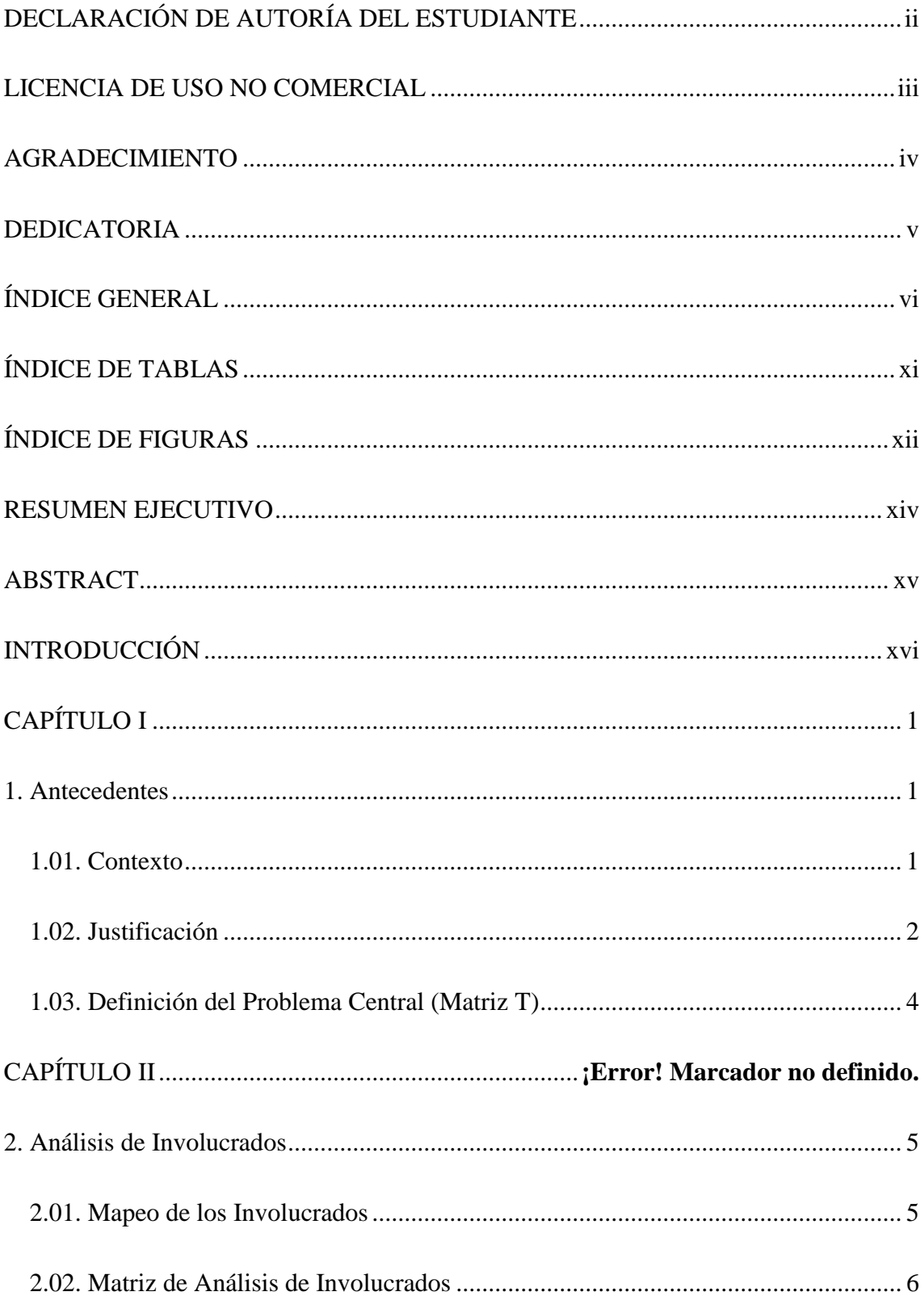

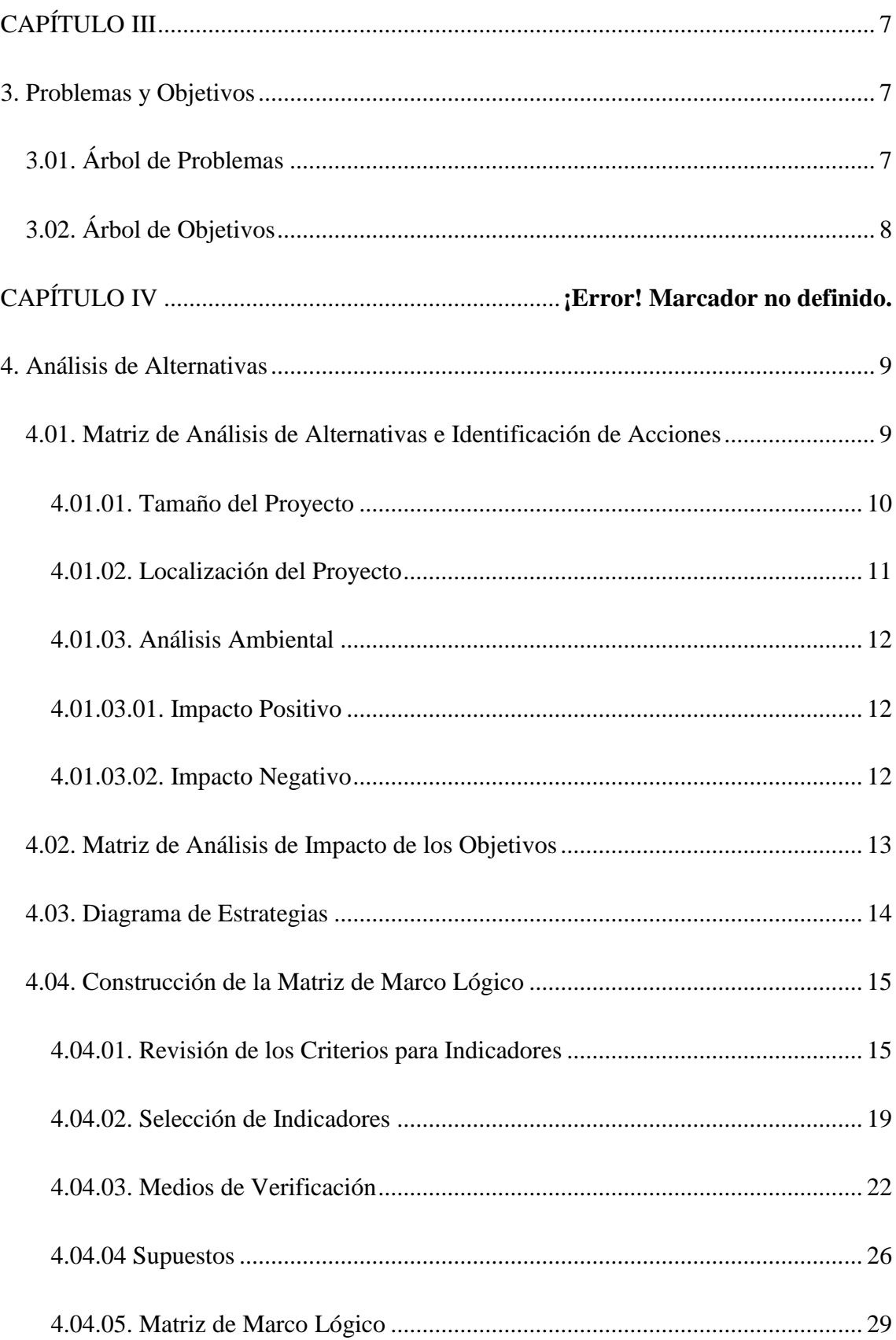

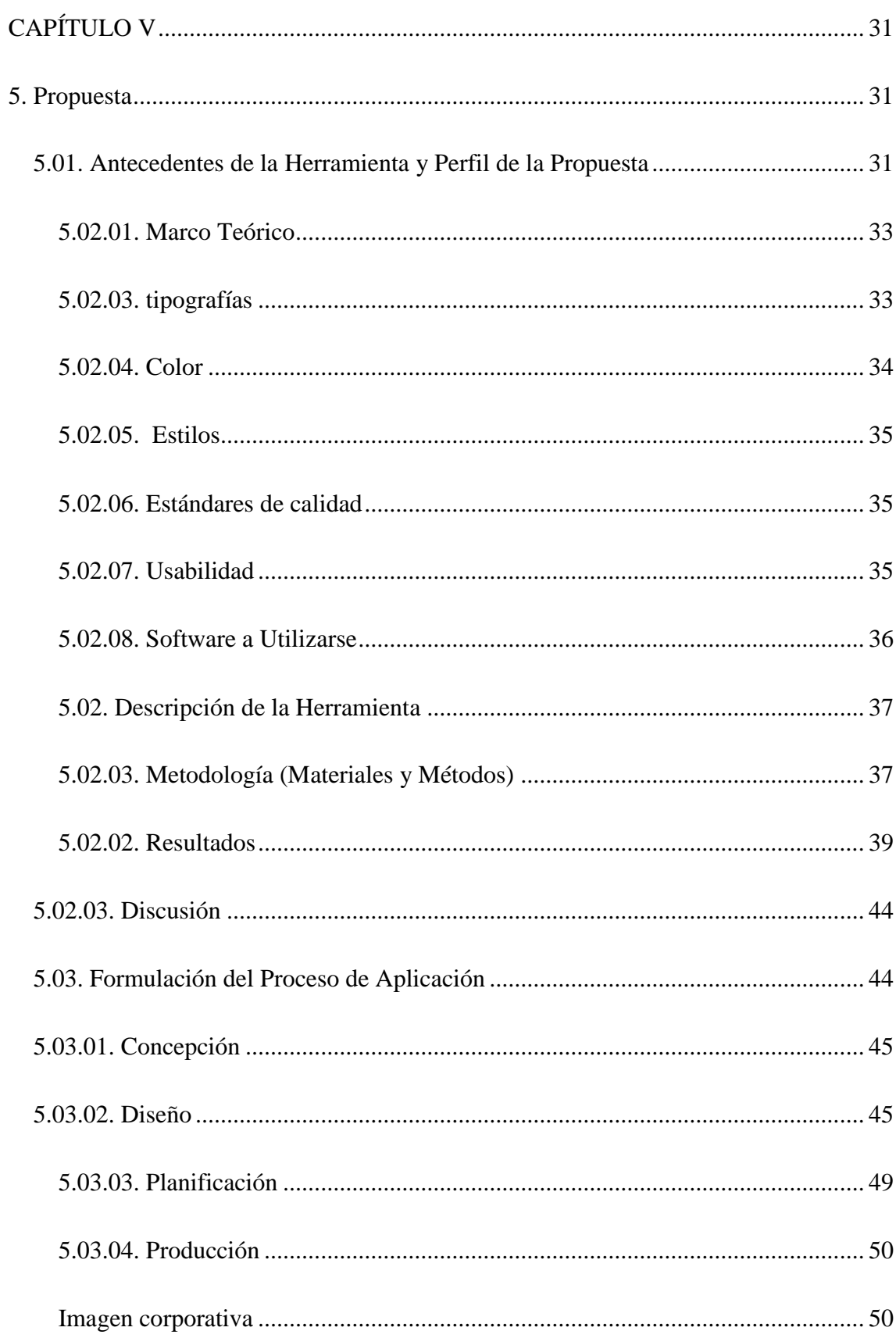

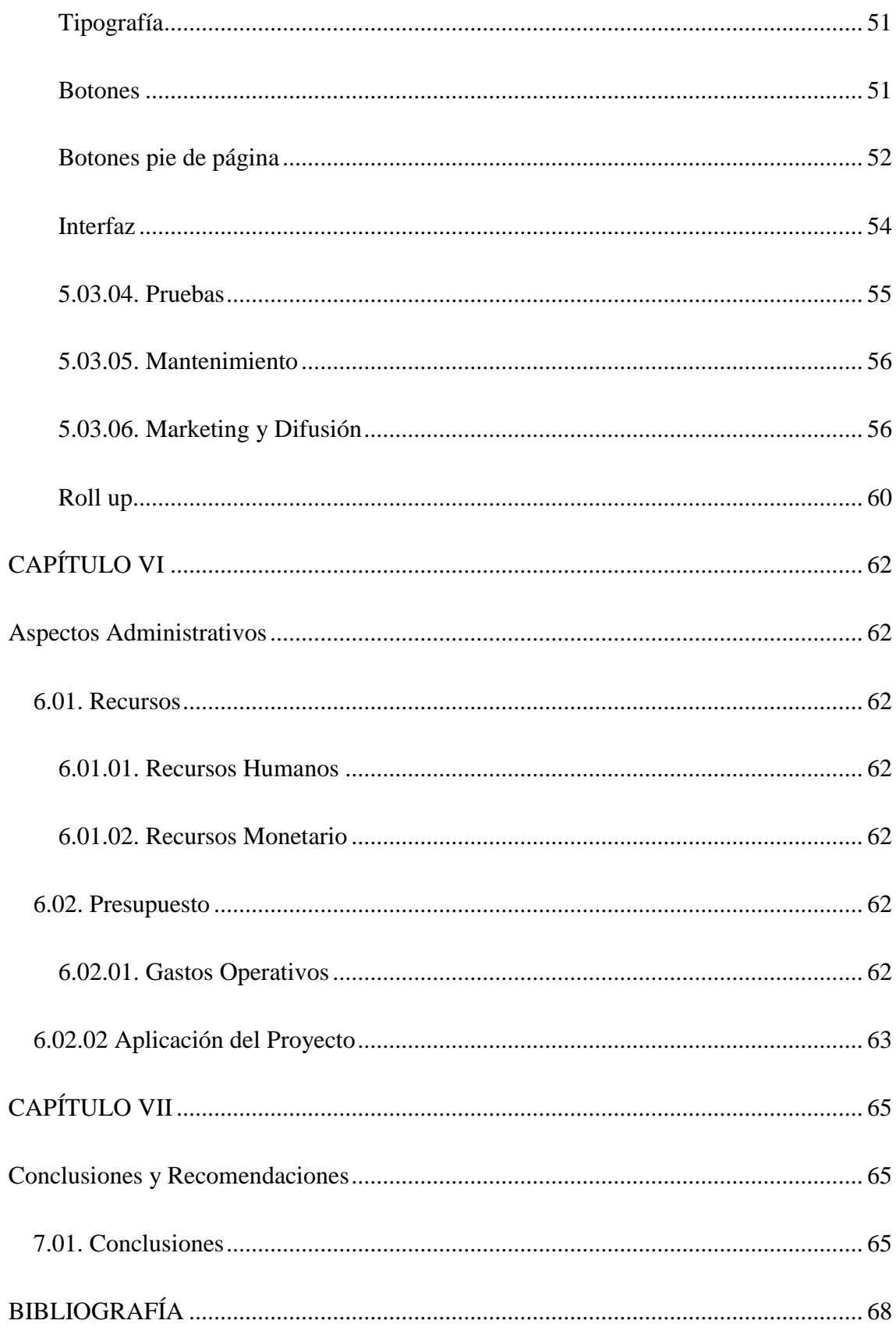

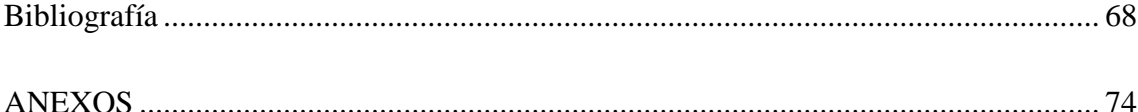

# **ÍNDICE DE TABLAS**

<span id="page-10-0"></span>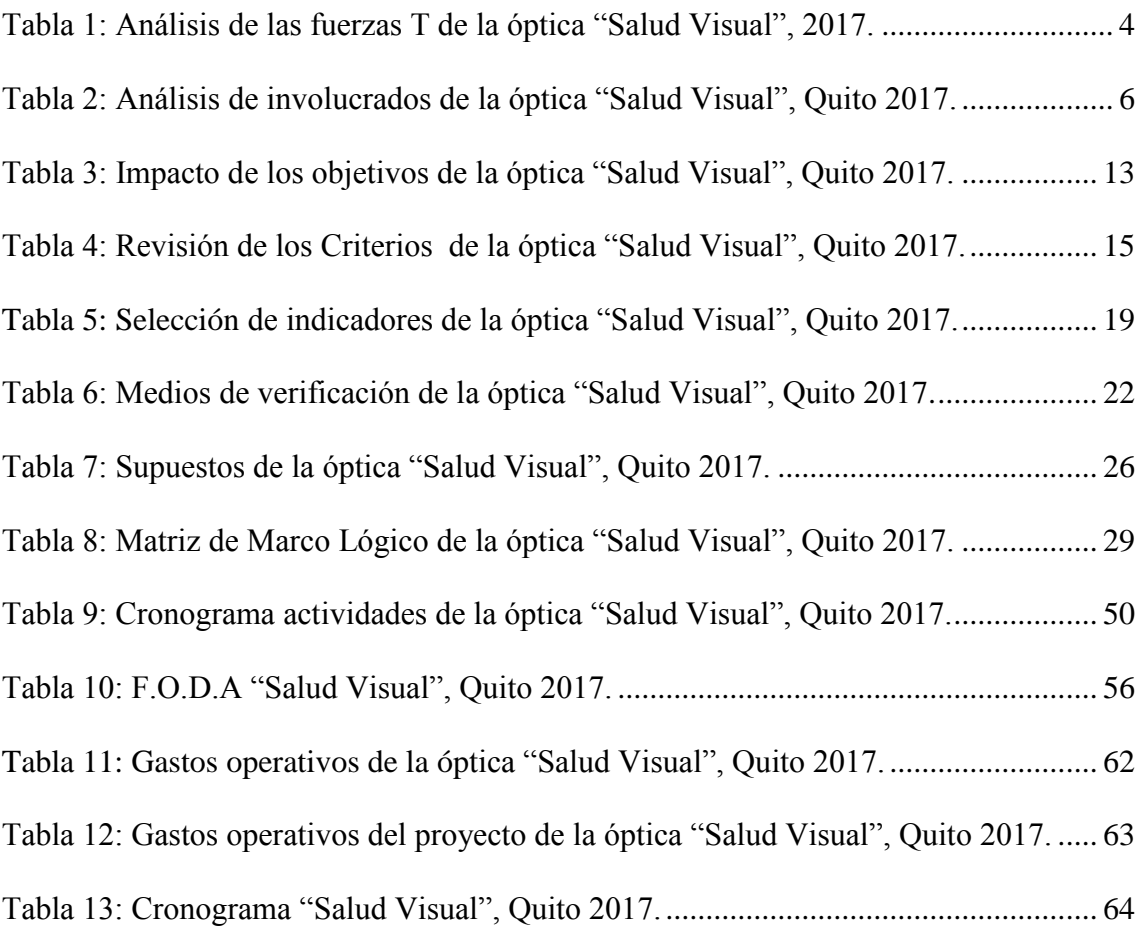

# **ÍNDICE DE FIGURAS**

<span id="page-11-0"></span>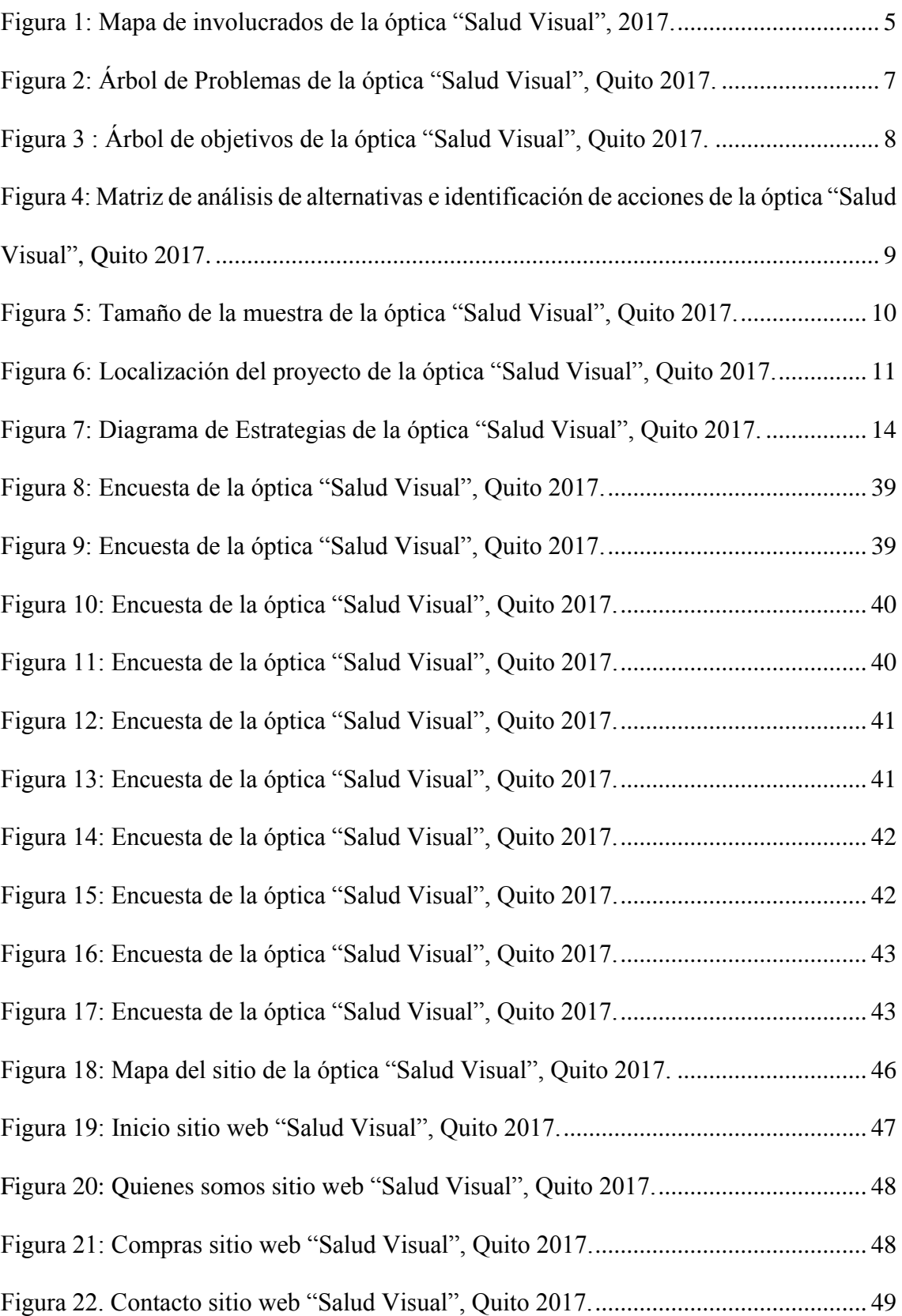

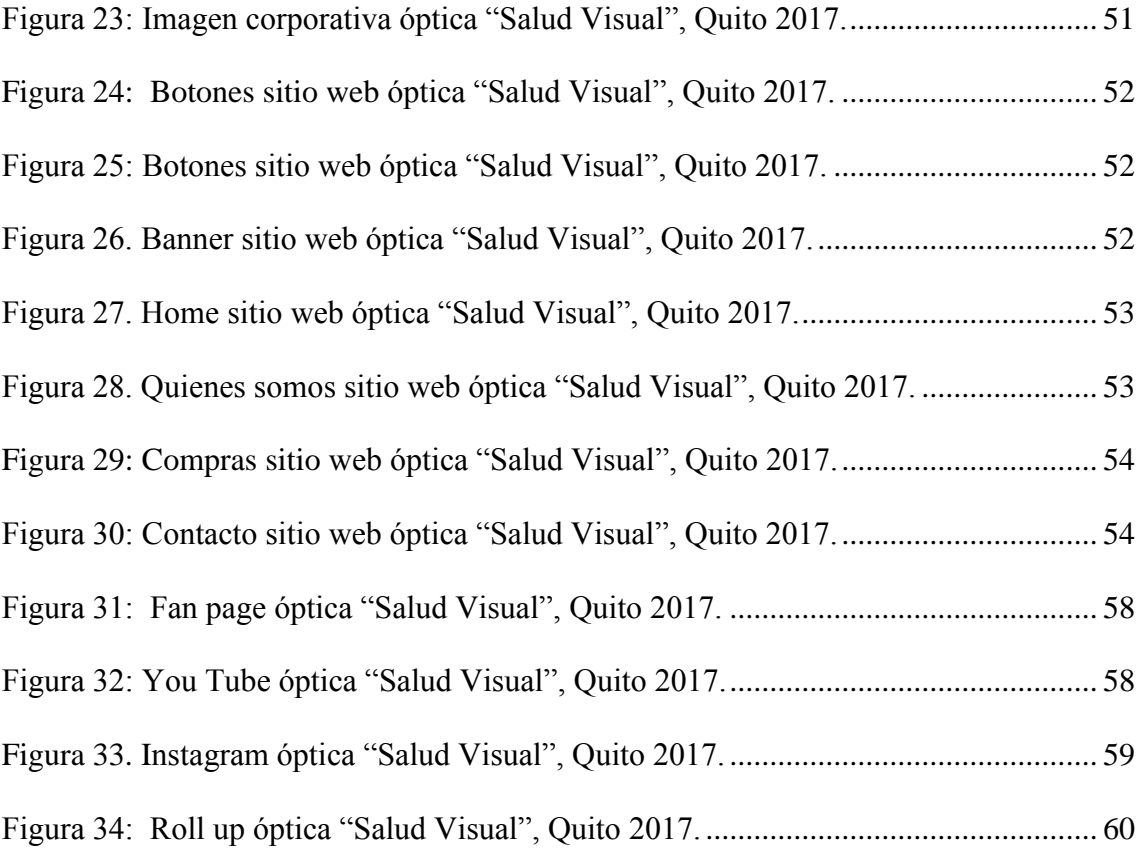

#### **RESUMEN EJECUTIVO**

<span id="page-13-0"></span>El problema del presente proyecto es el desconocimiento de la empresa y sus índices bajos en ventas, esto provoca que la empresa no obtenga los suficientes recursos para la implementación de publicidad necesaria, se intentó hacer publicidad con la estrategia de promoción que es el volanteo ya que es la herramienta más utilizada en este tipo de empresas pequeñas como es el caso de óptica "Salud Visual", la cual no tuvo mucho resultado ya que no tenían el impacto suficiente para llegar a los potenciales clientes.

La solución a la problemática es la promoción y comercialización de los productos de la empresa a partir del diseño y creación de un sitio web, este permitirá cumplir con las metas planteadas, dedicándose al comercio electrónico, así permitirá que la empresa obtenga pedidos de artículos y de igual manera dar a conocer que servicios ofrece, contribuyendo al crecimiento y cumpliendo cada uno de los objetivos propuestos.

La óptica "Salud Visual", está encaminado a dar a conocer a sus clientes sus productos de alta calidad con precios que son los más bajos del mercado, esto se lo puede lograr mediante la publicación de productos, lo que permitirá posicionarse en la mente del consumidor, y así vencer a la competencia y lograr que la empresa sea reconocida y aceptada por su grupo objetivo.

### **ABSTRACT**

<span id="page-14-0"></span>The problem of the present project is the lack of knowledge of the company and its low sales rates, this causes that the company does not obtain sufficient resources for the necessary publicity implementation, it is tried to advertise with publicity since in itself it is the most used tool in this type of small companies as it is the case of optical "Visual Health", which did not have much result since they did not have the sufficient impact to reach the potential clients.

The solution to the problem is the promotion and commercialization of the company's products from the design and creation of a site, this will allow to meet the goals set, engaging in e-commerce, thus allowing the company to obtain orders for articles and the same way you can do home delivery, contributing to growth and meeting each of the proposed objectives.

The "Visual Health" optics, is aimed at making known to its customers their highquality products with prices that are the lowest in the market, this can be achieved through the publication of products, which will allow positioning in the mind of the consumer, and thus defeat the competition and ensure that the company is recognized and accepted by its target group.

### **INTRODUCCIÓN**

<span id="page-15-0"></span>El alcance del problema investigado es notorio ya que existen bajos índices en las ventas de la óptica "Salud visual", es algo que se vino provocando a causa de la poca publicidad de sus productos oftálmicos creando un gran desinterés en los clientes. Al hacer esta investigación se tendrá un gran reto al querer posicionar la marca en el mercado, ya que los clientes no están fidelizados con la marca. La cual produzca una aceptación nula que no nos permita alcanzar el objetivo del proyecto,

Por esta razón se izó muy importante determinar la causa del problema en si del bajo nivel de ventas, y así poder implementar un sitio web el cual ayudara al alza en las ventas atreves de la comercialización de los productos en la web, dando así una nueva forma de publicidad a la empresa.

Los límites de esta investigación son más bien en si la aceptación de los clientes en la implementación del sitio web, ya que como bien se sabe existe una gran competencia de empresas que se dedican al mismo tipo de servicios, y cuentan con un sitio en el internet con implementación de una tienda virtual, por ende la implementación de este sitio debe estar acompañado con una mayor usabilidad y agrado del cliente,

Esta introducción esta echo con el fin de dar una síntesis adecuada de lo que contendrá este proyecto y su realización, por tal motivo las personas que lean podrán observar los antecedentes que existen en la aplicación de un sitio web dedicado al comercio electrónico,

En el primer contenido se muestra el porqué de la realización del proyecto que es el desarrollo de un sitio web, en la cual se puede observar el problema central y las causas y efectos por la cual no se llevara a cabo el proyecto, así también cuáles son las personas e instituciones que intervienen directa o indirectamente con el tema central del proyecto, y que interés se tiene sobre el problema del proyecto a realizar, también se encuentra cuáles son los conflictos potenciales para el proyecto.

Más adelante se observa cuales son en sí las causas y efectos que impiden la realización del proyecto y así también los fines y propósitos para dar una solución a la problemática del tema en mención, como siguiente las actividades a realizar como las alternativas a utilizarse.

Se determinó la muestra de la población del proyecto que abarca el lugar donde rige la empresa, el proyecto es amigable con el medio ambiente, se llegó a esta conclusión a través del análisis ambiental de cuáles son los posibles efectos adversos al medio ambiente, seguidamente veremos el impacto de los objetivos planteados y los indicadores del proyecto donde se ve la revisión, selección y verificación de los mismos.

Se continua con los supuestos y que factores de riesgos se presentan para el proyecto, la propuesta del proyecto que es el diseño de la interfaz del sitio web esta compuesta por ideas innovadoras acorde a la temática de la empresa, como consiguiente se muestra el modelo de encuesta que se realizó, el márketing que tendrá el proyecto contará con artes publicitarias. En la última parte se observa las conclusiones y recomendaciones de la correcta utilización del sitio web, y de donde se obtuvo la información de las investigaciones que sirvieron de ayuda a la realización del proyecto.

<span id="page-17-0"></span>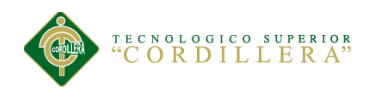

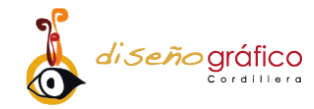

## **CAPÍTULO I**

### <span id="page-17-1"></span>**1. Antecedentes**

#### <span id="page-17-2"></span>**1.01. Contexto**

A nivel mundial existe una gran cantidad de sitios web, los cuales están orientados a un mercado en crecimiento que es la publicidad en línea, por este hecho óptica "Salud Visual" opta por la creación de un portal web interactivo y amigable con el cliente, con esto se piensa obtener mayores beneficios para los miembros de la empresa.

Con la llegada de la tecnología a nuestro país se ha presentado un alza significativa de las compras en línea a través de un carro de compra. Se está experimentando un cambio significativo ya que cada día aumentan en el Ecuador las compañías que destinan gran parte de su presupuesto en implementar este servicio. El diseño de una tienda virtual es accesible debido ya que los posibles compradores no tengan ninguna complicación al hacer la compra en línea.

En la actualidad existen varias ópticas en la ciudad de Quito como óptica "Salud Visual" que se dedican a la comercialización de insumos ópticos, la mayoría de estas empresas no cuentan con una plataforma virtual interactiva en la red, la cual permita dar a conocer sus productos y la opción de compra en línea.

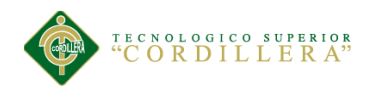

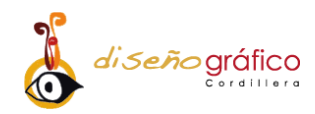

Actualmente en el mercado de sitios web*,* está surgiendo un gran desarrollo significativo en la publicidad en él Internet, "el valor más destacable de Internet es que ha permitido el acceso a todo tipo de anunciantes sin importar el tamaño o naturaleza del mismo" (Muela, 2008). La Internet abre las puertas a empresas pequeñas como es el caso de la empresa en mención que pueda utilizar este tipo de recurso publicitario en línea.

Mediante la implementación de una tienda virtual se obtienen muchos beneficios para la empresa*,* de esta manera se ofrecerá al usuario una interacción directa con los servicios y productos en línea de la óptica "Salud Visual".

### <span id="page-18-0"></span>**1.02. Justificación**

La saturación en el mercado ha disminuido significativamente las ventas en la empresa óptica "Salud Visual" por ende, disminuye en gran medida los ingresos afectando tanto la parte administrativa y a los empleados.

Por esta situación el proyecto tiene como propósito la creación de un sitio web amigable con el cliente que cuente con la opción de compras en línea, el cual ayudará en gran medida en dar a conocer sus productos y servicios. Lo que se quiere lograr es obtener mayores ingresos económicos para la empresa, posicionándola en el mercado nacional como la empresa líder en insumos ópticos de alta calidad y así generando confianza en sus potenciales clientes.

La metodología que se utilizará va ser la descriptiva, ya que se determinará el problema y se describirá la situación en la que se encuentra la empresa, así se puede establecer el logro alcanzado del proyecto.

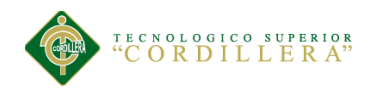

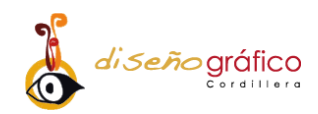

Al efectuar el presente proyecto le dará un giro una nueva cara de la empresa, dándose a conocer en un mercado en crecimiento, ampliando la cartera de negocios, obteniendo así mayores ingresos beneficiando al dueño de la empresa y sus empleados.

El proyecto en mención está orientando al plan nacional del buen vivir en uno de sus objetivos que es el objetivo 3. "Mejorar la calidad de vida de la población" (Senplades, 2013).

De esta manera el proyecto está encaminado a brindar nuevas plazas de trabajo, al obtener mayores ingresos la óptica "Salud Visual" podrá expandirse en el mercado obteniendo más súrcales generando empleos en la ciudadanía mejorado su calidad de vida.

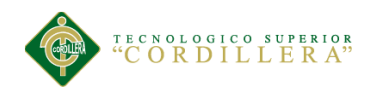

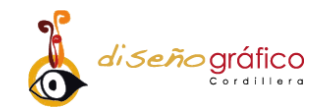

## <span id="page-20-0"></span>**1.03. Definición del Problema Central (Matriz T)**

En la siguiente tabla está reflejado que situaciones son las que nos impulsan a crear este sitio web y la vez encontrar factores que impidan solucionar el problema del proyecto en mención.

| Análisis de las Fuerzas T                                                  |                                                                             |                          |                |                        |                                                                                              |  |  |  |
|----------------------------------------------------------------------------|-----------------------------------------------------------------------------|--------------------------|----------------|------------------------|----------------------------------------------------------------------------------------------|--|--|--|
| Situación empeorada                                                        | Situación actual                                                            |                          |                |                        | Situación mejorada                                                                           |  |  |  |
| Cierre de la empresa en cuestión                                           | Bajo nivel de ventas y<br>desconocimiento de los<br>productos de la empresa |                          |                |                        | Incremento en los ingresos de<br>la empresa y conocimiento de<br>los productos de la empresa |  |  |  |
| Fuerza impulsadora                                                         | PC<br>$\mathbf{I}$<br>$\mathbf{I}$<br>PC                                    |                          |                | Fuerza bloqueadora     |                                                                                              |  |  |  |
| Creación de un sitio web para<br>incrementar las ventas                    | $\mathfrak{D}$                                                              | $\overline{4}$           | 3              | $\overline{4}$         | Escaso recurso económico<br>para la implementación del<br>sitio web                          |  |  |  |
| Carrito de compra sencillo y fácil<br>de usar                              | $\mathfrak{D}$                                                              | $\overline{\mathcal{L}}$ | $\overline{4}$ | $\mathcal{D}_{\alpha}$ | Inapropiada interacción de la<br>tienda virtual                                              |  |  |  |
| Calidad visual en los contenidos<br>del sitio web                          | $\mathcal{R}$                                                               | $\overline{4}$           | $\overline{4}$ | 2                      | Escasas imágenes de calidad                                                                  |  |  |  |
| Implementación de adecuados<br>soportes publicitarios                      | $\mathcal{R}$                                                               | $\overline{\mathcal{L}}$ | $\overline{4}$ | $\overline{4}$         | El costo puede incrementarse<br>considerablemente                                            |  |  |  |
| Dar a conocer los productos y<br>servicios de la empresa en el<br>Internet | $\mathfrak{D}$                                                              | $\overline{4}$           | $\overline{4}$ | $\mathfrak{D}$         | Desconocimiento de la<br>empresa en la web                                                   |  |  |  |

<span id="page-20-1"></span>*Tabla 1: Análisis de las fuerzas T de la óptica "Salud Visual", 2017.*

En la tabla que precede hallamos las siguientes nomenclaturas: I = Impacto y  $PC =$  Potencial de cambio. Que nos muestra el impacto actual y a donde va a cambiar una vez que hayamos ejecutado el proyecto.

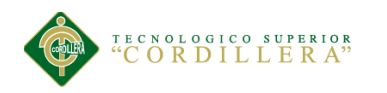

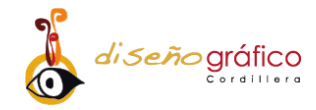

# **CAPÍTULO II**

## <span id="page-21-0"></span>**2. Análisis de Involucrados**

### <span id="page-21-1"></span>**2.01. Mapeo de los Involucrados**

Para conocer las partes que están involucradas en el presente proyecto se debe tener en cuenta qué relación tienen con el problema, y quienes se benefician tales como la población, organizaciones públicas, privadas y civiles.

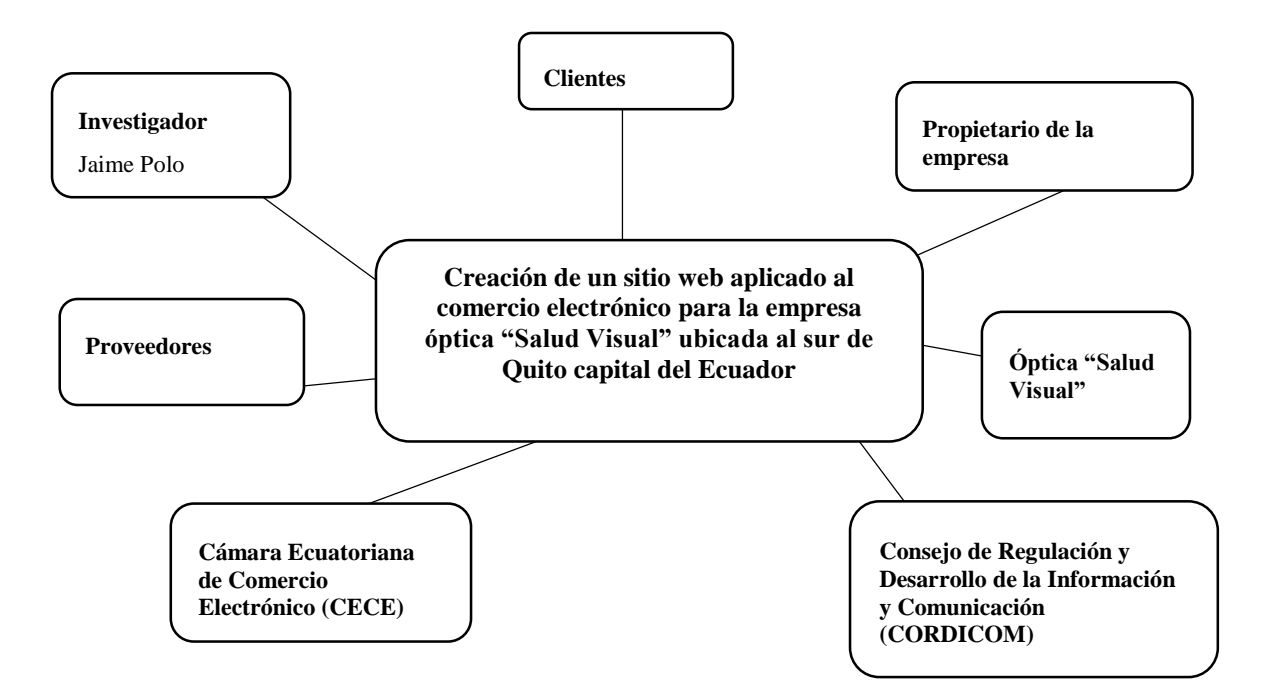

<span id="page-21-2"></span>*Figura 1: Mapa de involucrados de la óptica "Salud Visual", 2017.*

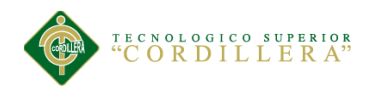

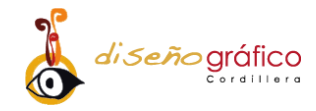

### **2.02. Matriz de Análisis de Involucrados**

En la *tabla 2* podremos observar que intereses tienen los involucrados y como son afectados en la implementación del presente proyecto.

<span id="page-22-0"></span>*Tabla 2: Análisis de involucrados de la óptica "Salud Visual", Quito 2017.*

| <b>Actores</b><br>involucrados                      | Interés sobre el<br>problema                                                    | <b>Problemas</b><br>percibidos                               | <b>Recursos</b><br>mandatos y<br>capacidades                                                         | <b>Interés</b><br>sombre el<br>proyecto                   | Conflicto<br>potencial                      |  |
|-----------------------------------------------------|---------------------------------------------------------------------------------|--------------------------------------------------------------|----------------------------------------------------------------------------------------------------|-----------------------------------------------------------|---------------------------------------------|--|
| Clientes                                            | Disponer de un<br>sitio web<br>interactiva.                                     | Escasa<br>información de<br>la tienda virtual.               | Capacidades<br>-Inserción Social<br>-Relación<br>Interpersonal                                       | Conocer los<br>productos y<br>servicios de<br>la empresa. | Poco manejo<br>del sitio web                |  |
| Propietario de la<br>empresa                        | Facilitar la<br>búsqueda de la<br>empresa en el<br>Internet.                    | Escasa<br>información.                                       | Recursos<br>-Humano<br>-Financiero<br>Capacidad<br>Afectiva                                          | Aumentar<br>las ventas.                                   | Escaso recurso<br>económico.                |  |
| Óptica "Salud<br>Visual"                            | Aumentar las<br>ventas en el<br>mercado en<br>línea.                            | Escasa vías de<br>comunicación<br>publicitaria.              | Recursos<br>-Materiales                                                                              | Dar a<br>conocer sus<br>productos y<br>servicios.         | Sitio web<br>obsoleto, mal<br>estructurado. |  |
| Cordicom                                            | Abrir canales de<br>información.                                                | Incumplimiento<br>de los<br>reglamentos.                     | Patentes, marcas y<br>derechos.                                                                      | Regular<br>información.                                   | Desaprobación<br>de la página<br>web.       |  |
| Cámara<br>Ecuatoriana de<br>Comercio<br>Electrónico | Aumento de<br>divisas a través<br>del Internet.                                 | Falta de interés<br>en tiendas en<br>línea en el<br>Ecuador. | Recurso<br>-Humano                                                                                   | Aumento del<br>comercio<br>electrónico.                   | Poca<br>funcionalidad<br>del sitio web.     |  |
| Proveedores                                         | Oportunidad de<br>vender sus<br>productos en<br>línea.                          | Disminución de<br>venta de<br>productos.                     | Capacidad<br>Inserción Social.                                                                       | Contar con<br>una tienda<br>virtual.                      | Menos<br>pedidos de<br>productos.           |  |
| Investigador                                        | Creación de un<br>portal web con<br>implementación<br>de una tienda<br>virtual. | No contar con la<br>suficiente<br>información.               | Recursos<br>-Humano<br>-financiero<br>-Administrativo<br>Capacidades<br>Cognitivas,<br>psicomotrices | Realizar un<br>sitio web<br>dinámico e<br>interactivo     | No cumplir<br>con los plazos<br>requeridos. |  |

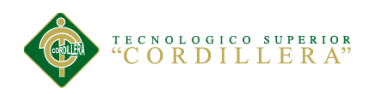

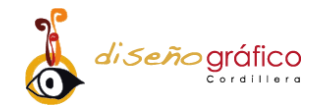

# **CAPÍTULO III**

## **3. Problemas y Objetivos**

### <span id="page-23-2"></span><span id="page-23-1"></span><span id="page-23-0"></span>**3.01. Árbol de Problemas**

En la *figura 2* que antecede se define el problema del bajo nivel de ventas de la empresa, y cuáles son sus causas y efectos para ayudar a la investigación de nuestro proyecto.

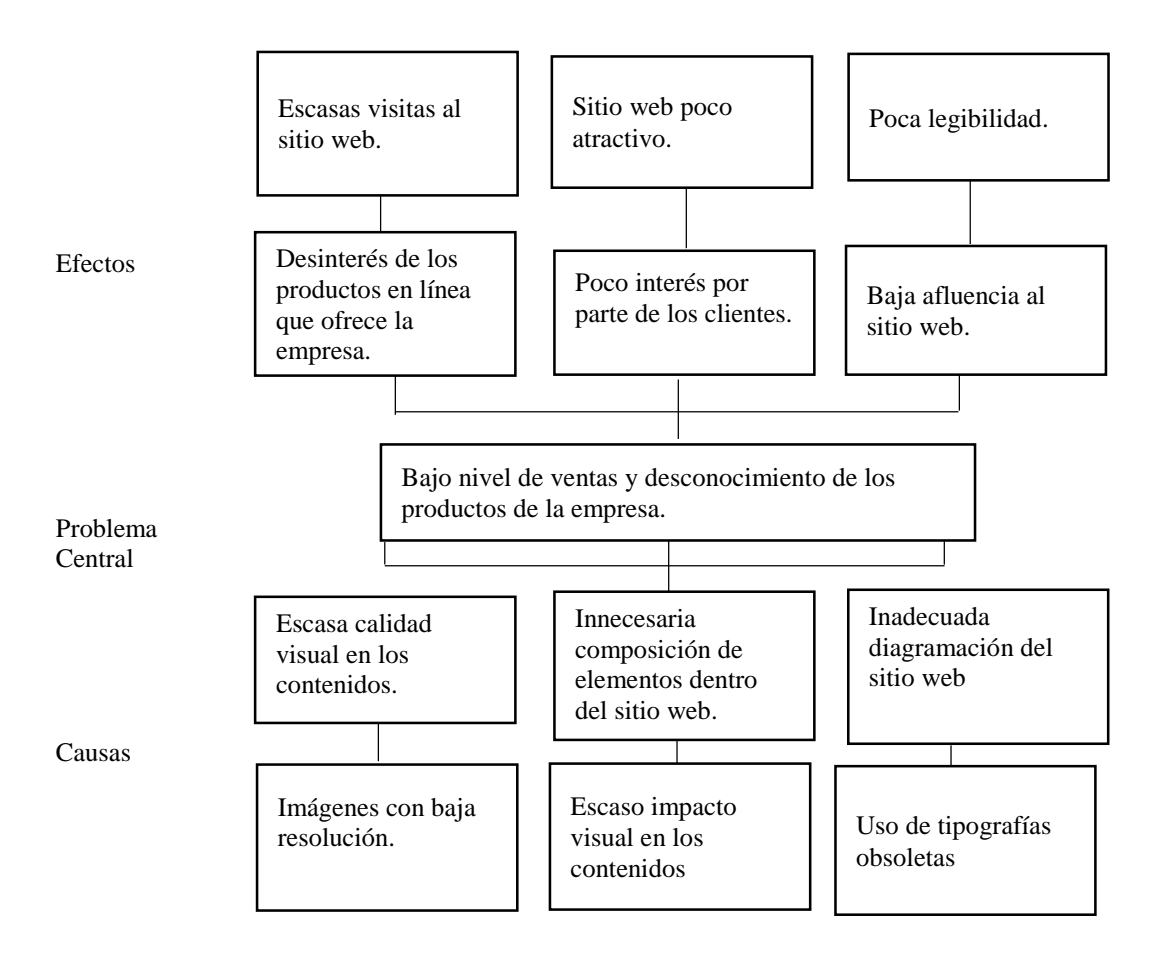

*Figura 2: Árbol de Problemas de la óptica "Salud Visual", Quito 2017.*

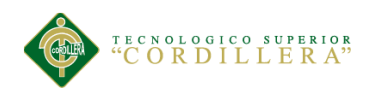

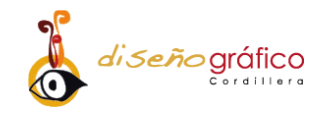

## <span id="page-24-0"></span>**3.02. Árbol de Objetivos**

Hacerse conocer a través de un sitio web es una de las opciones más factibles para el incremento de las ventas como se muestra en la *figura 3*.

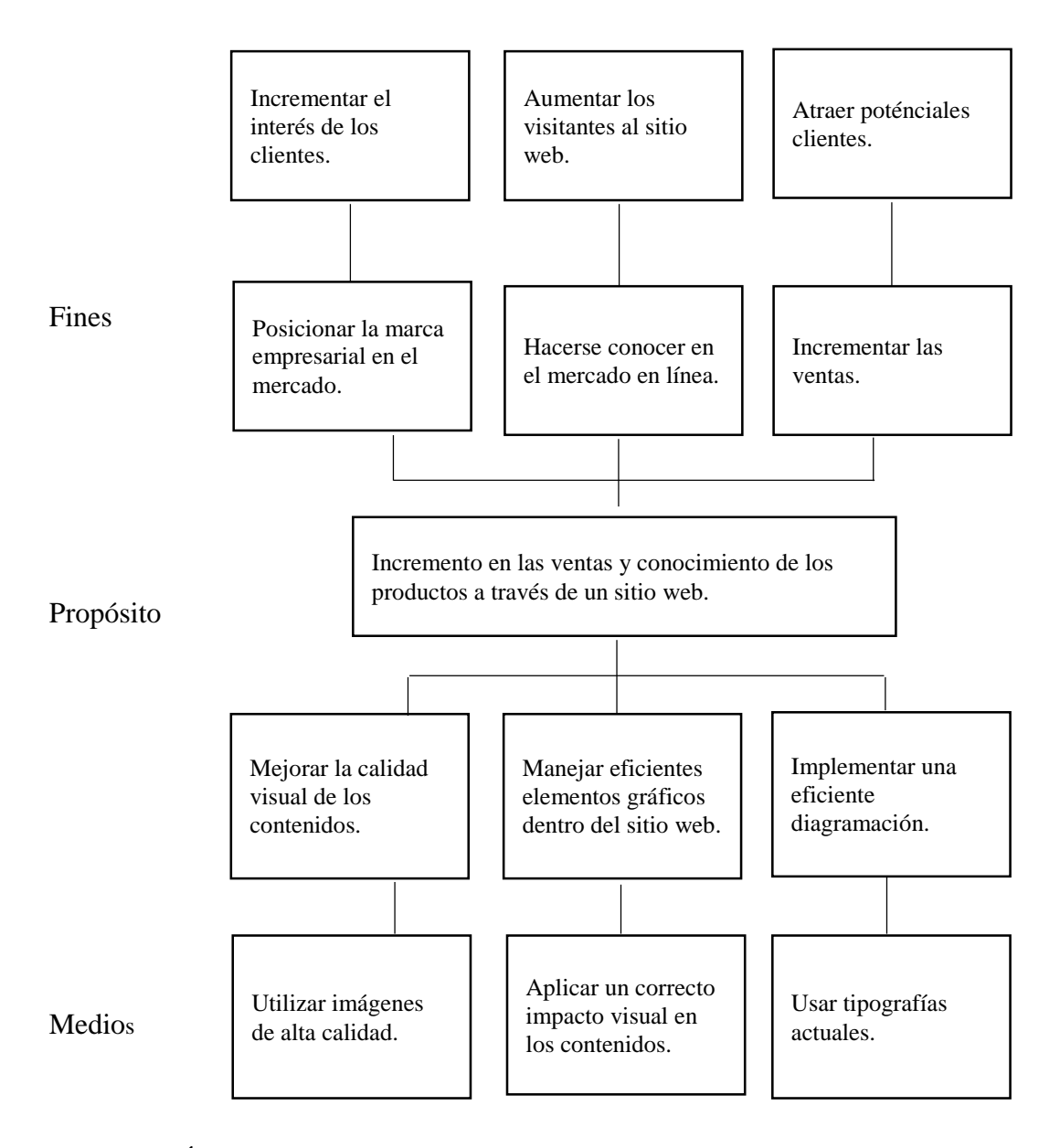

*Figura 3 : Árbol de objetivos de la óptica "Salud Visual", Quito 2017.* 

<span id="page-25-0"></span>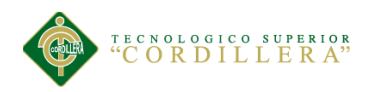

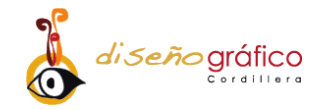

# **CAPÍTULO VI**

## **4. Análisis de Alternativas**

### <span id="page-25-1"></span>**4.01. Matriz de Análisis de Alternativas e Identificación de Acciones**

En esta *figura 4* se identifica las posibles estrategias a implementarse en este proyecto y seleccionar las más factibles, las cuales se implementan en la creación del sitio web de la óptica "Salud Visual".

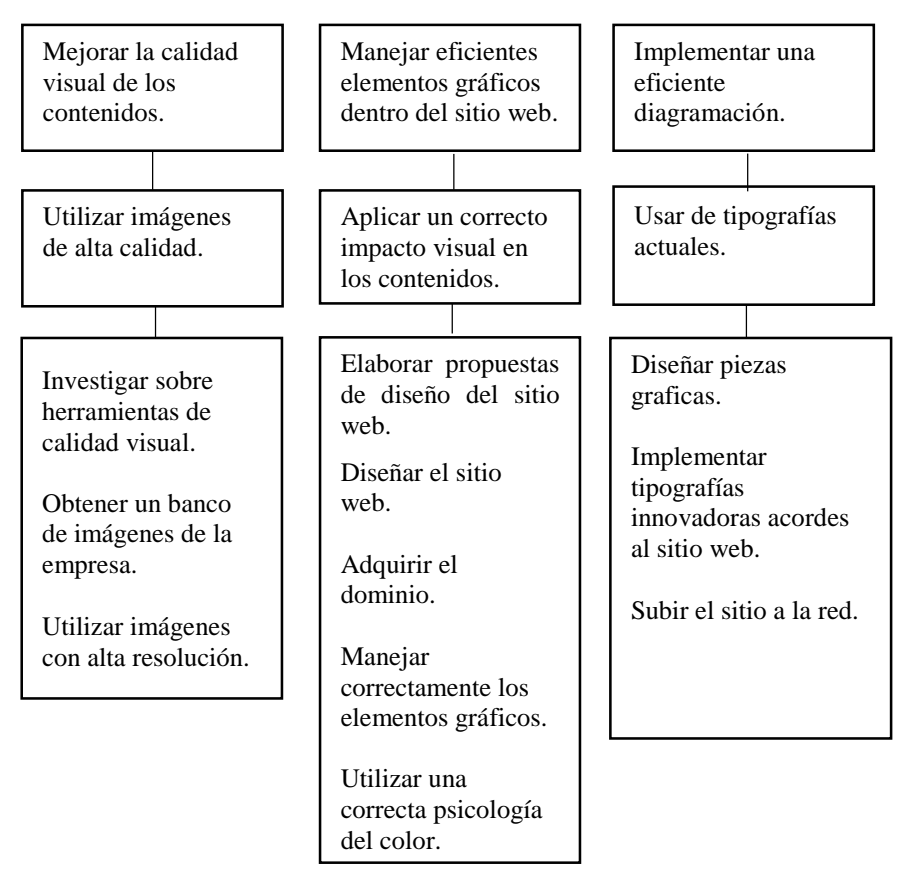

*Figura 4: Matriz de análisis de alternativas e identificación de acciones de la óptica "Salud Visual", Quito 2017.* 

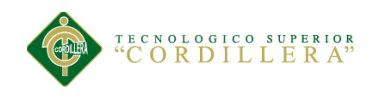

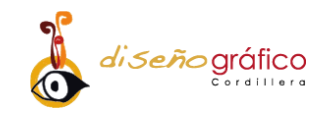

#### **4.01.01. Tamaño del Proyecto**

<span id="page-26-0"></span>Para extraer cuantas personas serán encuestadas se debe obtener el tamaño de la muestra la cual nos va a ayudar a la investigación, se toma como muestra la población de la parroquia San Bartolo la mayoría de su cartera de negocios se desarrolla en los barrios aledaños a la parroquia los habitantes son "60.381" (INEC, 2001).

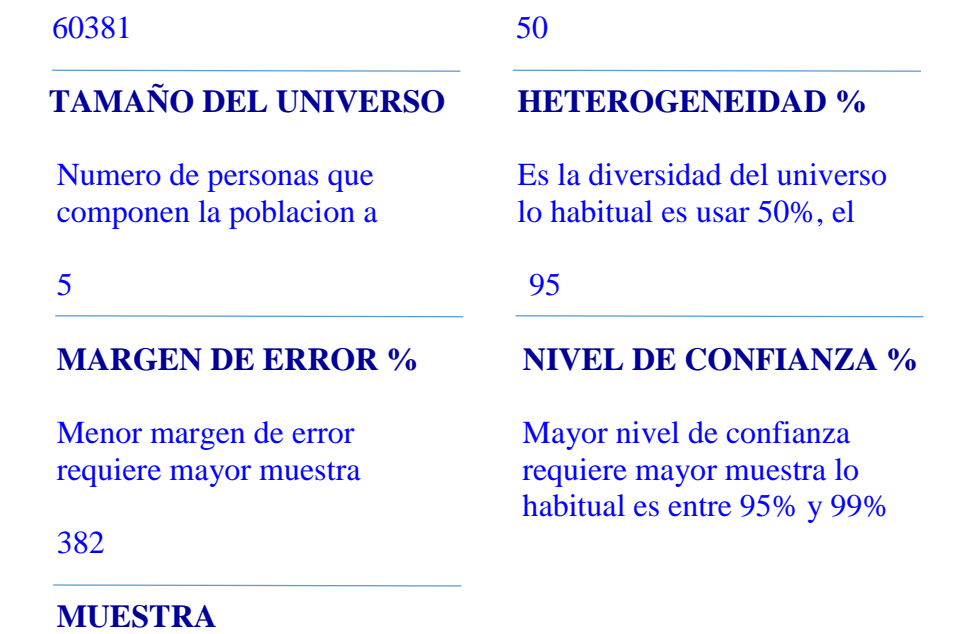

Personas a encuestar

<span id="page-26-1"></span>*Figura 5: Tamaño de la muestra de la óptica "Salud Visual", Quito 2017.*  Fuente: (Netquest, 2017).

Se toma el cálculo de las proporciones de la muestra a las personas que componen la población de los barrios aledaños a la óptica que son 60.381 personas, el tamaño del universo que se obtiene que a 382 personas a encuestar el margen de error va ser del 5% al realizar la encuesta.

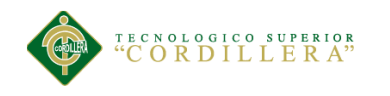

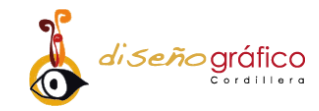

### **4.01.02. Localización del Proyecto**

<span id="page-27-0"></span>El presente proyecto se realiza en la Óptica "Salud visual" que está ubicado en la provincia de pichincha al sur de la ciudad de Quito, en el barrio de la Agatazo parroquia San Bartolo en la avenida Toacazo y Huigra tal como se muestra en la *figura 6*.

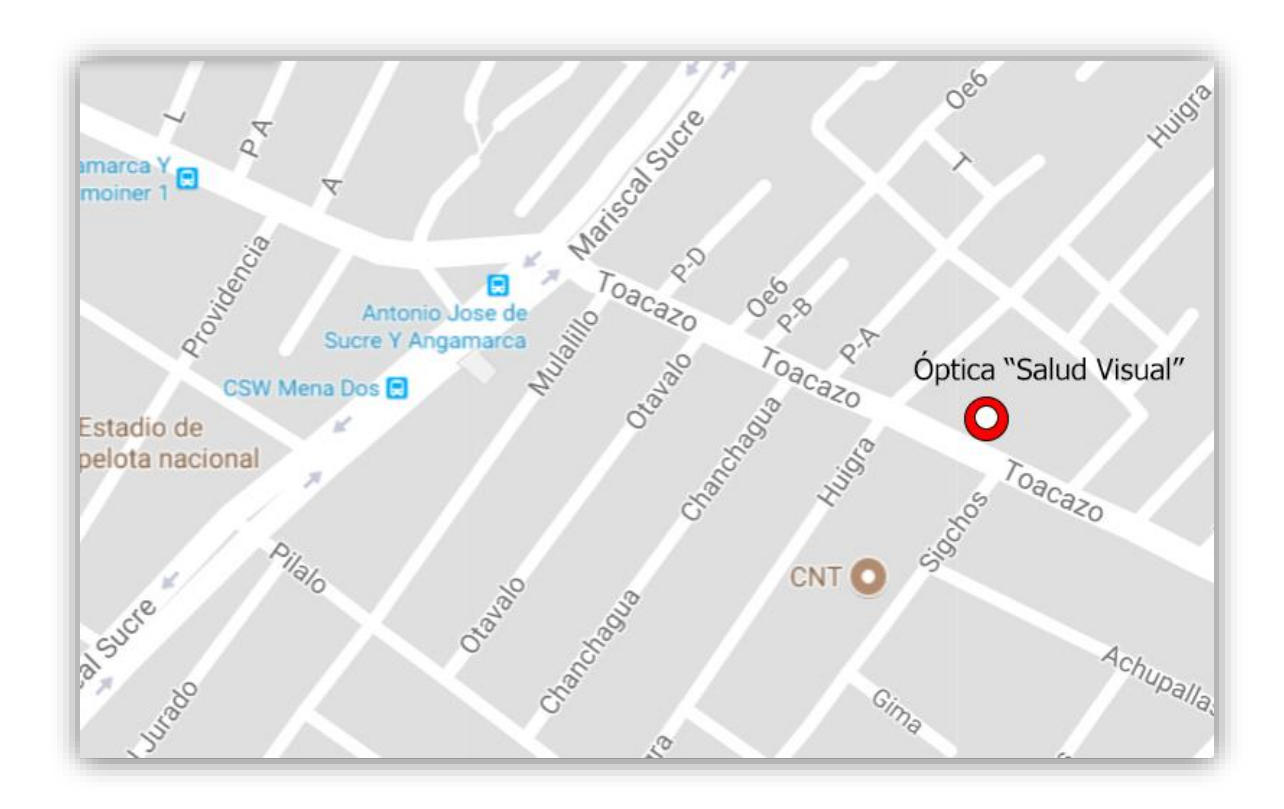

<span id="page-27-1"></span>*Figura 6: Localización del proyecto de la óptica "Salud Visual", Quito 2017.* Fuente: (Google, 2017)

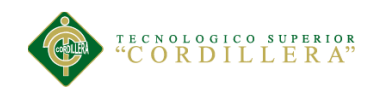

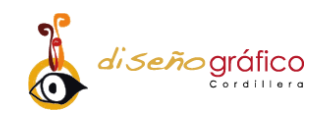

#### **4.01.03. Análisis Ambiental**

<span id="page-28-0"></span>Al hacer una evaluación del impacto ambiental a la propuesta de este proyecto, se va a conocer con anticipación que causas y efectos se producen contra el medioambiente al implementar el sitio web. **"**El análisis ambiental ayuda a conocer las consecuencias ambientales del proyecto en sus primeras etapas, para así poder tomar medidas que eliminen, minimicen o compensen los impactos adversos**"** (Onenpro, 2017)**.** Para así poder prevenir que impacto tiene contra el medio ambiente y tomar las debidas precauciones del caso.

#### *4.01.03.01. Impacto Positivo*

<span id="page-28-1"></span>El impacto positivo de este proyecto es que se va implementar una plataforma virtual la cual no tendrá mucho impacto en el medio ambiente al no ser un producto impreso solo es un software, claro que no se toma en cuenta el aparato digital que se utiliza al querer en lanzarse con la página en mención.

#### *4.01.03.02. Impacto Negativo*

<span id="page-28-2"></span>La contaminación de nuestro planeta es un problema global que todos vivimos, al usar nuestro aparato electrónico así sea un smartphone estamos contaminado ya que la energía que usan estos aparatos son combustibles fósiles "Usar Internet y ser parte de esta también genera contaminación y es que las tecnologías de la información (TIC) son responsables del 2% de las emisiones de gases contaminantes" (Michelle, 2013).

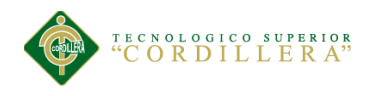

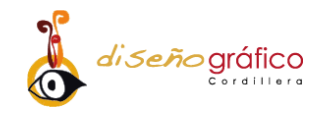

### <span id="page-29-0"></span>**4.02. Matriz de Análisis de Impacto de los Objetivos**

En la *tabla 3* observamos los objetivos que tan factibles son para el proyecto y la vez valóralos en escala baja, media, alta.

| Objetivos                                                         | <b>Impacto</b><br>sobre el<br>propósito | Fact.<br>Técnica | Fact.<br><b>Financiera</b> | Fact.<br><b>Social</b> | Fact.<br>Política | <b>T.</b> | Cat.  |
|-------------------------------------------------------------------|-----------------------------------------|------------------|----------------------------|------------------------|-------------------|-----------|-------|
| Mejorar la calidad visual de<br>los contenidos.                   | 5                                       | 4                | $\overline{4}$             | 5                      | 5                 | 23        | Alta  |
| Utilizar imágenes de alta<br>calidad.                             | 5                                       | 5                | 5                          | $\overline{4}$         | $\overline{4}$    | 23        | Alta  |
| Manejar eficientes<br>elementos gráficos dentro<br>del sitio web. | 5                                       | 4                | $\overline{4}$             | 5                      | $\overline{4}$    | 22        | Alta  |
| Aplicar un correcto impacto<br>visual en los contenidos.          | 5                                       | 4                | 3                          | 5                      | 5                 | 22        | Alta  |
| Diseñar piezas graficas.                                          | $\overline{4}$                          | 3                | 3                          | $\overline{4}$         | 5                 | 19        | Media |
| Usar tipografías actuales.                                        | $\overline{4}$                          | 4                | 4                          | 5                      | $\overline{4}$    | 19        | Media |

<span id="page-29-1"></span>*Tabla 3: Impacto de los objetivos de la óptica "Salud Visual", Quito 2017.*

En esta tabla se ha usado las siguientes ponderaciones:  $21 - 25 =$  alta  $16 - 20 =$  media 15- 0 = baja. T.= Total, Cat. = Cantidad.

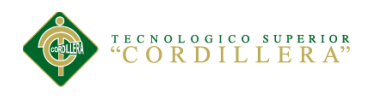

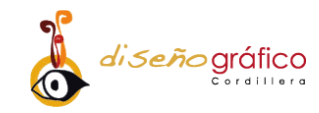

## <span id="page-30-0"></span>**4.03. Diagrama de Estrategias**

Con esta *figura 7* se va a representar las estrategias a desarrollarse para el cumplimento de las metas planteadas, para llegar al propósito del proyecto.

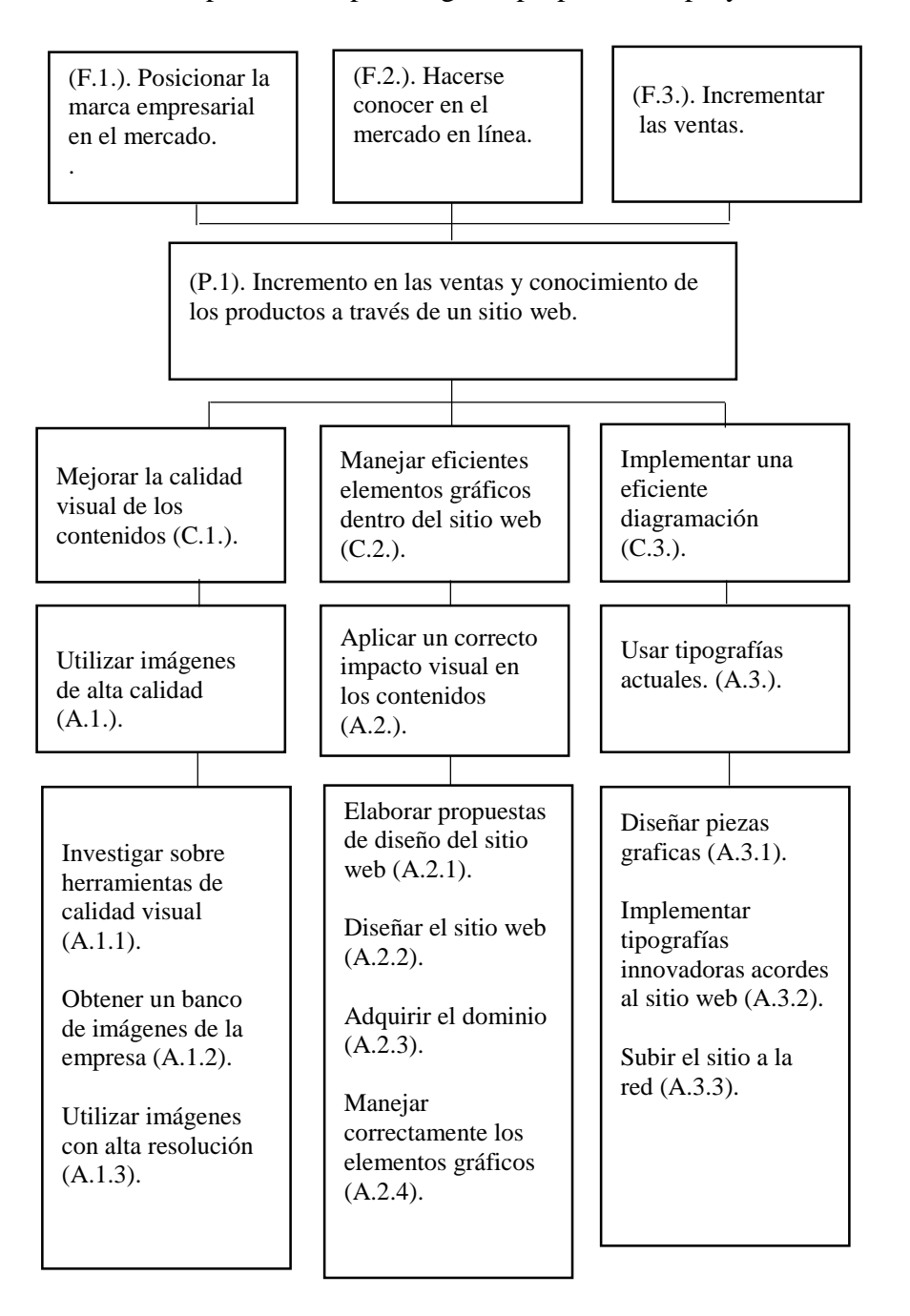

*Figura 7: Diagrama de Estrategias de la óptica "Salud Visual", Quito 2017.*

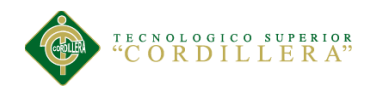

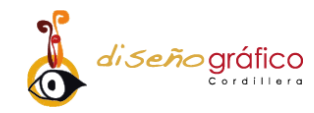

### <span id="page-31-0"></span>**4.04. Construcción de la Matriz de Marco Lógico**

La metodología del marco lógico es una herramienta que ayuda a la investigación y ejecución en la gestión del proyecto, con esto se va a conocer que impacto tuvo a futuro los objetivos planteados.

### **4.04.01. Revisión de los Criterios para Indicadores**

<span id="page-31-1"></span>En la *tabla 4* que está a continuación se obtendrá las características de cada elemento planteado en el diagrama de estrategias, con el fin de crear las preguntas para la encuesta que se va a realizar en la óptica "Salud Visual".

|              |                                                                 |                                                                                                    | Meta  |              |               |       |                        |  |  |
|--------------|-----------------------------------------------------------------|----------------------------------------------------------------------------------------------------|-------|--------------|---------------|-------|------------------------|--|--|
| <b>Nivel</b> | <b>Resumen narrativo</b>                                        | <b>Indicador</b>                                                                                                    | Cant. | Calidad      | <b>Tiempo</b> | Lugar | Grupo<br><b>Social</b> |  |  |
| Finalidades  | (F.1.). Posicionar<br>la marca<br>empresarial en el<br>mercado. | El (98%) de los<br>encuestados<br>aseguran de la<br>empresa están de<br>acuerdo en<br>posicionar la<br>marca en el<br>mercado. | 374   | Excelente    | 6 meses       | Quito | Medio                  |  |  |
|              | (F.2.). Hacerse<br>conocer en el<br>mercado en línea.           | $(88%)$ de las<br>personas<br>considera que es<br>viable hacerse<br>conocer en el<br>mercado en<br>línea.                      | 336   | Excelente    | 2 meses       | Quito | Medio                  |  |  |
|              | $(F.3.)$ .<br>Incrementar las<br>ventas.                        | El incrementar<br>las ventas en un<br>(90%) es la<br>mejor opción<br>según la<br>encuesta hecha<br>en los barrios<br>aledaños  | 343   | <b>Bueno</b> | 2 meses       | Quito | Medio                  |  |  |

<span id="page-31-2"></span>*Tabla 4: Revisión de los Criterios para Indicadores de la óptica "Salud Visual", Quito 2017.*

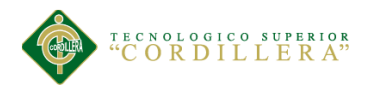

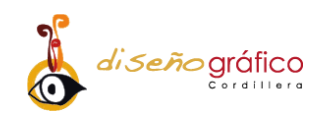

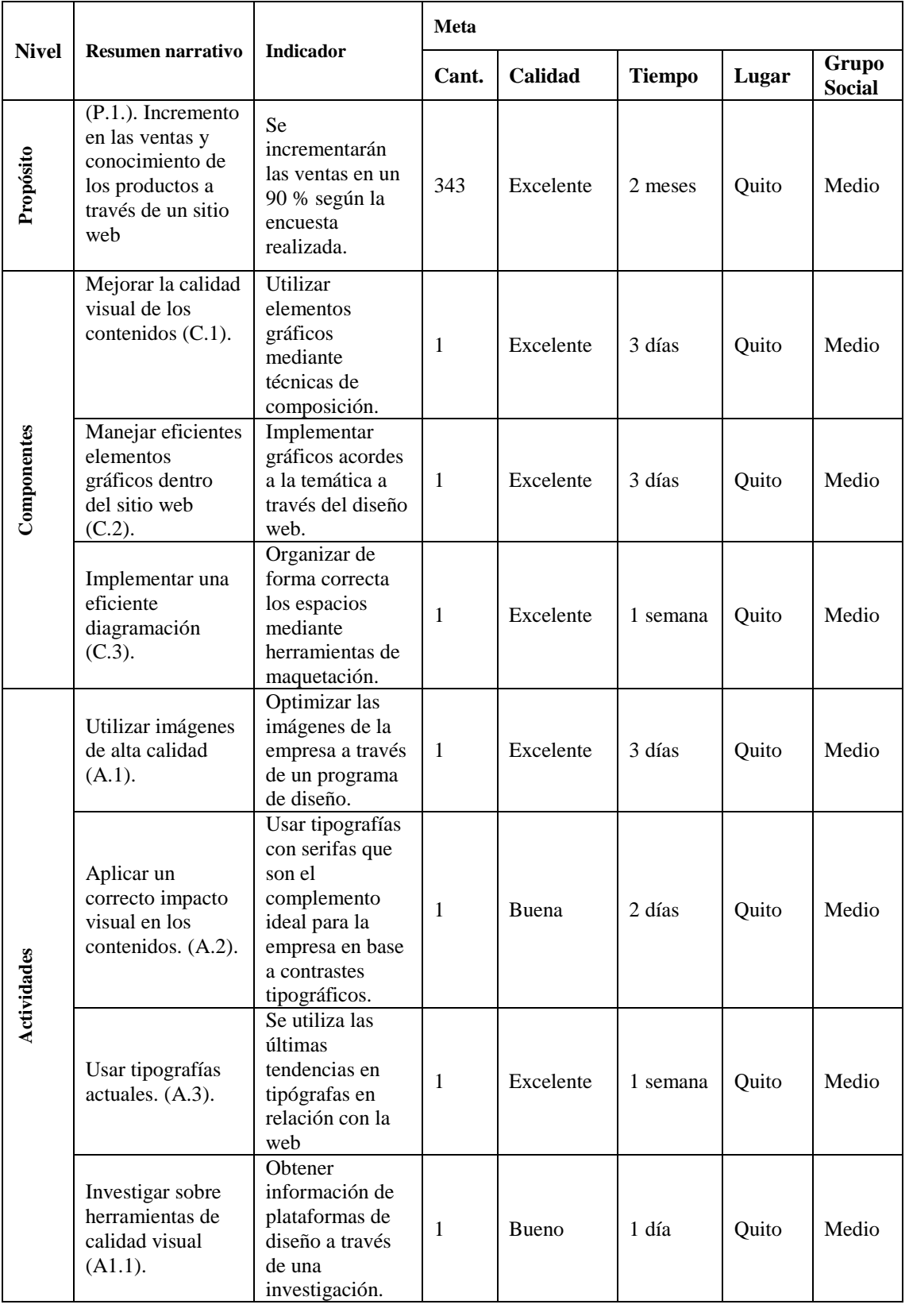

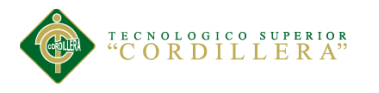

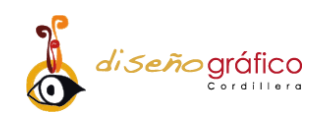

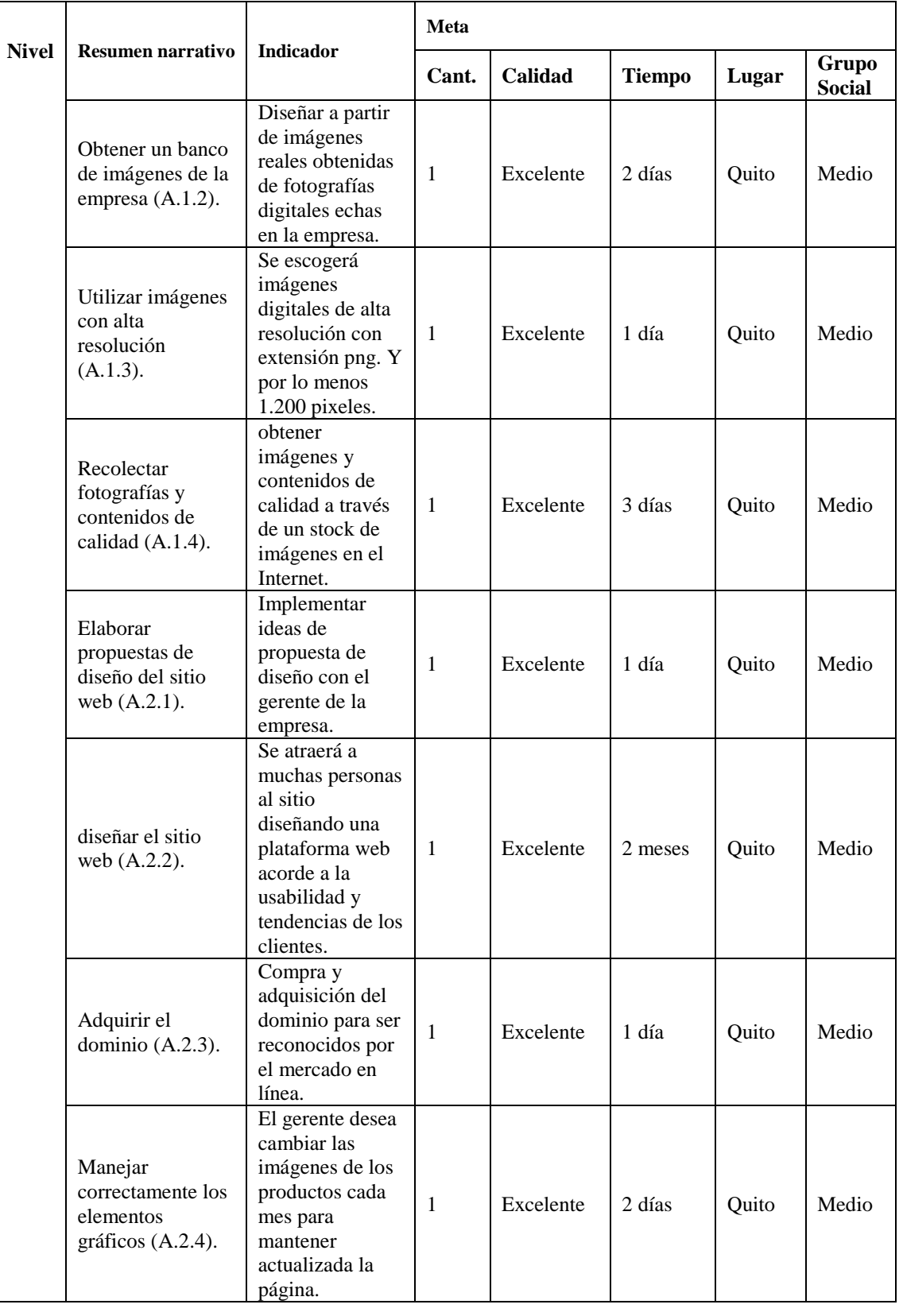

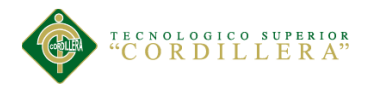

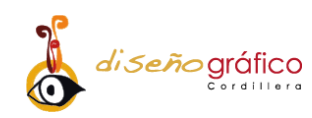

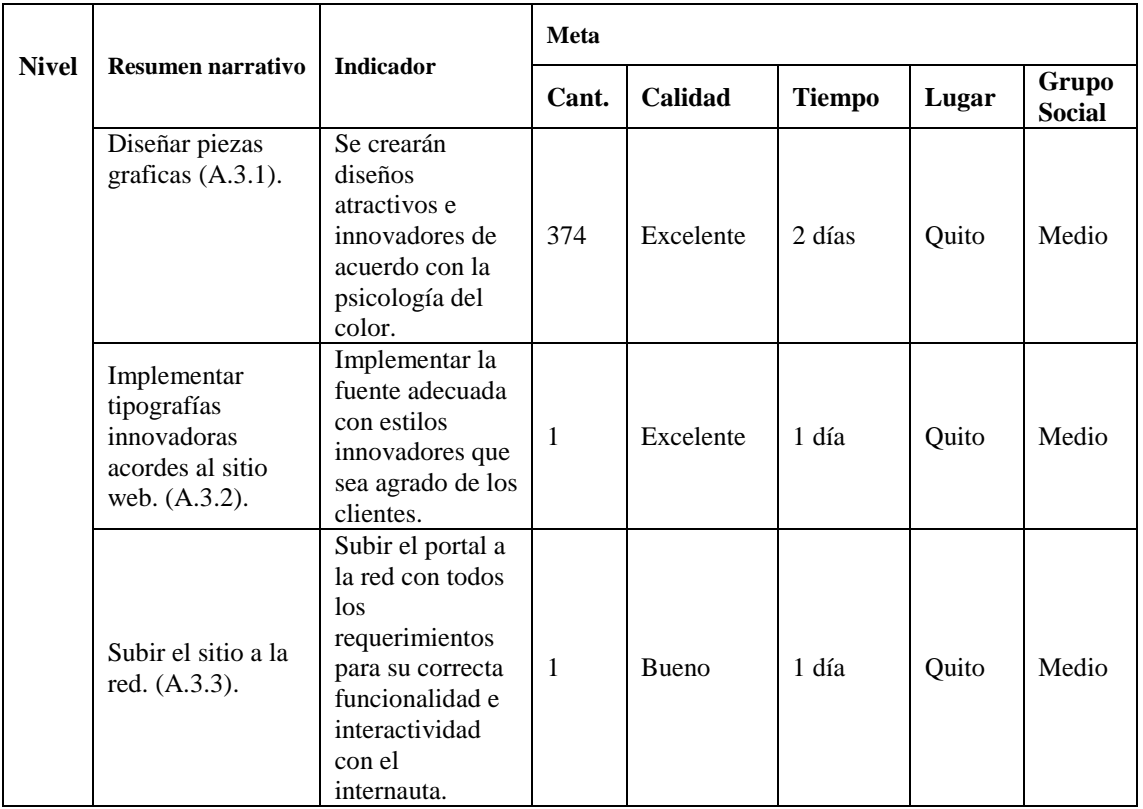

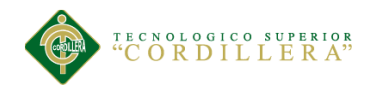

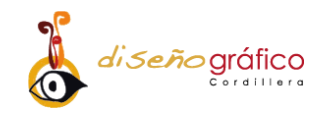

### <span id="page-35-0"></span>**4.04.02. Selección de Indicadores**

En la *tabla 5* se observa cómo se clasifican las finalidades del proyecto se los debe valorar en alto, medio, bajo y así observar que factibles y viables son para el proyecto.

|              |                                                                                                    |                                                                                                    | <b>Clasificadores</b> de |   |              |   |                |                |           |
|--------------|----------------------------------------------------------------------------------------------------|----------------------------------------------------------------------------------------------------|--------------------------|---|--------------|---|----------------|----------------|-----------|
| <b>Nivel</b> | <b>Resumen Narrativo</b><br><b>Indicadores</b>                                                      |                                                                                                    | <b>Indicadores</b>       |   |              |   |                | Puntaje        | Selección |
|              |                                                                                                    |                                                                                                    | A                        | B | $\mathsf{C}$ | D | $\overline{E}$ |                |           |
| Finalidades  | (F.1.). Posicionar la<br>marca empresarial en el<br>mercado.                                        | El (98%) de los<br>encuestados<br>aseguran de la<br>empresa están de<br>acuerdo en<br>posicionar la<br>marca en el<br>mercado.                 | X                        | X | X            |   | $\mathbf X$    | $\overline{4}$ | Alto      |
|              | (F.2.). Hacerse conocer<br>en el mercado en línea.                                                  | (88%) de las<br>personas<br>considera que es<br>viable hacerse<br>conocer en el<br>mercado en línea.                                           | X                        | X | X            |   | X              | 4              | Alto      |
|              | (F.3.). Incremento en las<br>ventas.                                                                | El incrementar las<br>ventas en un<br>$(90\%)$ es la mejor<br>opción según la<br>encuesta hecha en<br>los barrios<br>aledaños a la<br>empresa. | $\mathbf X$              | X | $\mathbf X$  | X |                | 4              | Alto      |
| Propósito    | (P.1.). Incremento en las<br>ventas y conocimiento<br>de los productos a través<br>de un sitio web. | Se incrementarán<br>las ventas en un<br>90 % según la<br>encuesta<br>realizada.                                                                | X                        | X | $\mathbf X$  |   | $\mathbf X$    | $\overline{4}$ | Alto      |
| Componentes  | Mejorar la calidad visual<br>de los contenidos $(C.1.)$                                             | Utilizar elementos<br>gráficos mediante<br>técnicas de<br>composición.                                                                         | X                        | X | $\mathbf X$  |   | $\mathbf X$    | $\overline{4}$ | Alto      |
|              | Manejar eficientes<br>elementos gráficos<br>dentro del sitio web<br>$(C.2.)$ .                      | Implementar<br>gráficos acordes a<br>la temática a<br>través del diseño<br>web.                                                                | X                        | X | $\mathbf X$  | X | X              | 5              | Alto      |
|              | Implementar una<br>eficiente diagramación<br>(C.3).                                                 | Organizar de<br>forma correcta los<br>espacios mediante                                                                                        | $\mathbf X$              |   | X            |   | $\mathbf X$    | 3              | Media     |

<span id="page-35-1"></span>*Tabla 5: Selección de indicadores de la óptica "Salud Visual", Quito 2017.*
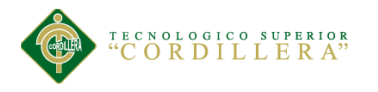

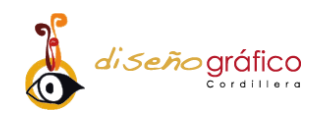

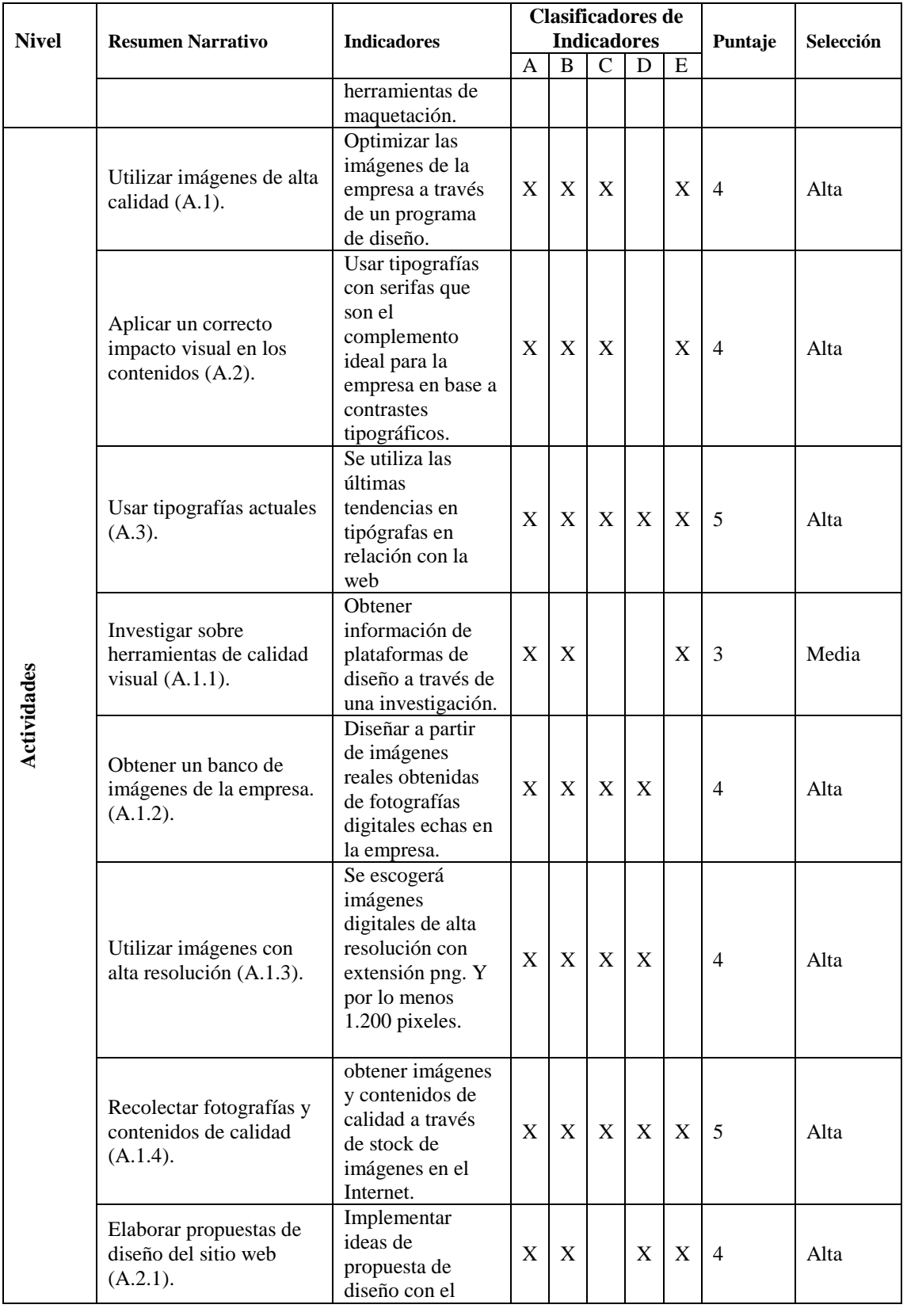

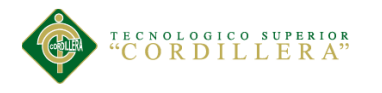

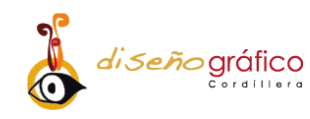

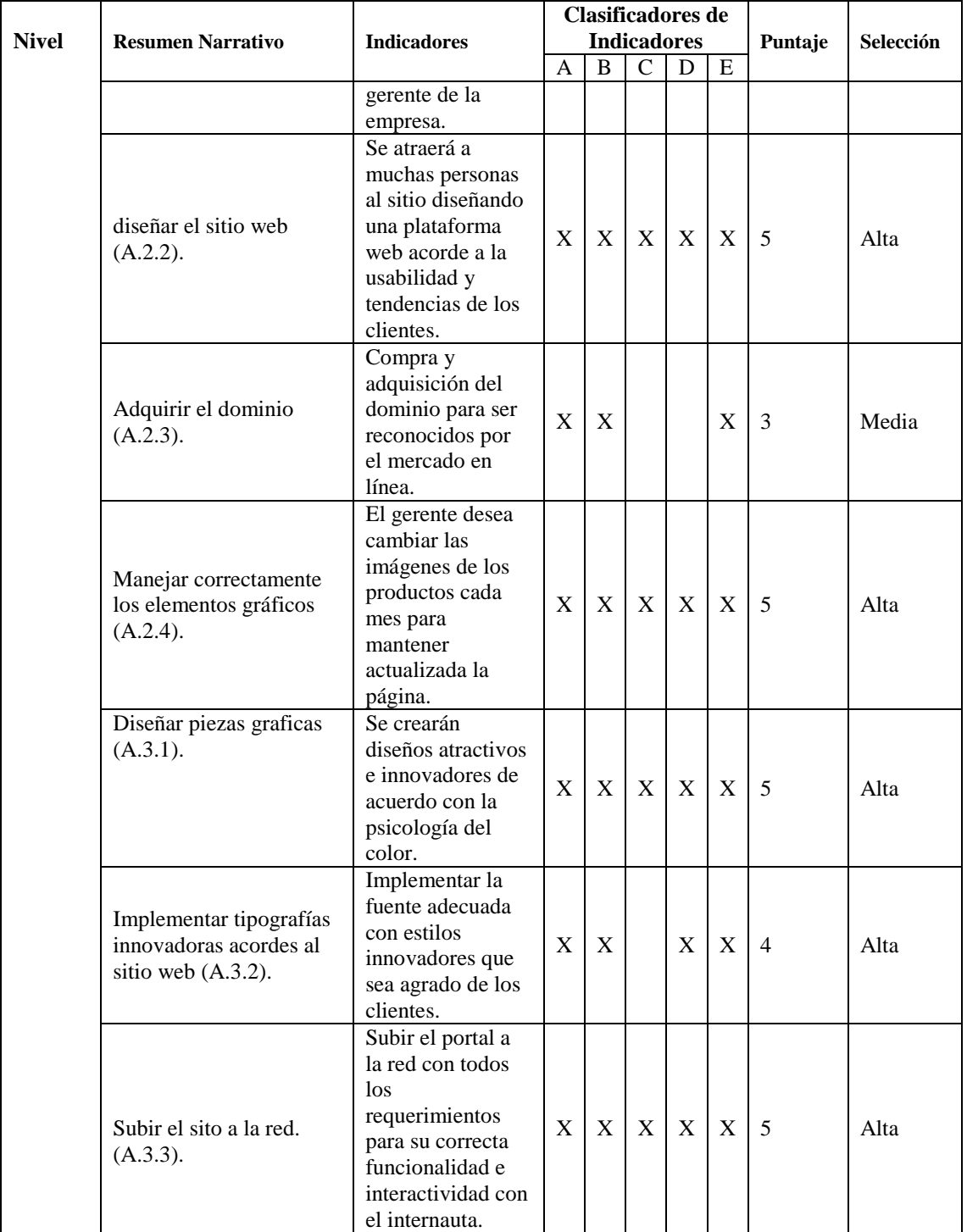

En esta *tabla* la clasificación de indicadores se lo hizo con la siguiente nomenclatura: A = Es clara, B = Existe información disponible, C = Es tangible y se puede observar, D = La tarea de recolectar datos está al alcance y no requiere de expertos y E = Si es representativo para nuestro estudio. Por otro lado, para la selección se ha utilizado los siguientes valores:  $4 \times 5 =$ alta,  $2 \times 3 =$  media  $\div 0 \times 1 =$ baja.

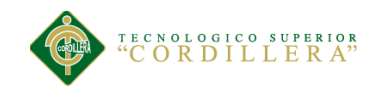

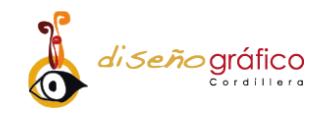

### **4.04.03. Medios de Verificación**

En la *tabla 6* se verificarán los medios de investigación que se utilizará en este proyecto, así como de donde obtuvimos esa información el método de recolección y análisis de los resultados al implementar el sitio web.

| <b>Niv</b><br>e <sup>1</sup> | <b>Resumen</b><br><b>Narrativo</b>                                    | <b>Indicador</b>                                                                                                    | Medios de verificación   |                          |                       |                         |                |  |
|------------------------------|-----------------------------------------------------------------------|----------------------------------------------------------------------------------------------------|--------------------------|--------------------------|-----------------------|-------------------------|----------------|--|
|                              |                                                                       |                                                                                                    | <b>Fuente</b><br>de inf. | Método de<br>recolección | Método de<br>análisis | Frec. de<br>rec.        | Resp.          |  |
| Finalidades                  | $(F.1.)$ .<br>Posicionar la<br>marca<br>empresarial en<br>el mercado. | El (98%) de<br>$\log$<br>encuestados<br>aseguran de la<br>empresa están<br>de acuerdo en<br>posicionar la<br>marca en el<br>mercado. | Prim.                    | Encuesta                 | Cuantitativa          | 3<br>meses              | I.             |  |
|                              | (F.2.). Hacerse<br>conocer en el<br>mercado en<br>línea.              | (88%) de las<br>personas<br>considera que<br>es viable<br>hacerse<br>conocer en el<br>mercado en<br>línea.                           | Prim.                    | Encuesta                 | Cuantitativa          | 3<br>meses              | I.             |  |
|                              | $(F.3.)$ .<br>Incrementar<br>las ventas.                              | El incrementar<br>las ventas en<br>un (90%) es la<br>mejor opción<br>según la<br>encuesta<br>hecha en los<br>barrios<br>aledaños     | Prim.                    | Encuesta                 | Cuantitativa          | $\overline{2}$<br>meses | $\mathbf{I}$ . |  |

*Tabla 6: Medios de verificación de la óptica "Salud Visual", Quito 2017.*

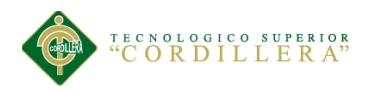

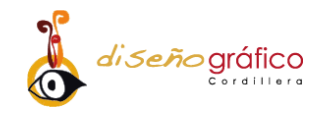

 $\overline{\phantom{a}}$ 

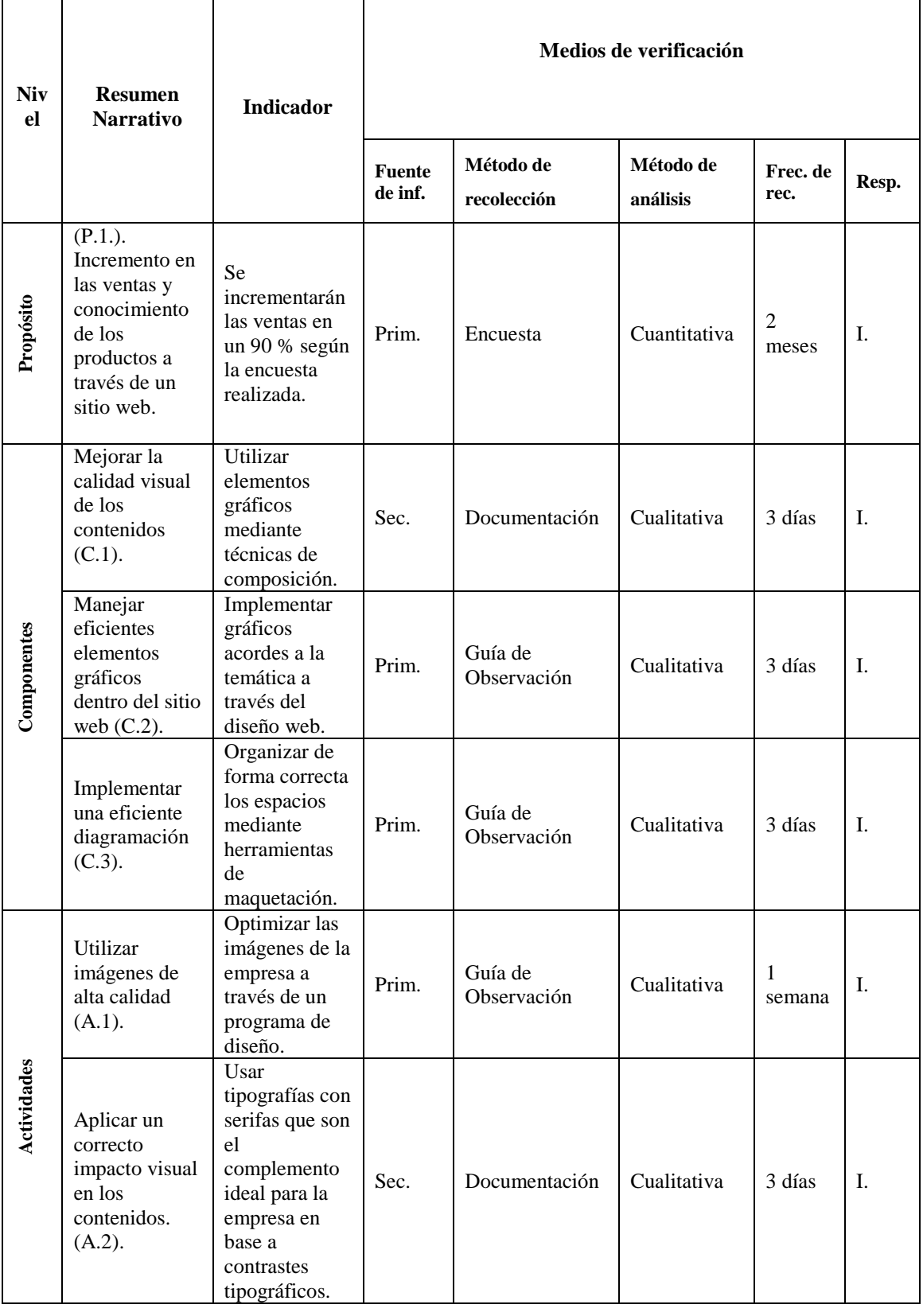

**DESARROLLO DE UN SITIO WEB APLICADO AL COMERCIO ELECTRÓNICO PARA LA EMPRESA ÓPTICA "SALUD VISUAL".**

 $\overline{\mathbf{1}}$ 

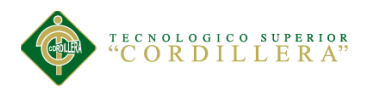

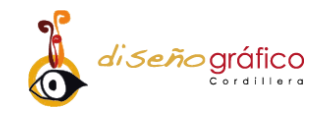

┱

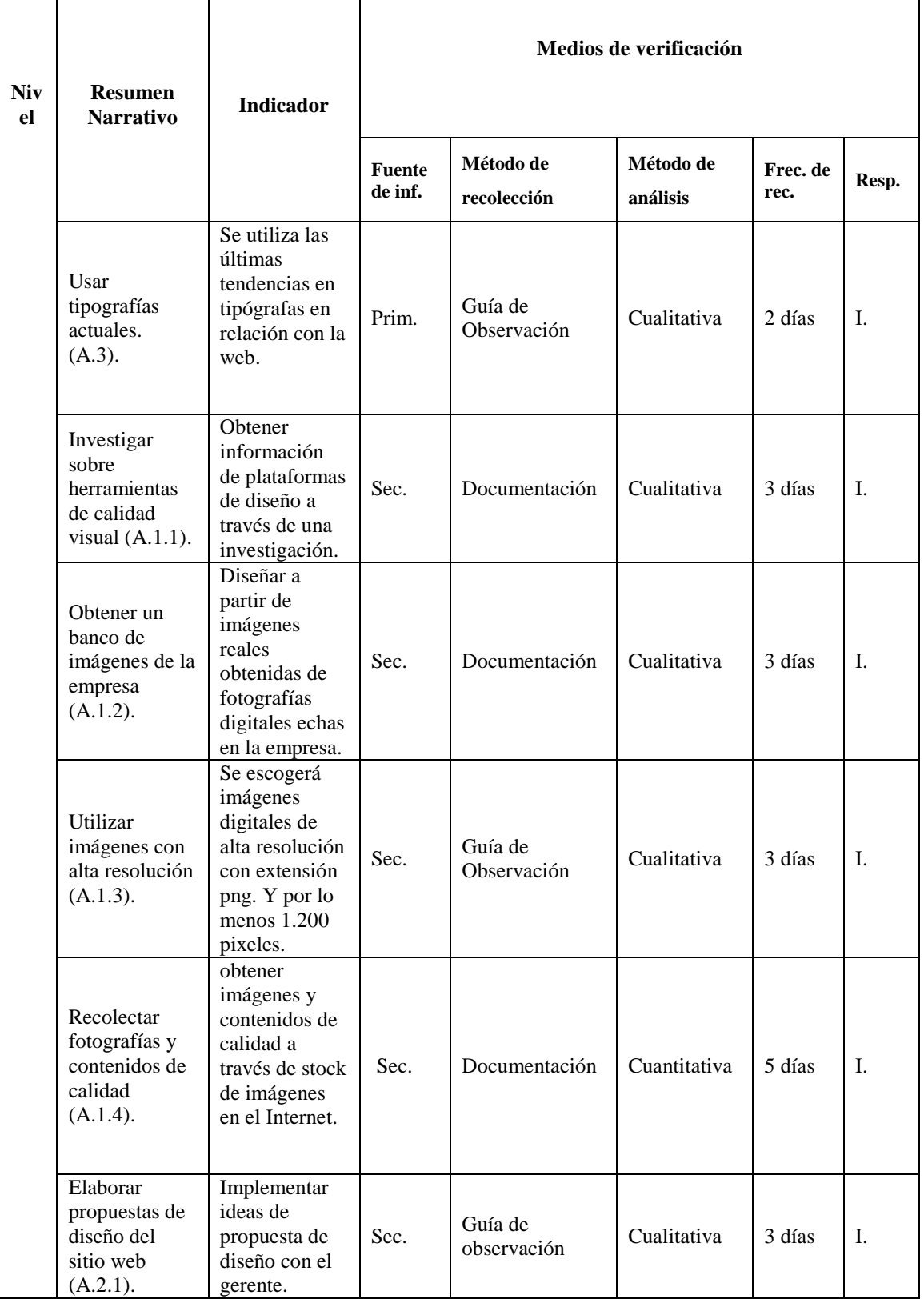

# **DESARROLLO DE UN SITIO WEB APLICADO AL COMERCIO ELECTRÓNICO PARA LA EMPRESA ÓPTICA "SALUD VISUAL".**

 $\overline{\phantom{a}}$ 

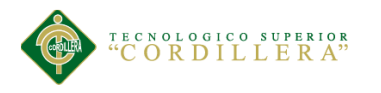

 $\overline{\phantom{a}}$ 

 $\overline{1}$ 

 $\top$ 

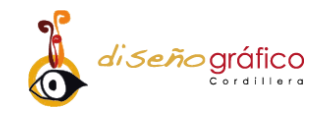

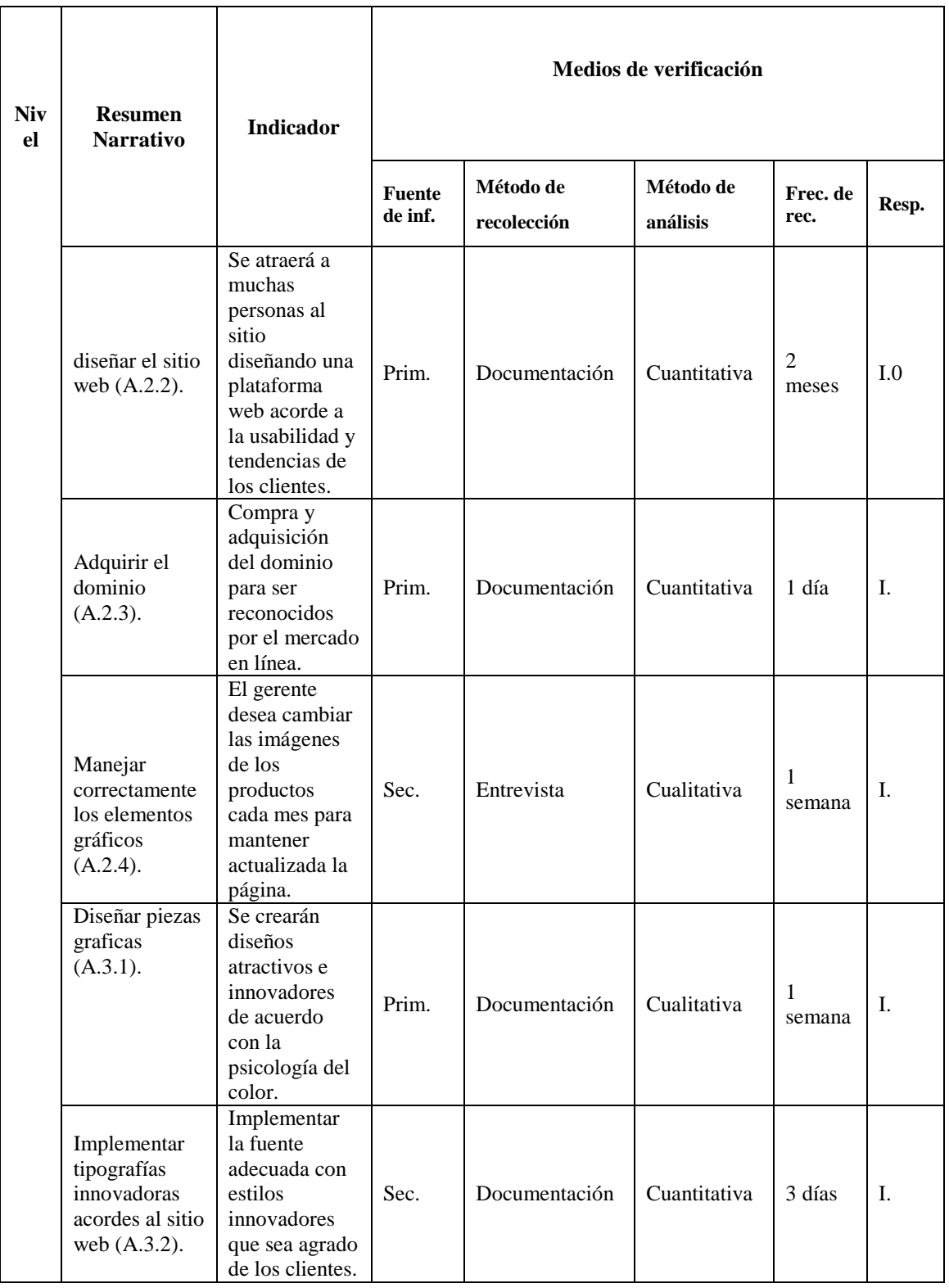

**DESARROLLO DE UN SITIO WEB APLICADO AL COMERCIO ELECTRÓNICO PARA LA EMPRESA ÓPTICA "SALUD VISUAL".**

 $\overline{\phantom{a}}$ 

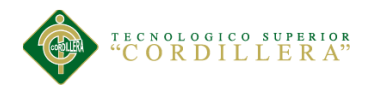

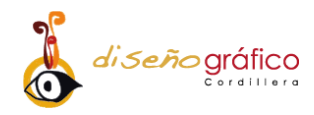

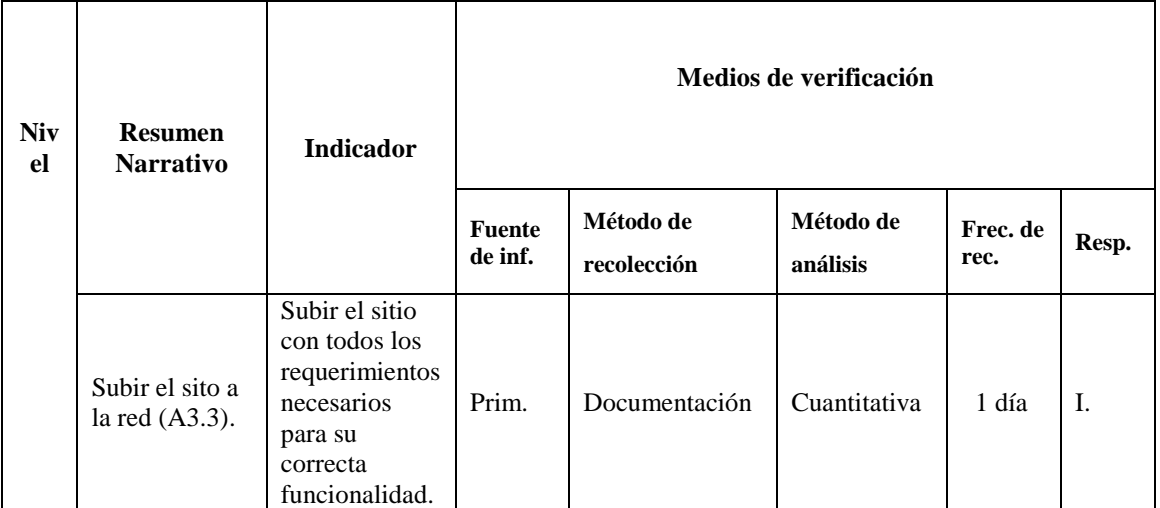

### **4.04.04 Supuestos**

En la elaboración de este proyecto se verá afectado por riesgos tales como supuestos que puedan afectar al cumplimiento de las metas planteadas, se colocara una X para clasificarlos a que factor de riesgo pertenecen.

|              |                                                                       | <b>Supuestos</b>                               | <b>Factores de Riesgo</b> |          |               |           |       |
|--------------|-----------------------------------------------------------------------|------------------------------------------------|---------------------------|----------|---------------|-----------|-------|
| <b>Nivel</b> | <b>Resumen</b><br><b>Narrativo</b>                                    |                                                | <b>Financiero</b>         | Político | <b>Social</b> | Ambiental | Legal |
| Finalidades  | $(F.1.)$ .<br>Posicionar la<br>marca<br>empresarial en<br>el mercado. | La marca no es<br>reconocida en el<br>mercado. | X                         |          |               |           |       |
|              | (F.2.). Hacerse<br>conocer en el<br>mercado en<br>línea.              | Productos no<br>competitivos en el<br>mercado. | X                         |          | X             |           |       |
|              | $(F.3.)$ .<br>Incrementar las<br>ventas.                              | Menor venta de<br>productos y<br>servicios.    | X                         |          |               |           |       |

*Tabla 7: Supuestos de la óptica "Salud Visual", Quito 2017.*

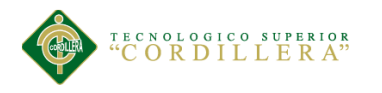

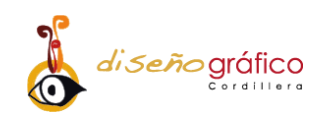

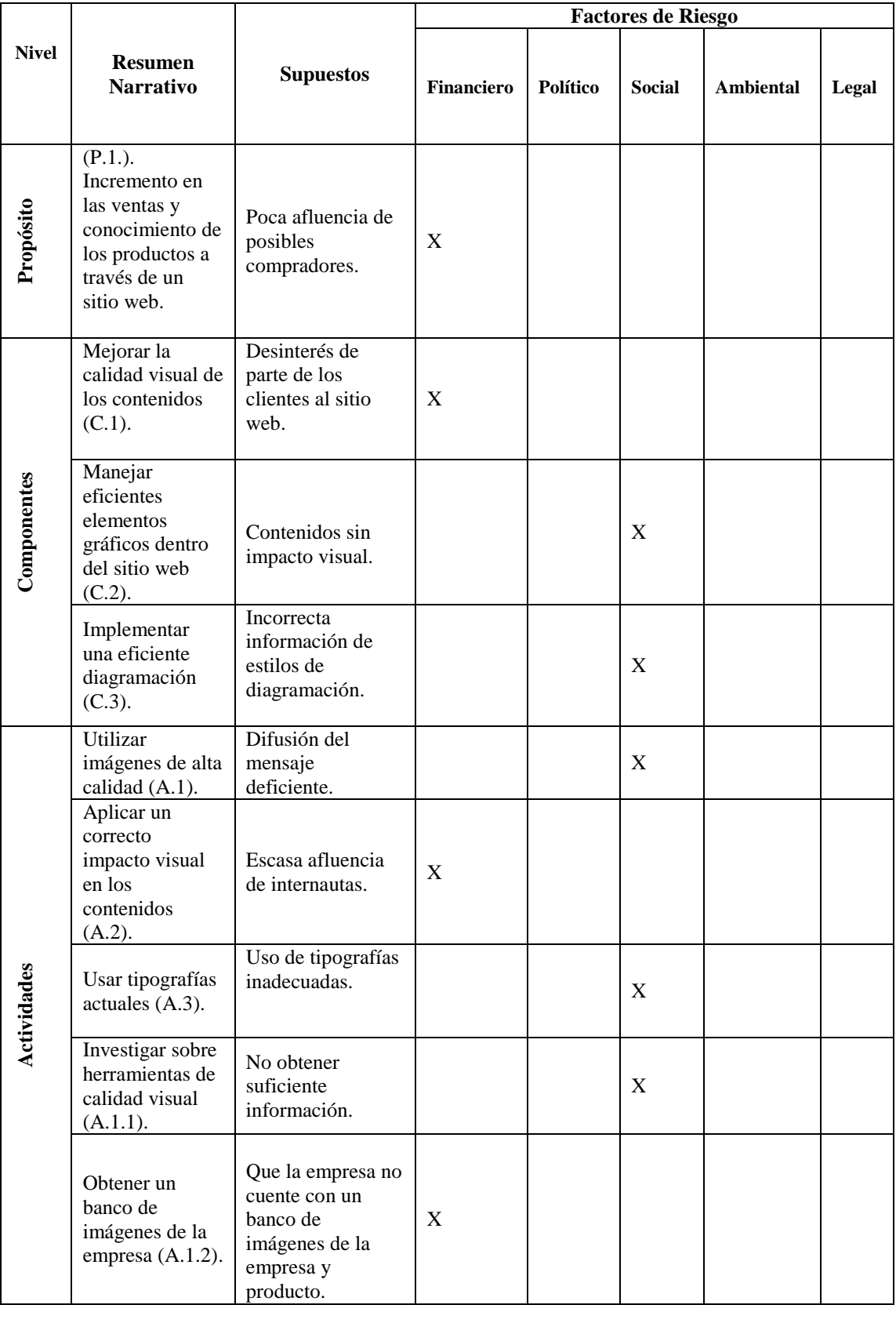

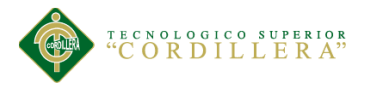

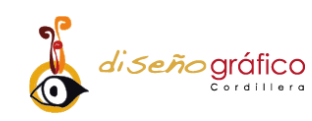

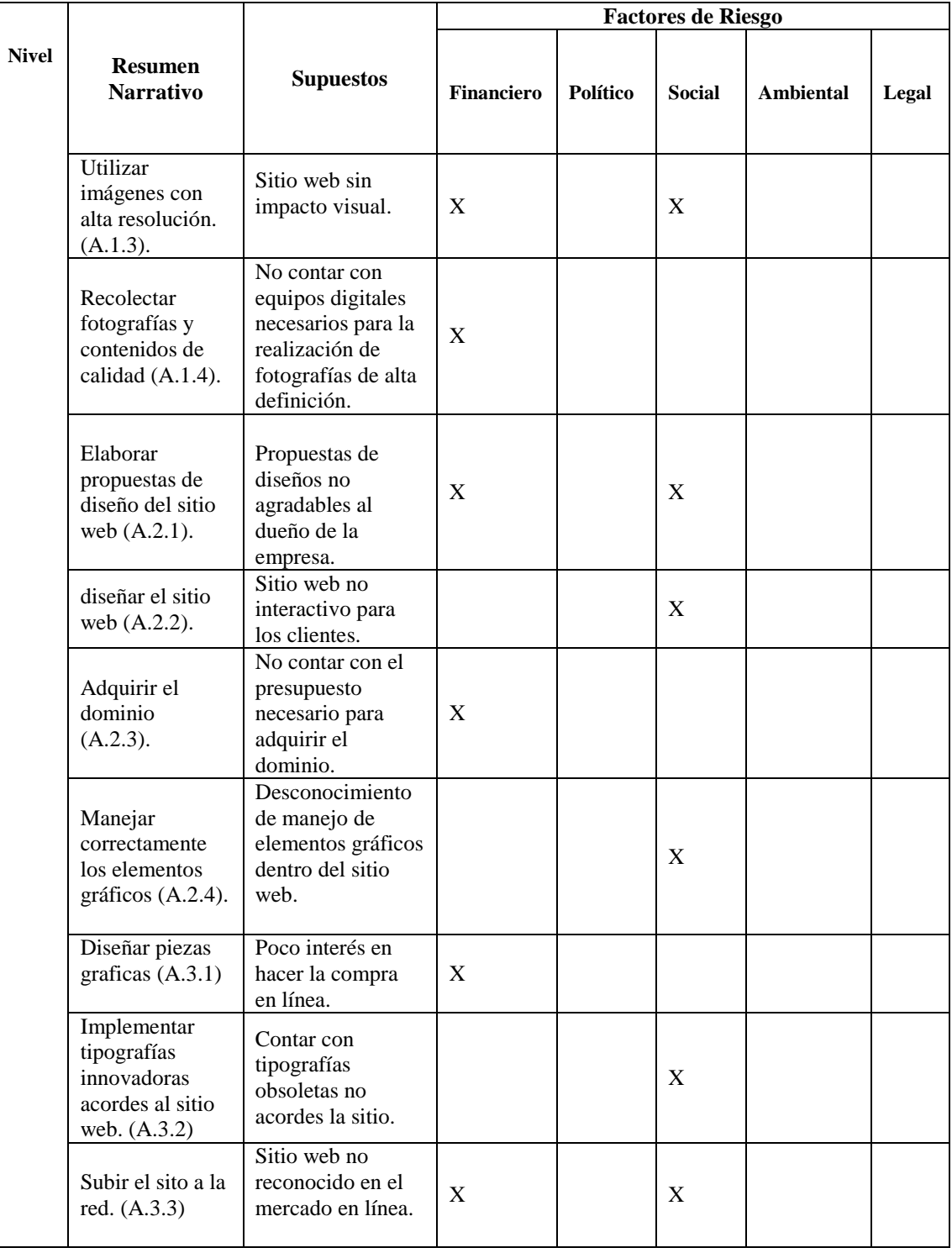

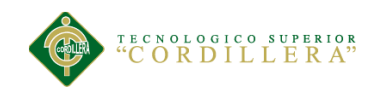

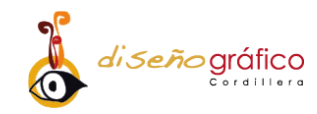

### **4.04.05. Matriz de Marco Lógico**

En la siguiente *tabla* se observarán las guías que nos ayudarán a llevar a cabo el proyecto, de que medio se recolecta la información, y así los posibles problemas que dificulten realizar el proyecto.

| <b>Resumen narrativo</b> | <b>Indicadores</b>                                                                                                    | <b>Medios</b> de<br>verificación            | <b>Supuestos</b>                                         |  |
|--------------------------|----------------------------------------------------------------------------------------------------|---------------------------------------------|----------------------------------------------------------|--|
|                          | El (98%) de los<br>encuestados aseguran de la<br>empresa están de acuerdo<br>en posicionar la marca en<br>el mercado. | Primaria<br>Entrevista<br>Cuantitativo      | La marca no es<br>reconocida en el<br>mercado.           |  |
| <b>Fines</b>             | (88%) de las personas<br>considera que es viable<br>hacerse conocer en el<br>mercado en línea.                        | Secundaria<br>Encuesta<br>Cuantitativo      | Productos no<br>competitivos en el<br>mercado.           |  |
|                          | El incrementar las ventas<br>en un (90%) es la mejor<br>opción según la encuesta<br>hecha en los barrios<br>aledaños  | Primaria<br>Entrevista<br>Cuantitativo      | Menor venta de<br>productos y servicios.                 |  |
| Propósito                | Se incrementarán las<br>ventas en un 90 % según la<br>encuesta realizada.                                             | Secundaria<br>Entrevista<br>Cuantitativo    | Poca afluencia de<br>posibles compradores.               |  |
|                          | Utilizar elementos gráficos<br>mediante técnicas de<br>composición.                                                   | Secundario<br>Documentación<br>Cuantitativo | Desinterés de parte de<br>los clientes al sitio<br>web.  |  |
| <b>Componentes</b>       | Implementar gráficos<br>acordes a la temática a<br>través del diseño web.                                             | Primaria<br>Observación<br>Cualitativa      | Contenidos sin<br>impacto visual.                        |  |
|                          | Organizar de forma<br>correcta los espacios<br>mediante herramientas.                                                 | Primaria<br>Observación<br>Cualitativo      | Incorrecta información<br>de estilos de<br>diagramación. |  |

*Tabla 8: Matriz de Marco Lógico de la óptica "Salud Visual", Quito 2017.*

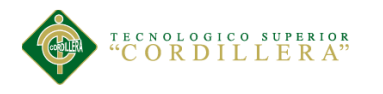

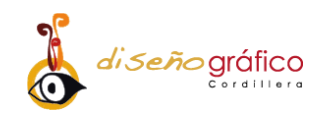

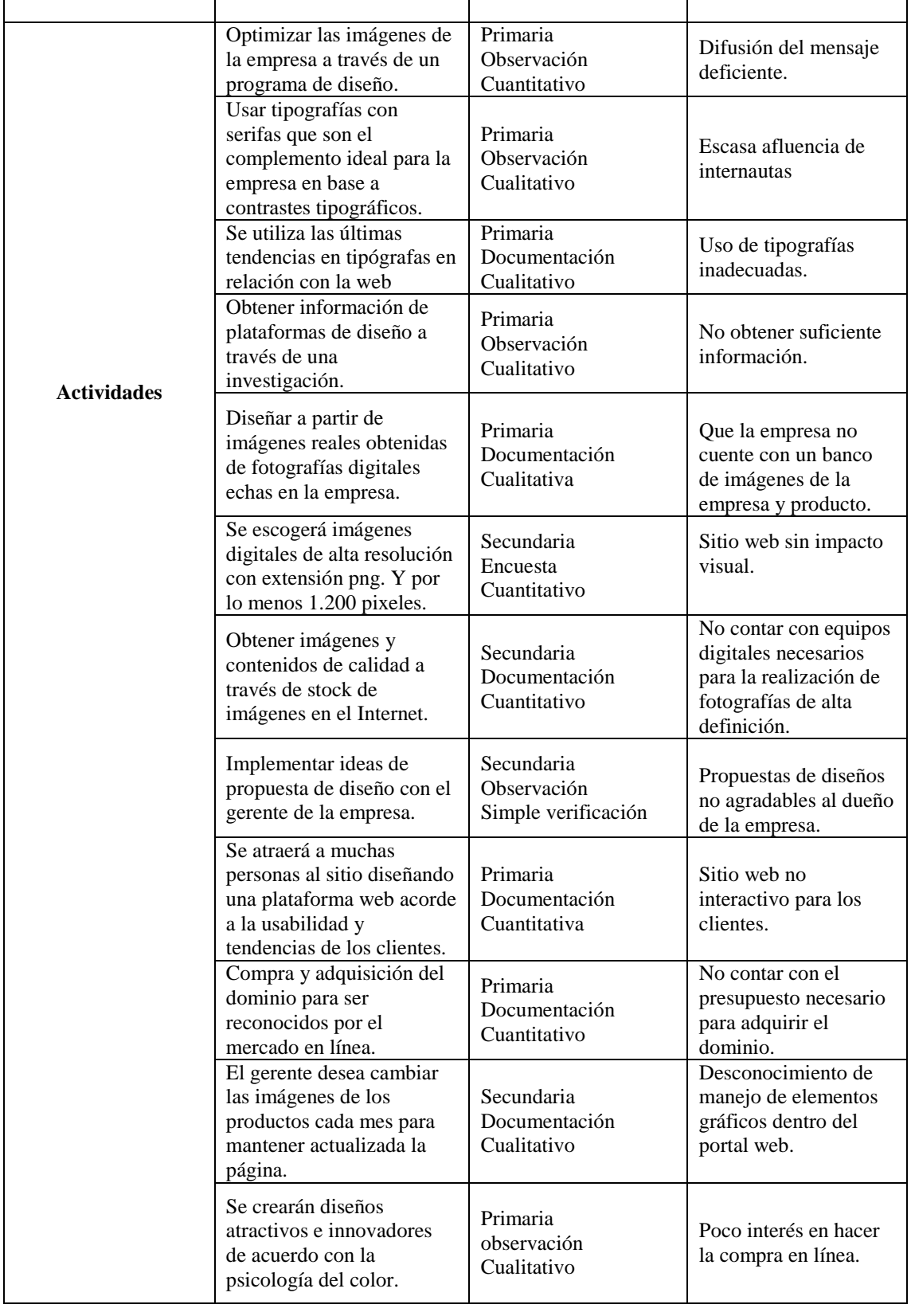

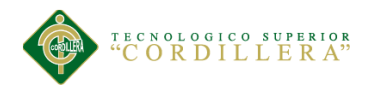

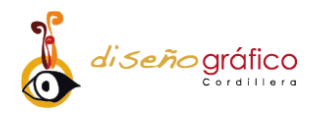

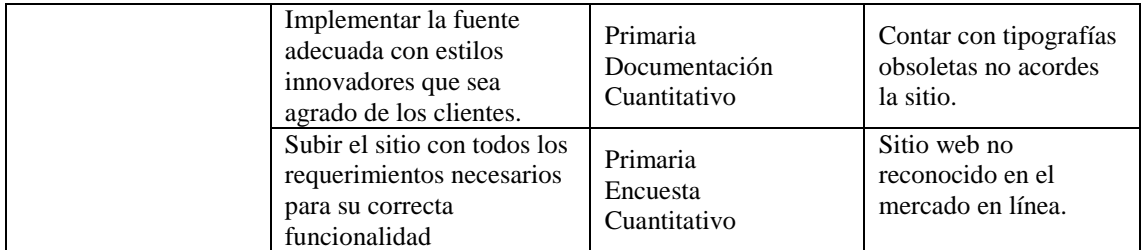

# **CAPÍTULO V**

## **5. Propuesta**

### **5.01. Antecedentes de la Herramienta y Perfil de la Propuesta**

El primer trabajo que se toma en cuenta fue realizado por (Rodríguez, 2011). "Un portal de Información Médica a través de un sistema de gestión de contenidos web". El proyecto está centralizado en dar información sobre la facultad de ciencias médicas a través de una base de datos.

Es la implementación de un portal con un gestor de elementos de contenidos para la utilización de recursos informáticos, para la accesibilidad a contendidos médicos. La herramienta que se utilizó al hacer esta propuesta fue la tecnología de la información y comunicación (TIC) que es la tendencia más utilizada en esta sociedad, al querer dar a conocer información sobre el tema en cuestión.

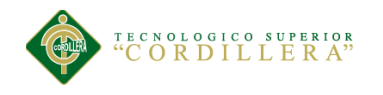

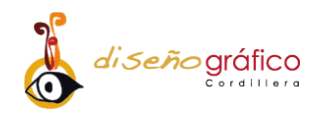

En esta propuesta no se toma en cuenta en si el diseño de la misma, claro que se habla de gestores de contenidos (CMS) e implementar estrategias de aprendizaje virtual (OVA) la accesibilidad debe estar alienado al diseño de que el internauta tenga interactividad medios como texto con tipografías atractivas, contenidos multimedia con un impacto visual alto.

El segundo trabajo, es de (Farías, 2012). El cuál es el Análisis, diseño e implementación de un sitio web corporativo, Administración web y comercio electrónico en entornos de software libre.

El proyecto abarca las distintas fases del ciclo de vida del software: estudio de viabilidad, análisis del sistema, diseño, desarrollo e implantación, que se describen con detalle en el proyecto. Y se caracteriza por la utilización de herramientas y componentes de software libre en todas las fases de su desarrollo.

El último trabajo se tomará de (Navarra, 2003). Que es "Desarrollo de sitios web para la oferta de servicios característicos de la Administración electrónica" el cual habla sobre aplicaciones relacionadas con la administración electrónica del proceso y evolución de la misma, su desarrollo tecnológico y la actuación en el ámbito legislativo,

El obtener un sitio competitivo es una gran ventaja que se obtiene al implementar un sitio atractivo, amigable con el cliente, no solo el hecho de subirlo a la red se asegura el éxito del mismo, se debe saberlo manejar y así sacar el mayor provecho posible, los primeros segundos que navegas en la página te hará saber si la vuelves a visitar o no.

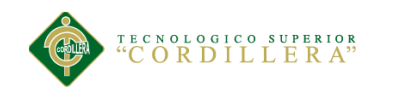

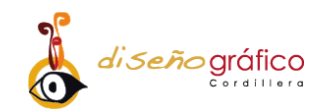

#### **5.02.01. Marco Teórico**

"La "World Wide Web", el explosivo crecimiento que ha tenido Internet en los últimos años se ha debido, fundamentalmente, a la aparición de una herramienta que por simplicidad de manejo y potencialidades, ha cautivado a una gran masa de usuarios" (Valzacchi, 2012).

Es la herramienta más utilizada para brindar información, esta se ha ido desarrollando con las nuevas tecnologías como él (lenguaje de java script o el Active X) proporciona al usuario nuevas experiencias ofreciendo una mejor usabilidad.

El hosting es un proveedor de alojamiento de archivos y carpetas las cuales se enlazan, para obtener un sitio funcional y abierto las 24 horas, hay diferentes tipos de hosting, para este sitio se necesita uno profesional que abarque las exigencias de una página con tienda virtual.

#### **5.02.03. tipografías**

"Qué debemos de tener en cuenta para el uso de tipografías en diseño en general y en diseño web en particular. Qué es una paleta de tipografías y qué tipografías son seguras para usar en la web" (Moreno).

Desde el inicio del diseño web en general, se ha tenido inconvenientes al usar las tipografías solo tenían la opción de presentar tipografías instaladas en los sistemas operativos (Windows, Mac, Linux) en si los navegadores web han evolucionado en este inconveniente consiguiendo a hora presentar cualquier tipografía que existe en la web.

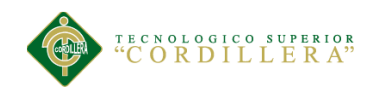

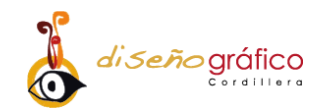

#### **5.02.04. Color**

"Es un grupo de reglas básicas en la mezcla de colores para conseguir el efecto deseado combinándolos. El color es una sensación producida por el reflejo de la luz en la materia y transmitida por el ojo al cerebro" (Bender, 2010).

El valor de este recurso es muy importante, así como la tipografía al diseñar el sitio, existen varios colores y cada uno tiene su denotación y significado, se debe hacer un estudio a fondo del público objetivo y el mensaje que queremos difundir para aplicar el color correcto.

La piscología del color tiene influencia en nuestras sensaciones y emociones, y ejerce en cada persona su propia percepción, cada color tiene su significado y su forma de trasmitirnos una idea con la cual se puede llegar a percibir lo que le quieren comunicar.

"Hay ciertos aspectos subjetivos en la psicología del color, por lo que no hay que olvidar que pueden existir ciertas variaciones en la interpretación y el significado entre culturas. A pesar de todo, hay ciertos principios aceptados que vamos a repasar en este artículo" (García, 2015).

El estudio del color tiene como denotación la forma de como percibimos el mundo con ellos, que emociones nos provocan, si se utiliza bien esta herramienta se puede conseguir grandes resultados a comunicar idea en la creación de un recurso publicitario.

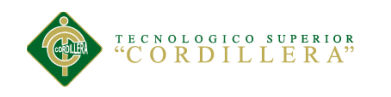

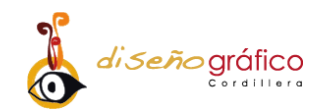

#### **5.02.05. Estilos**

"Hecha con tablas o con interminables intros en flash, la primera sensación que dan es de rechazo. Una web limpia bien montada y ordenada, con fotos y estilos, invita a seguir navegando e ir descubriendo qué nos ofrece" (Frampton, 2015).

El navegar por la web se vuelve monótono al observar los mismos contenidos y de baja calidad, (videos, imágenes, sonido), si no se obtiene el impacto visual que se necesita para que el internauta se sienta libre de navegar por el sitio, es algo seguro que la página web no vuelva a tener más visitas y desaparezca.

### **5.02.06. Estándares de calidad**

"Hoy día hay muchos programadores, pero no todos desarrollan sus programas con calidad, a este tipo de productos se les llama software basura, algunos ni cuentan con un respaldo del programador, o simplemente no tiene un soporte de calidad que se adapte al usuario" (Tangient, 2017).

Todo diseño web debe tener un estudio afondo sobre la calidad del mismo, en el proceso de análisis y desarrollo del sitio se debe aplicar una correcta aplicación de contenidos de calidad y características que obtengan una mayor accesibilidad a la página.

#### **5.02.07. Usabilidad**

La usabilidad está regida específicamente de como el internauta navega por el sitio, las tipografías deben ser claras contenidos sin excesos de ruido visual, el diseñador debe crear las cosas armónicamente de una forma clara y especifica.

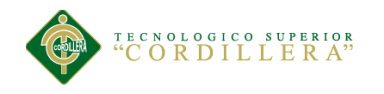

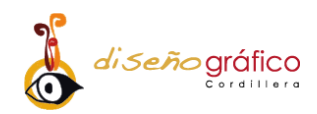

El sitio debe tener los contenidos de forma jerárquica, de una forma clara y precisa para que el internauta pueda interactuar de mejor manera con el contenido que se le presenta en la página web, también debe sentir que tiene todo el tiempo el control de la misma, nada fuera de lugar que se especifique la diferencia entre texto y un enlace.

#### **5.02.08. Software a Utilizarse**

**Adobe Photoshop** es una herramienta para la edición y retoque de imágenes donde se puede efectuar, retoques, tipografías, color y la opción de usar objetos vectoriales, utilizar plugins que no son de Adobe, exportación para web, ha dejado de ser una herramienta que solo los diseñadores pueden usar los fotógrafos profesionales usan esta herramienta tan útil para el retoque de sus fotos (Arango, 2013).

"Adobe Muse es la aplicación que te permitirá crear sitios web sin necesidad de escribir código gracias a sus herramientas gráficas e intuitivas con las cuales cuenta. Adicionalmente, Muse permite usar complementos gratuitos y de pago que podemos encontrar en el sitio web de Adobe" (Cavallos, 2015).

Adobe Muse en una plataforma que cuenta con muchas facilidades al diseñar la página web, cuenta con una interfaz amigable con el diseñador con la opción de instalar plugins que puedan dar un plus adicional al sitio.

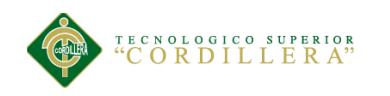

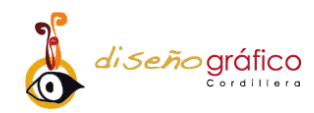

### **5.02. Descripción de la Herramienta**

Aquí se va a exponer que herramienta ayudo a la recolección de datos tal como la encuesta, entrevista, siendo esta obtenida de la empresa, la cual permitirá el entendimiento de que tan factible es la implementación del sitio web.

### **5.02.03. Metodología (Materiales y Métodos)**

Para la recopilación de datos y para la toma de decisiones se utilizó la de la encuesta, se la realizo con 10 pregunta concretas sobre el tema de la implementación del sitio web, y así observar el nivel de aceptación de los encuestados.

La encuesta fue hecha en las inmediaciones de la empresa óptica "Salud Visual". Se hizo a las personas que comprenden la población del tamaño de la muestra (382), el nivel de confianza será del 95%.

los resultados de las encuestas son mostrados en gráficos en forma pasteles para su posterior análisis y entendimiento de los datos recolectados, sobre las pautas de compra de los clientes en el Internet.

### **Encuesta**

En esta encuesta están las preguntas que se izó a los clientes de la óptica "Salud Visual". Se obtuvo de los datos recogidos que el internet es el medio digital más utilizado para hacer compras en línea.

Llene con una X según corresponda:

**1. ¿Qué dispositivo electrónico utiliza para acceder al Internet?**

Computador ( ) Tablet ( ) Celular ( )

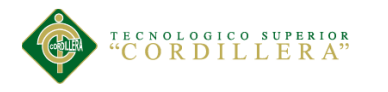

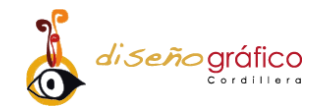

### **2. ¿Busca en páginas de Internet los productos que va a comprar?**

 $Si$  ( )

 $No$  ( )

**3. ¿Cotiza sus compras por Internet antes de adquirir un producto?**

 $Si \t( )$ 

 $No$  ( )

# **4. ¿Cada que tiempo utiliza el Internet para hacer sus compras?**

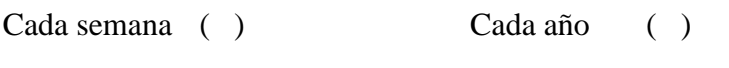

Cada mes ( )

# **5. ¿Estaría dispuesto a visitar la página web de la óptica "Salud Visual"?**

 $Si \t( )$ 

 $No$  ( )

# **6. ¿Cómo usted calificaría las compras en Internet?**

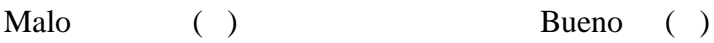

Regular ( )

**7. ¿Estaría dispuesto a realizar las compras por Internet en la óptica "Salud Visual"?**

 $Si$  ( )  $No$  ( )

# **8. ¿Cada que tiempo visitaría la página web?**

Una o dos veces por semana ( ) Una o dos veces por año ( ) Una o dos veces por mes ()

# **9. ¿Comprarías los mismos artículos en otra página web?**

 $Si \t( )$ 

 $No$  ( )

**10. ¿Cree que existe mucha competencia para realiza comercio electrónico?**

 $Si$  ( )

 $No$  ( )

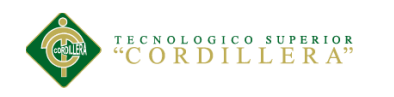

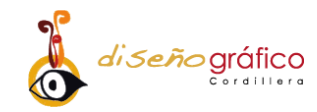

### **5.02.02. Resultados**

## **1. ¿Qué dispositivo electrónico utiliza para acceder al Internet?**

El computador es uno de los dispositivos más preferido por los clientes para poder acceder

al Internet, y hacer sus compras en línea como se muestra en *la figura 8*

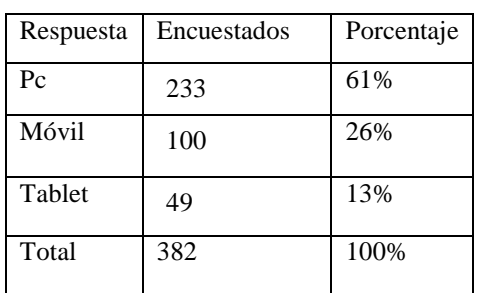

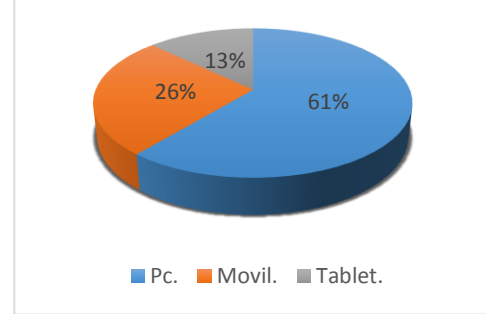

*Figura 8*: *Encuesta de la óptica "Salud Visual", Quito 2017.*

# **2. ¿Busca en páginas de Internet los productos que va a comprar?**

En la *figura 9* se observa que la mayoría de las personas utiliza el Internet para obtener información sobre los productos que desea comprar, con esto se da oportunidad de que el sitio web pueda tener el impacto deseado.

| <b>Respuesta</b> | <b>Encuestados</b> | Porcentaje |
|------------------|--------------------|------------|
| Si               | 276                | 61%        |
| N <sub>o</sub>   | 106                | 26%        |
| <b>Total</b>     | 382                | 100%       |
|                  |                    |            |

*Figura 9: Encuesta de la óptica "Salud Visual", Quito 2017*.

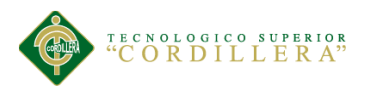

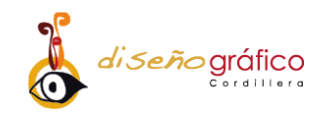

### **3. ¿Cotiza sus compras por Internet antes de adquirir un producto?**

Cotizar antes de comprar es una gran ayuda que nos da ahora la herramienta del Internet, y es muy utilizada por los clientes de la empresa como se muestra en la siguiente figura.

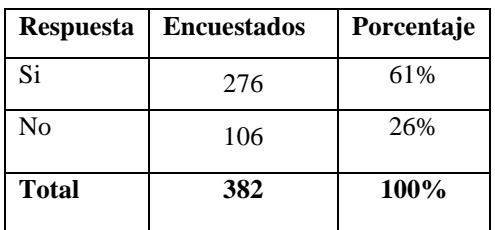

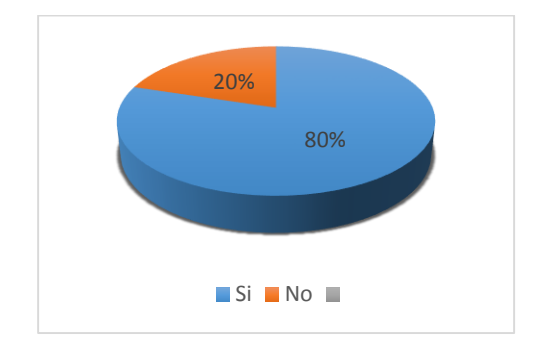

*Figura 10: Encuesta de la óptica "Salud Visual", Quito 2017.*

### **4. ¿Cada que tiempo utiliza el Internet para hacer sus compras?**

El Internet es ahora muy utilizado en hacer las compras en línea, los compradores se sienten atraído a este nuevo tipo de comercio la mayoría de las veces los productos son publicados con menor precio.

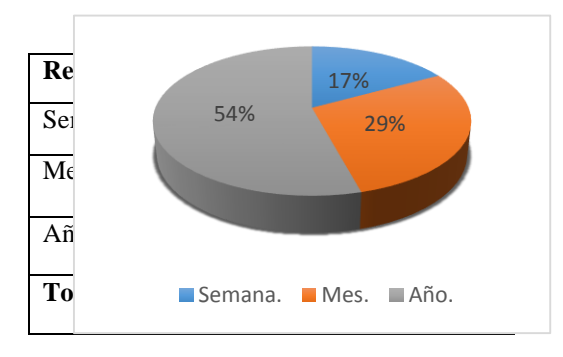

*Figura 11: Encuesta de la óptica "Salud Visual", Quito 2017.*

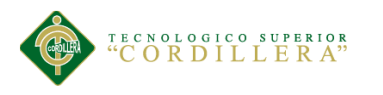

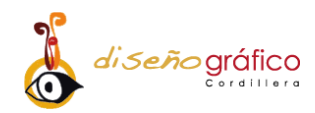

### **5. Estaría dispuesto a visitar la página web de la óptica "Salud Visual"**

El cliente en el mayor porcentaje estaría dispuesto a visitar el sitio web ya que de esta manera el cliente interactuaría más personalmente con la óptica, conociendo más sus promociones y descuentos.

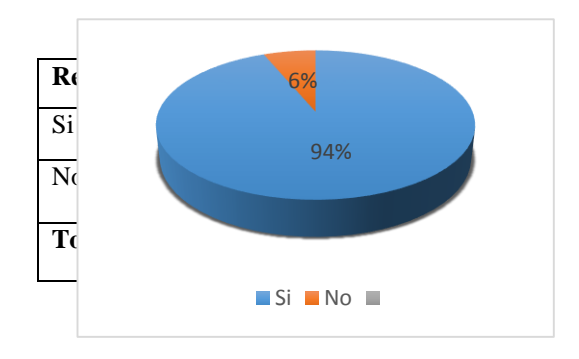

*Figura 12: Encuesta de la óptica "Salud Visual", Quito 2017.*

# **6. ¿Cómo usted calificaría las compras en Internet?**

En la actualidad el mayor porcentaje de las personas prefieren realizar sus compras atreves del Internet, ya que facilita más encontrar precios bajos y promociones, a esto se puede agregar que se realicen entregas personalizadas.

| <b>Respuesta</b> | <b>Encuestados</b> | Porcentaje |
|------------------|--------------------|------------|
| Malo             | 73                 | 19%        |
| Regular          | 59                 | 16%        |
| Bueno            | 250                | 65%        |
| <b>Total</b>     | 382                | 100%       |

*Figura 13: Encuesta de la óptica "Salud Visual", Quito 2017.*

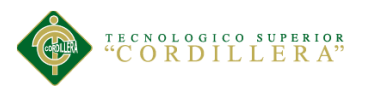

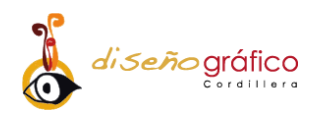

# **7. ¿Estaría dispuesto a realizar las compras por Internet en la óptica "Salud Visual"?**

Según el resultado que se pudo obtener atreves de la encuesta, la mayor parte de nuestro grupo objetivo estaría dispuesto a realizar compras a través del Internet, porque ofrece una gran variedad de servicio y productos.

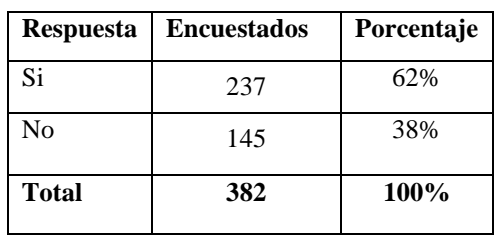

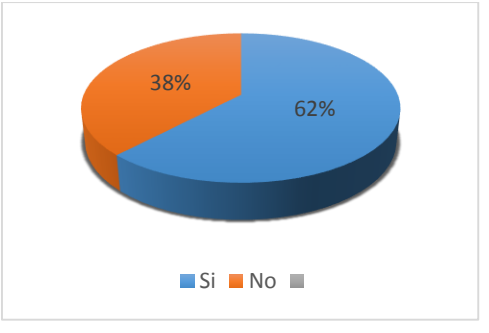

*Figura 14: Encuesta de la óptica "Salud Visual", Quito 2017.*

### **8. ¿Cada que tiempo visitaría la página web?**

Según la encuesta realizada las visitas al sitio serán mensualmente ya que las promociones por lo general son mensuales más que anuales.

| Respuesta    | <b>Encuestados</b> | Porcentaje |
|--------------|--------------------|------------|
| Semana       | 81                 | 21%        |
| Mes          | 201                | 53%        |
| Año          | 100                | 36%        |
| <b>Total</b> | 382                | 100%       |

*Figura 15: Encuesta de la óptica "Salud Visual", Quito 2017.*

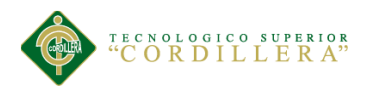

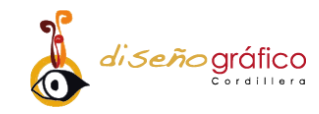

### **9. ¿Comprarías los mismos artículos en otra página web?**

Con los datos arrojados en la figura 15 se pudo determinar que existe una gran fidelización, por parte de los clientes de la óptica "Salud Visual".

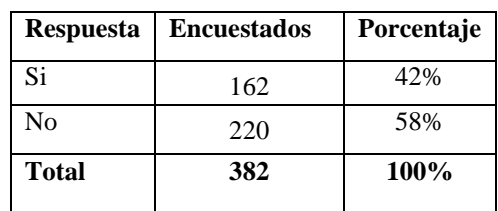

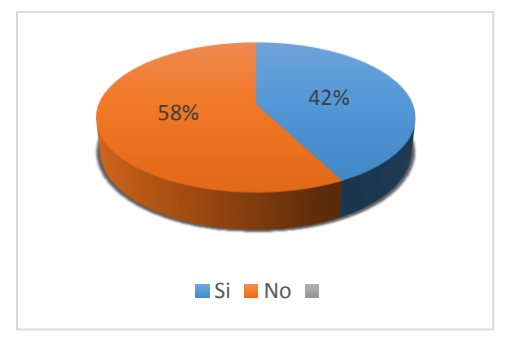

*Figura 16: Encuesta de la óptica "Salud Visual", Quito 2017.*

### **10. ¿Cree que existe mucha competencia para realiza comercio electrónico?**

La gran parte de encuestados afirman que existe mucha competencia para el comercio electrónico como está representado en la *figura 16.*

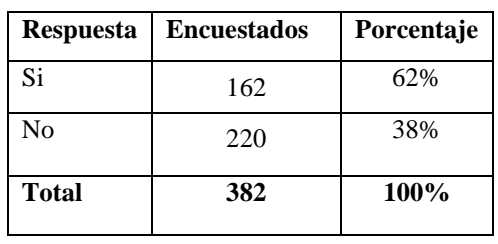

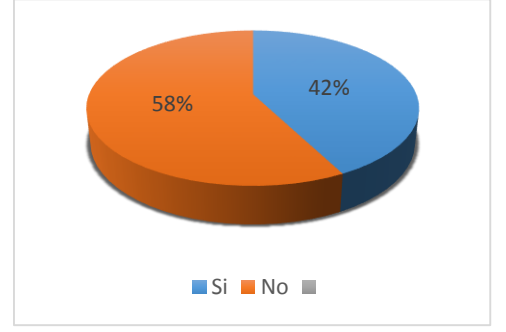

*Figura 17: Encuesta de la óptica "Salud Visual", Quito 2017.*

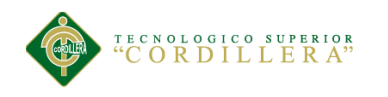

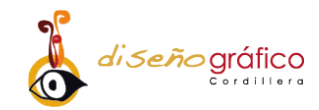

#### **5.02.03. Discusión**

Al hacer la encuesta se obtuvo como resultado que hacerse conocer en línea va a tener resultados evidentes para la empresa en mención, la mayoría de personas aceptaron usar 3 dispositivos diferentes al acceder al Internet, se debe tener en cuenta que el sitio debe ser *responsive*, para que cada dispositivo pueda visualizar la página y así obtener más acogida por nuestros visitantes.

La encuesta arrojó los datos que se refiere a que la mayoría de gente utiliza el Internet para hacer sus cotizaciones al querer adquirir un producto, así mismo prefieren hacer sus compras en la red por la parte económica la mayoría de los productos ofertados en la web son de precios accesibles.

Gran parte están de acuerdo que la óptica se podría abrir camino haciéndose conocer en la red, con la creación de un sitio web la publicidad en el sitio será todos los días y con la implementación de carro de compras se va a dar un plus adicional al sitio obteniendo así mayores recursos económicos.

#### **5.03. Formulación del Proceso de Aplicación**

La realización de este sitio web se necesita de un diseñador, el cual tendrá que tener nociones básicas de diseño e implementación en relación a la web, lo primero es definir los objetivos que se quiere lograr con la creación del sitio, al tener claro los objetivos se crean los contenidos y el diseño con el gerente de la empresa el cual da ideas y recomendaciones, llega la fase de desarrollo y maquetación donde se tiene muy en cuenta el tema de accesibilidad, por último se publica el sitio en la red utilizando un hosting.

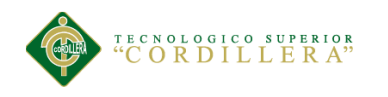

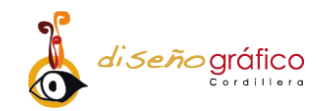

#### **5.03.01. Concepción**

El propósito de la creación del sitio web es hacer conocer a la empresa en mención al mercado en línea, para de esta manera poder publicitar sus productos de forma gratuita de todos aquellos que utilizan la página web, y así se pueda comercializar sus productos a los posibles clientes que visiten el sitio.

El usuario del sitio web será cualquier persona que tenga acceso al internet, ya que el sitio va a estar subido a la red, la diferencia es que no todas las personas podrán comprar en línea, ya que se necesita una tarjeta de crédito (Pay Pal), el cliente debe ser solvente para poder realizar la compra.

La herramienta que se utilizó al crear el sitio fue la usabilidad, al crear un sitio con un diseño claro y conciso contenidos agradables que llamen la atención del cliente, se obtiene una gran acogida por los internautas que puedan volver a visitar el sitio.

Los servicios que se ofrecerán es una navegabilidad sencilla, Artículos novedosos y recomendaciones de uso de productos oftálmicos, con la opción de compra directa de productos de la óptica en línea. Las empresas con la misma razón social aledañas a la óptica no tienen este servicio innovador de la tienda virtual.

#### **5.03.02. Diseño**

El diseño contará con una página de inicio la cual tendra una galería de imágenes de la óptica y promociones de productos, artículos acordes al tema de la página, el menú es el siguiente, inicio, ¿Quiénes somos?, compras, ubicados, contactos. El menú de botones nos dirige por cada uno de los contenidos, la página de inicio nos dará información acerca

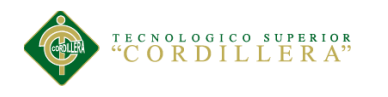

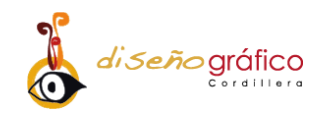

del uso de lentes y características, en la página de compras están las galerías de marcos de lentes organizados por su marca, cada uno está con su precio incluido IVA, la botonera estará en el pie de página para una mejor accesibilidad.

Para el Diseño del sitio web se cuenta con un menú de inicio, la cual nos dirigirá a través de todo el sitio, para ello se utilizará la estructura Jerárquica. Como se observa en la siguiente figura:

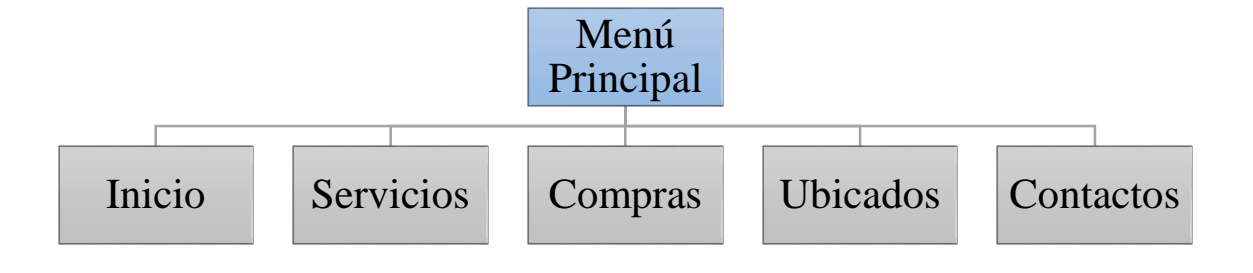

*Figura 18: Mapa del sitio de la óptica "Salud Visual", Quito 2017.*

En esta *figura 19* está representado de cómo va a ir la página de inicio, cuenta con un banner con las imágenes de la empresa.

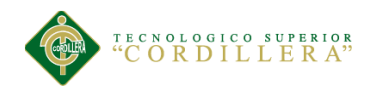

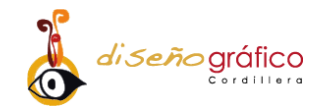

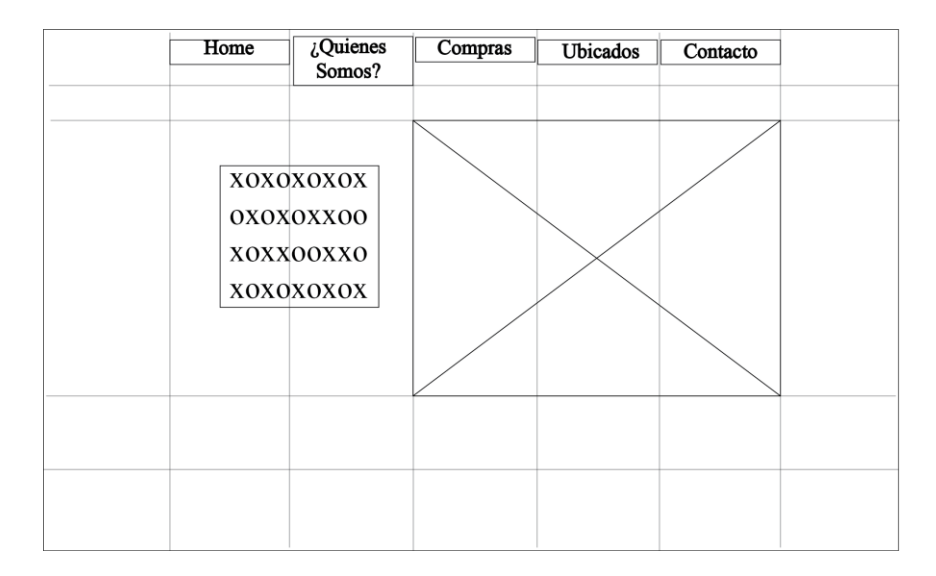

*Figura 19: Inicio sitio web "Salud Visual", Quito 2017.*

En esta *figura* se podrá observar la página ¿Quiénes somos?, estará aquí la misión y visión de la empresa en mención.

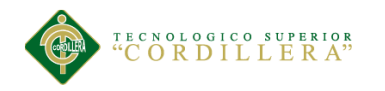

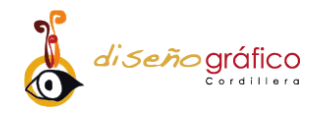

| Home | $i$ Quienes | Compras          | Ubicados | Contacto |  |
|------|-------------|------------------|----------|----------|--|
|      | Somos?      |                  |          |          |  |
|      |             |                  |          |          |  |
|      |             |                  |          |          |  |
|      |             |                  |          |          |  |
|      |             | XOXOXOXOX        |          |          |  |
|      |             | <b>OXOXOXXQO</b> |          |          |  |
|      |             |                  |          |          |  |
|      |             |                  |          |          |  |
|      |             |                  |          |          |  |

*Figura 20: Quienes somos sitio web "Salud Visual", Quito 2017.*

En esta *figura* se puede observar de cómo va a ir estructurado la página de compras, en el cual estará detallado la imagen del producto y su precio.

| Home | $i$ Quienes<br>Somos? | Compras | Ubicados                      | Contacto |  |
|------|-----------------------|---------|-------------------------------|----------|--|
|      |                       |         |                               |          |  |
|      |                       |         | XOXOXOXOX<br><b>OXOXOXXOO</b> |          |  |
|      |                       |         |                               |          |  |
|      |                       |         |                               |          |  |

*Figura 21:* Compras sitio web "Salud Visual", Quito 2017.

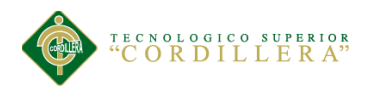

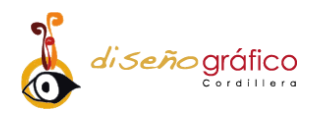

En esta figura estará estructurado de cómo va a ir la página de ubicados, direcciones de la empresa.

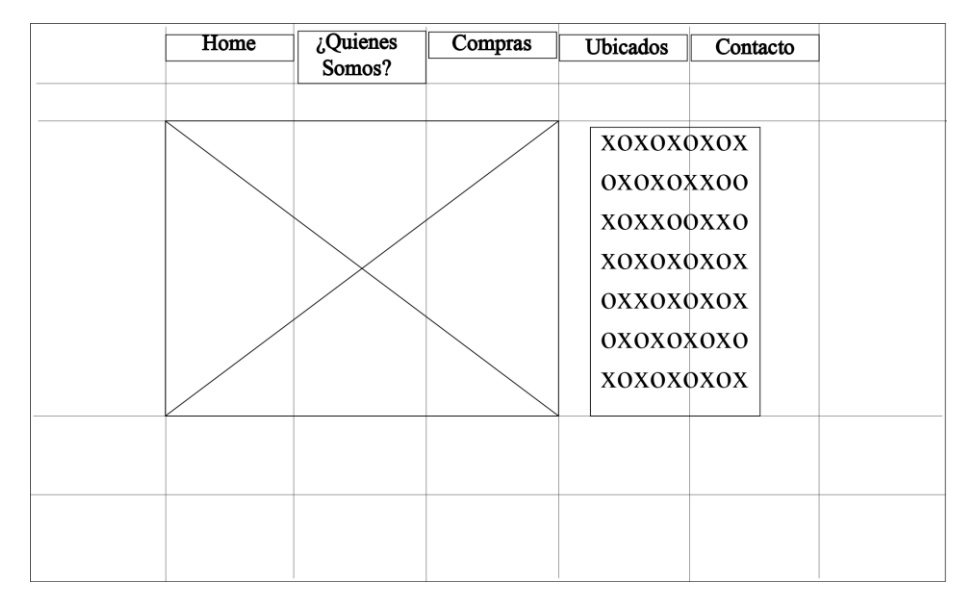

*Figura 22. Contacto sitio web "Salud Visual", Quito 2017.*

Para el desarrollo del sitio web se utilizó un sitio *responsive,* en si por la usabilidad del usuario al acceder a nuestro sitio se podrá visualizar en cualquier navegador o dispositivo móvil. El usuario para poder hacer la compra se debe elegir el producto el cual se quiere adquirir, y hacer le clic en comprar se despega una segunda ventana en la cual todos los espacios del formulario de Pay Pal debe ser llenado tal como está dispuesto, para que funcione la transferencia y pueda obtener el producto requerido, se le enviará un correo al cliente con los datos de la transferencia y de cómo será la forma de envió.

### **5.03.03. Planificación**

La planificación en un proyecto es la parte más importante en la diseño y creación del mismo, es la herramienta más utilizada para la planificación y ejecución es contar con un cronograma, ayuda a cumplir los plazos de tiempo requerido.

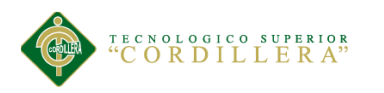

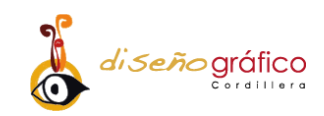

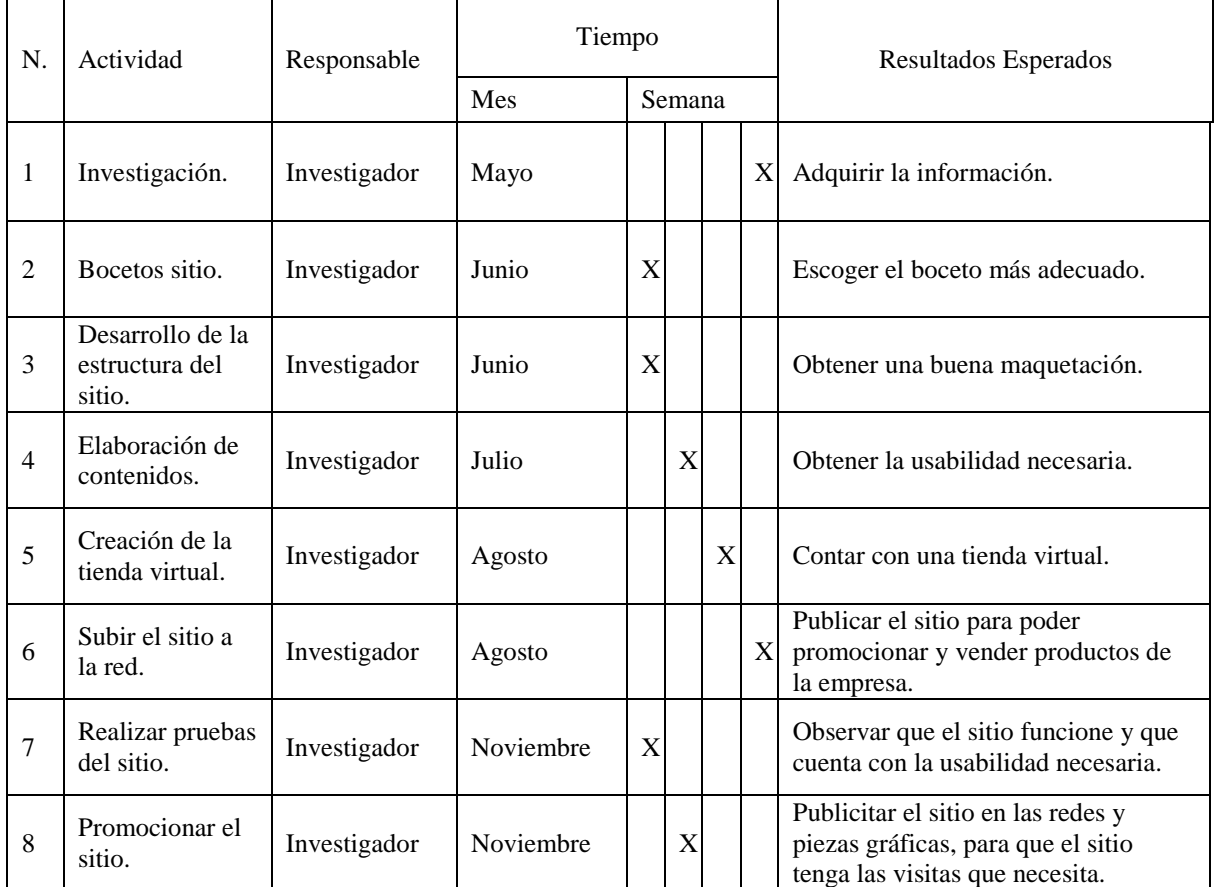

# *Tabla 9*: Cronograma actividades de la óptica "Salud Visual", Quito 2017.

# **5.03.04. Producción**

### **Imagen corporativa**

Para el desarrollo del sitio web se eligió una combinación de colores entre un color azul claro con un tono cielo y blanco, se hace denotar con este color salud y trasmite claridad y eficiencia, creando un ambiente limpio y confiable.

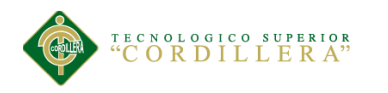

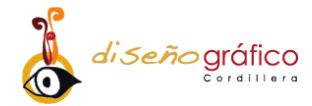

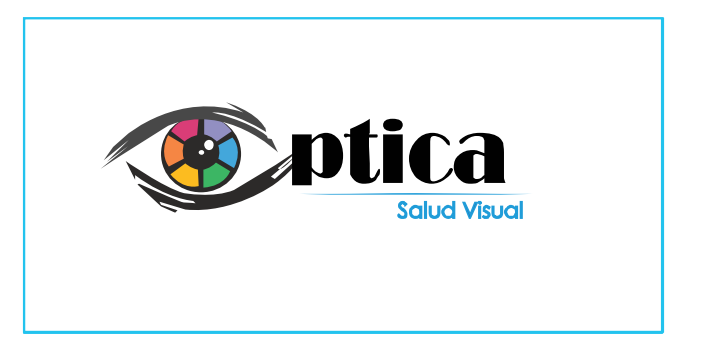

*Figura 23: Imagen corporativa óptica "Salud Visual", Quito 2017.*

### **Tipografía**

Se utilizo la tipografía *sans narrow*, es de la familia *san serif* o palo seco en si es una tipografía funcional y un estilo limpio, al tener una gran variedad de estilos y trazos se hace más legible en los contenidos web a comparación con otras tipografías (Romana).

A B C D E F G H I J K L M N Ñ O P Q R S T U V W X Y Z

a b c d e f g h i j k l m n ñ o p q r s t u v w x y z

0 1 2 3 4 5 6 7 8 9

,.:;{\*¨¡\*?=)(/&%\$#"!°

### **Botones**

Se crea una barra de menú horizontal por la legibilidad ya se lee de izquierda a derecha, y así el usuario está acostumbrado a buscar el menú en la parte superior con el cual pueda navegar por el sitio libremente, si complicaciones.

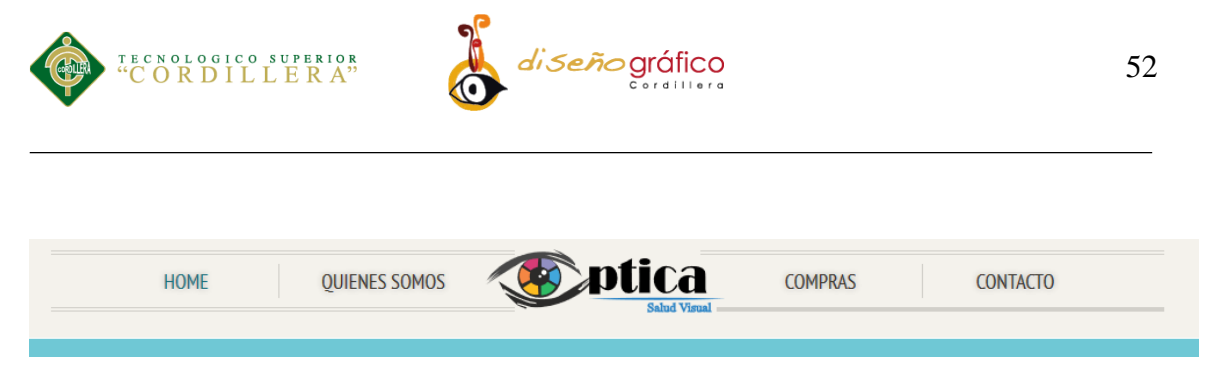

*Figura 24: Botones sitio web óptica "Salud Visual", Quito 2017.*

## **Botones pie de página**

Se creo igual un menú en el pie de página para que el usuario no tenga que regresar al principio de la página para acceder al menú.

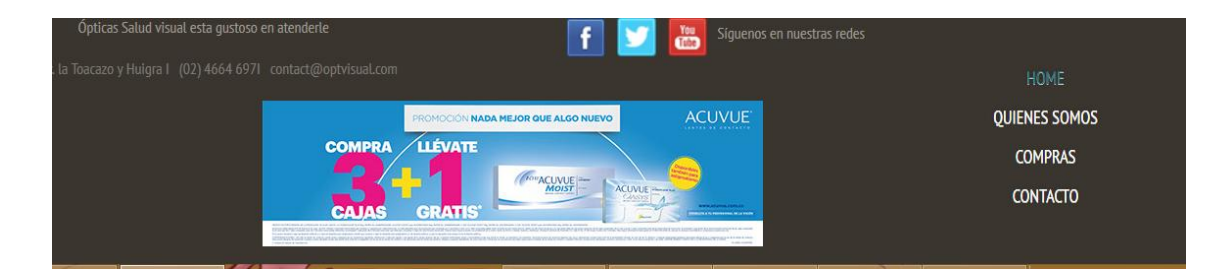

*Figura 25: Botones sitio web óptica "Salud Visual", Quito 2017.*

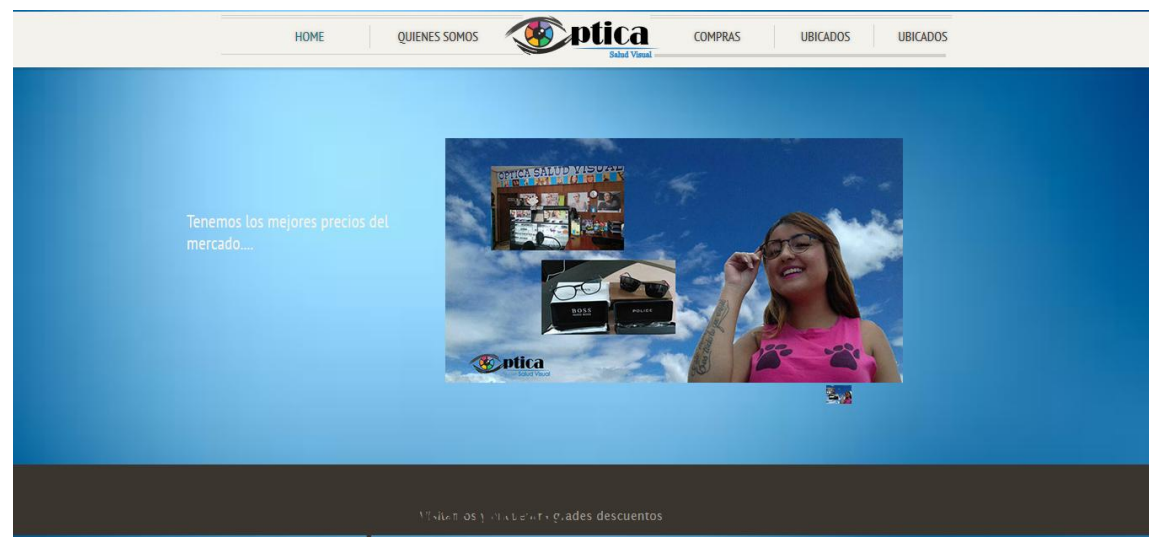

*Figura 26. Banner sitio web óptica "Salud Visual", Quito 2017.*

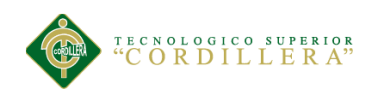

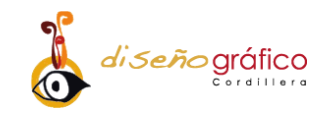

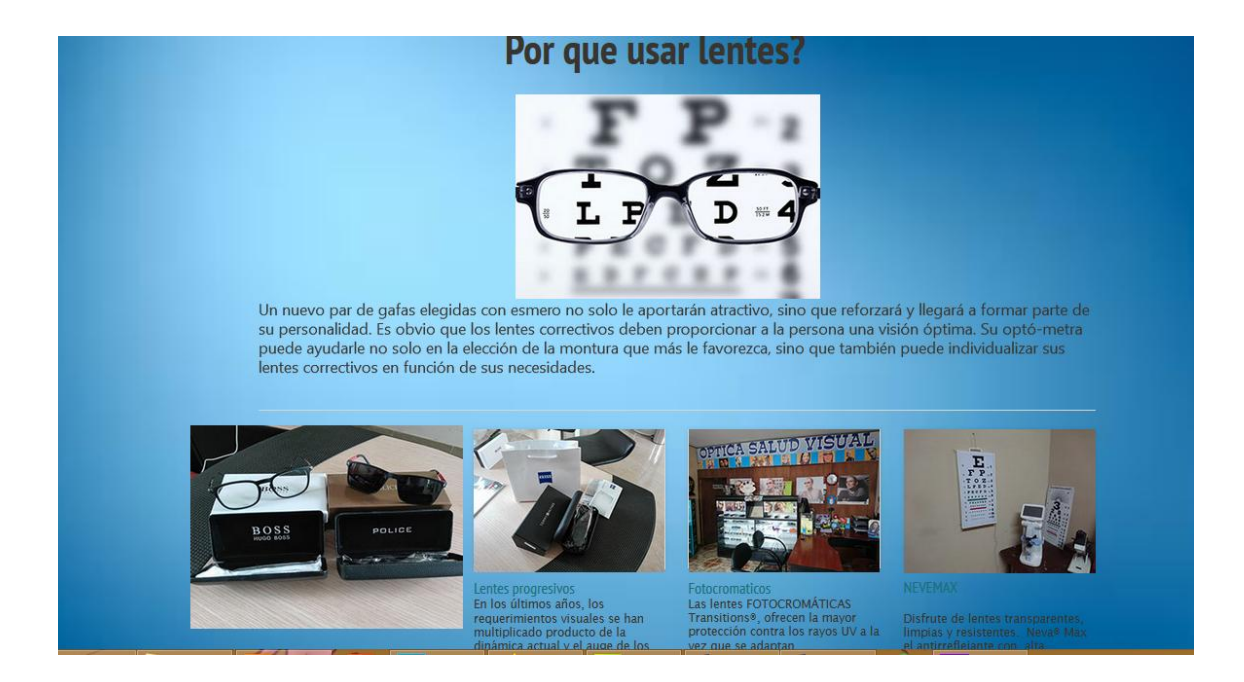

*Figura 27. Home sitio web óptica "Salud Visual", Quito 2017.*

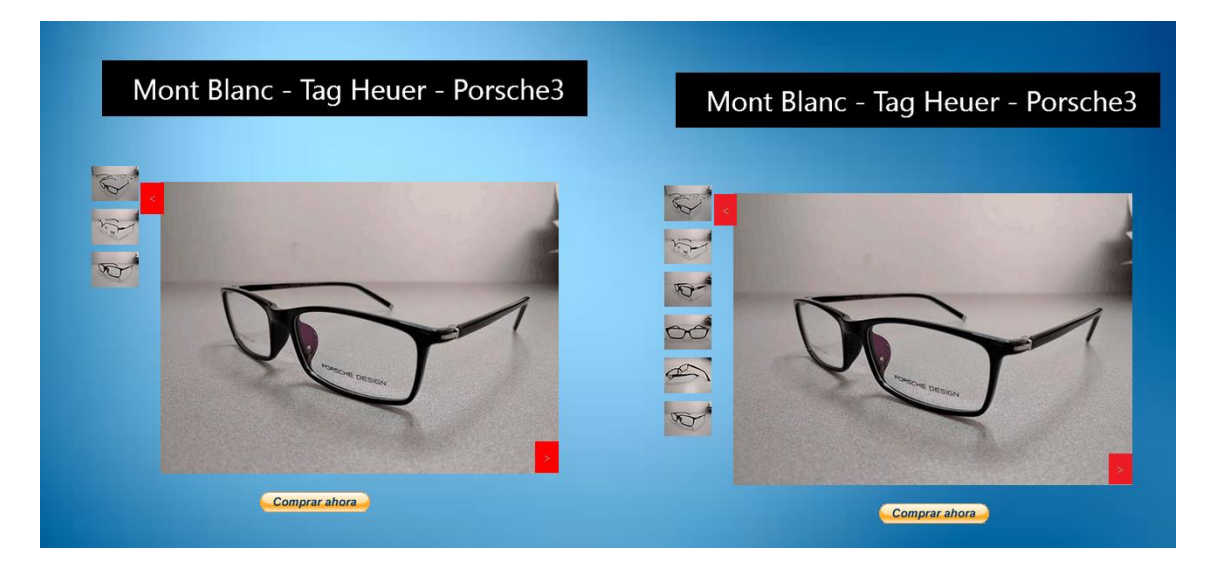

*Figura 28. Compras sitio web óptica "Salud Visual", Quito 2017.*

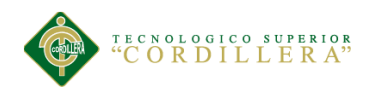

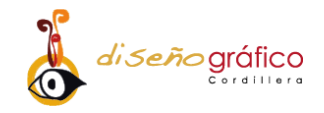

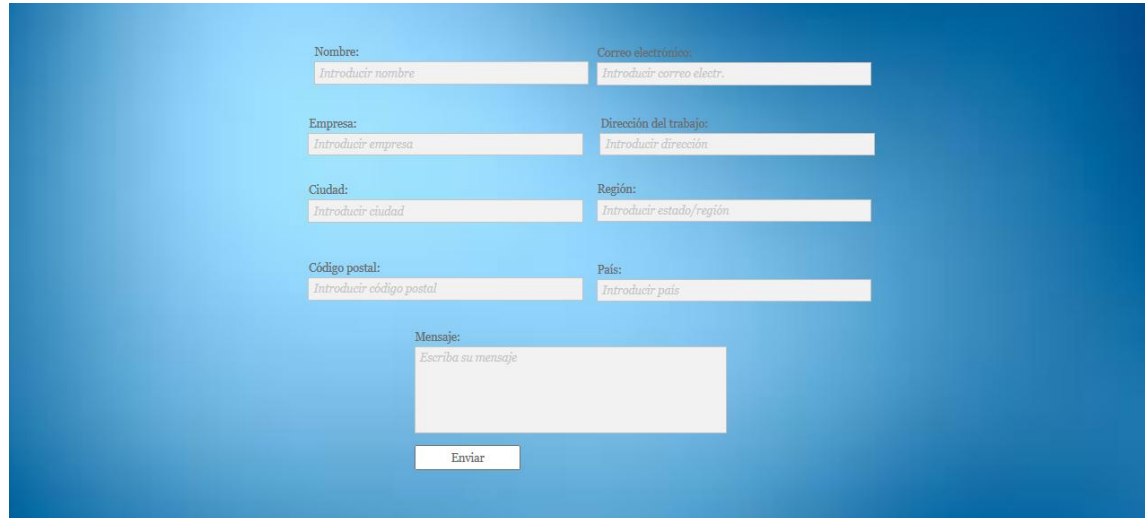

*Figura 29: Contacto sitio web óptica "Salud Visual", Quito 2017.*

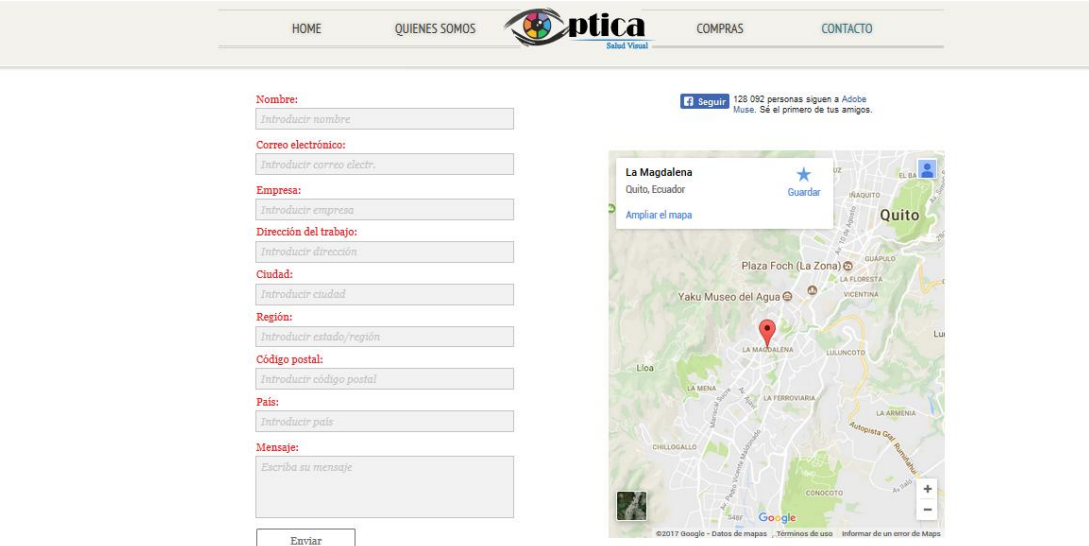

*Figura 30: Ubicación sitio web óptica "Salud Visual", Quito 2017.*

### **Interfaz**

"El *responsive design* corresponde a una tendencia de creación de páginas web que pueden ser visualizadas perfectamente en todo tipo de dispositivos, desde ordenadores de escritorio hasta smartphones o tablets. Con este tipo de diseño no necesitas tener una versión para cada dispositivo" (Platzi, 2013).

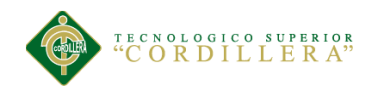

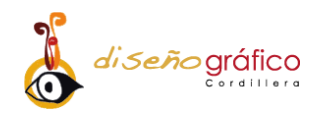

El diseño del sitio es responsive es la herramienta más utilizada en la actualidad para la creación de páginas web, la pantalla se va ajustando cada vez que se hace más pequeña, se adapta a cualquier tipo de dispositivo que tenga acceso al Internet y así facilitando la interacción con los contenidos que el sitio ofrece. La estructura será jerárquica con sub páginas.

### **5.03.04. Pruebas**

### **Pruebas físicas**

Las pruebas físicas que se realizaron fueron favorables, el sitio tiene lo necesario para abarcar las necesidades del cliente, con contenidos fáciles de usar y dinámicos, la cromática y la tipografía van de la mano para lograr contenidos con alto impacto visual necesaria para que el sitio cumpla con los estándares de calidad necesario.

#### **Pruebas Alpha**

Estas pruebas se llevaron a cabo por los trabajadores de la empresa, se obtuvo información precisa de datos que proporcionaron al desarrollador web nuevas ideas y requerimientos para que el sitio este mejor estructurado.

### **Pruebas beta**

Estas pruebas se llevaron a cabo ya con los publico de la empresa, se concluyó que la página tiene la usabilidad y la interactividad para que el usuario quiera volver a visitar la página y adquirir sus productos.
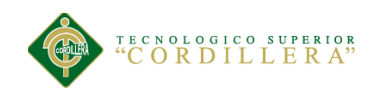

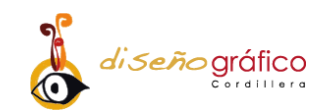

#### **5.03.05. Mantenimiento**

Se dispondrá de una persona encargada para el mantenimiento y actualización de datos e imágenes según el gerente de la empresa lo requiera, como cuenta con una tienda virtual se dará prioridad a subir y dar de baja a las imágenes de los productos de la página cada mes que hayan sido adquiridos en la empresa.

#### **5.03.06. Marketing y Difusión**

Es el paso más importante que se debe tener en cuenta para el logro de las metas del proyecto, son acciones o herramientas dispuestas estratégicamente para publicitar un producto. El sitio web solo puede ser visualizado por dispositivos con acceso a Internet, por eso se pondrá en énfasis la publicidad para la gente que utiliza estos medios, como la creación de publicidad en las redes sociales como, fan page, You Tube, Instagram, y un roll up en la empresa con el código QR el cual está vinculado el sitio web.

### *5.03.06.01. F.O.D.A*

*Tabla 10: F.O.D.A "Salud Visual", Quito 2017.*

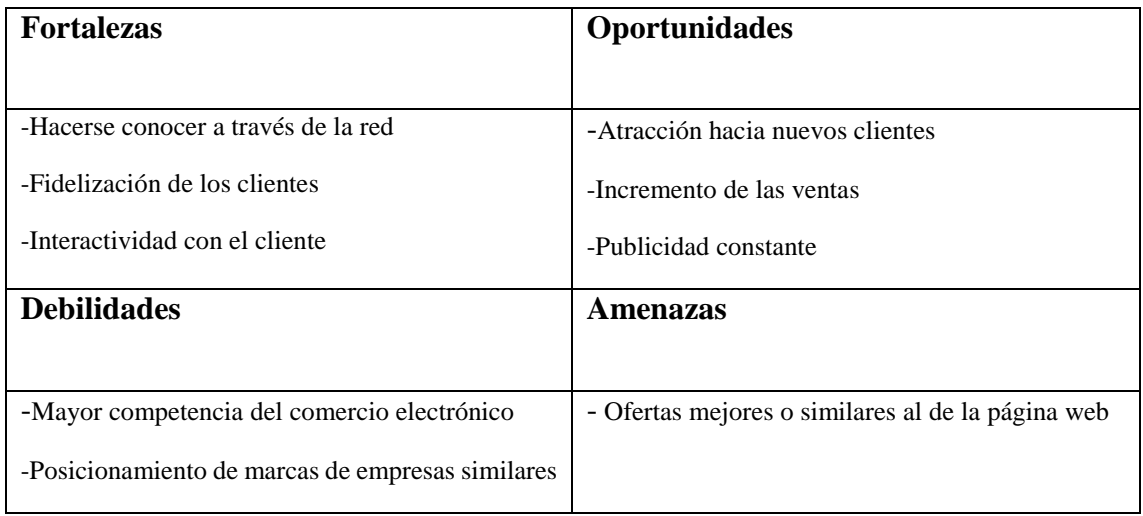

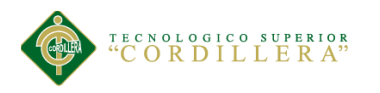

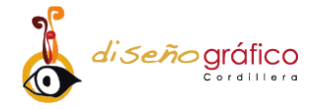

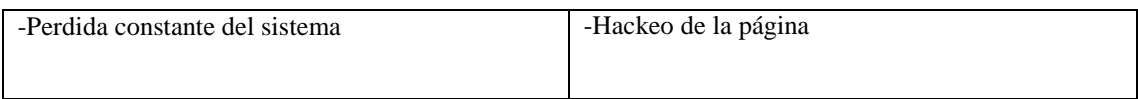

### *5.03.06.02. Estrategia creativa*

**Beneficio Emocional:** Diversión

**Beneficio Racional:** Interactivo

**Tono:** Indiferente

**Estilo:** Formal

**Mensaje Básico:** Interactúa y diviértete al navegar en nuestra página.

**Insight:** Información y Diversión en un clic

**Eje de Campaña:** Diviértete al informarte de la óptica

**Slogan:** Interactuando con los clientes

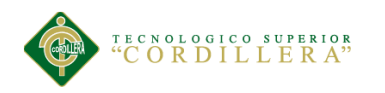

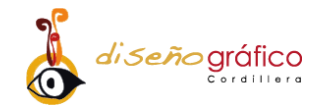

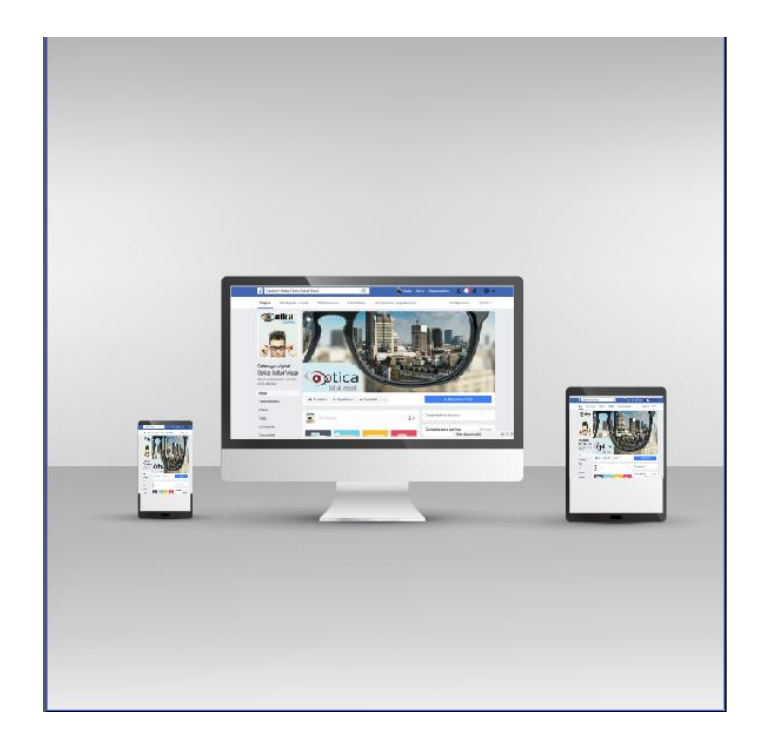

*Figura 31: Fan page óptica "Salud Visual", Quito 2017.*

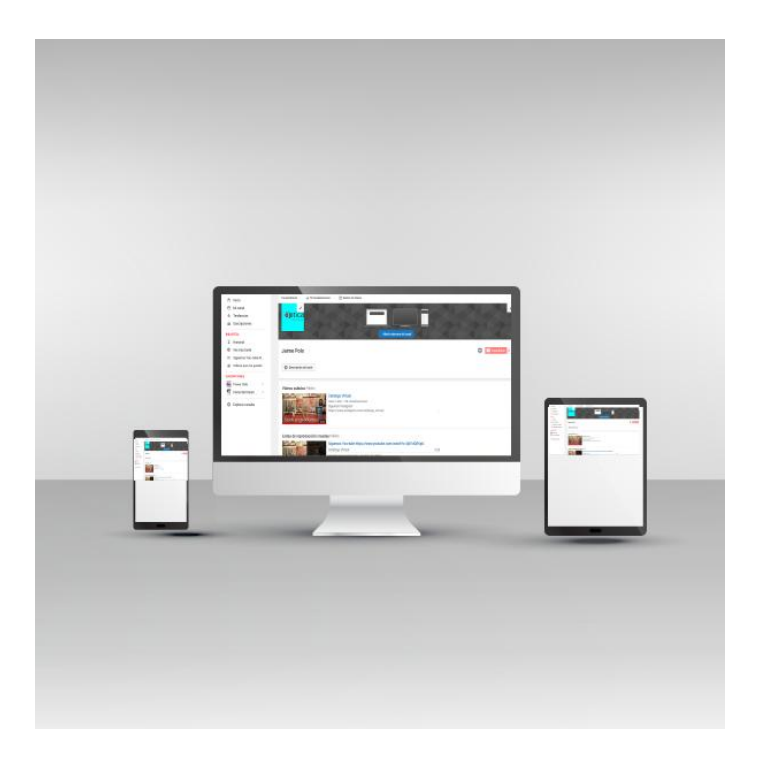

*Figura 32: You Tube óptica "Salud Visual", Quito 2017.*

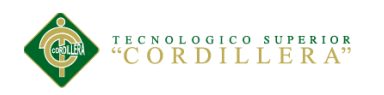

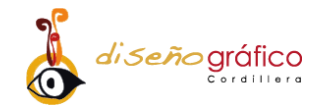

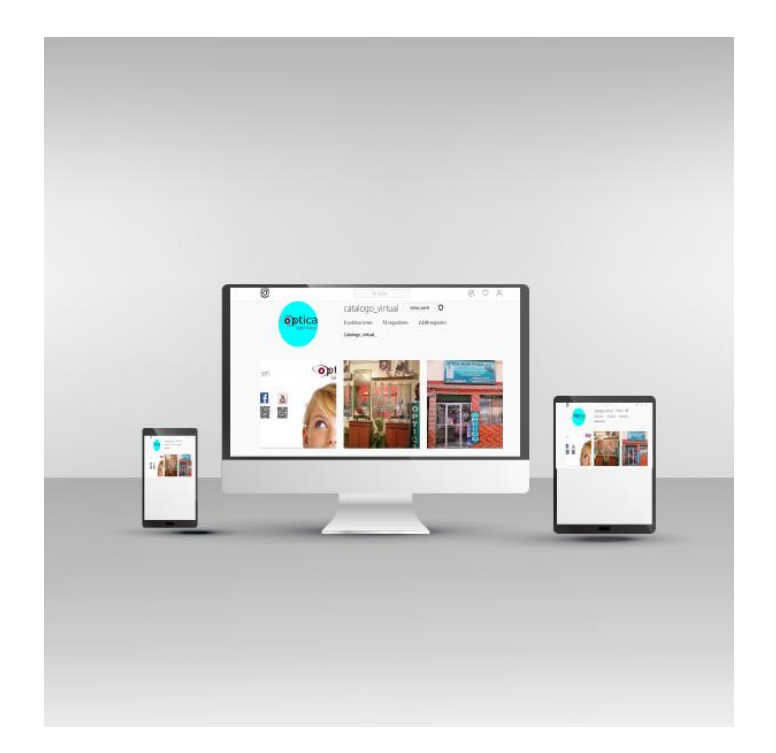

Figura 33. Instagram óptica "Salud Visual", Quito 2017.

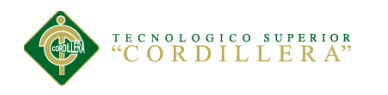

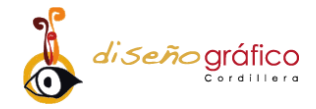

# **Roll up**

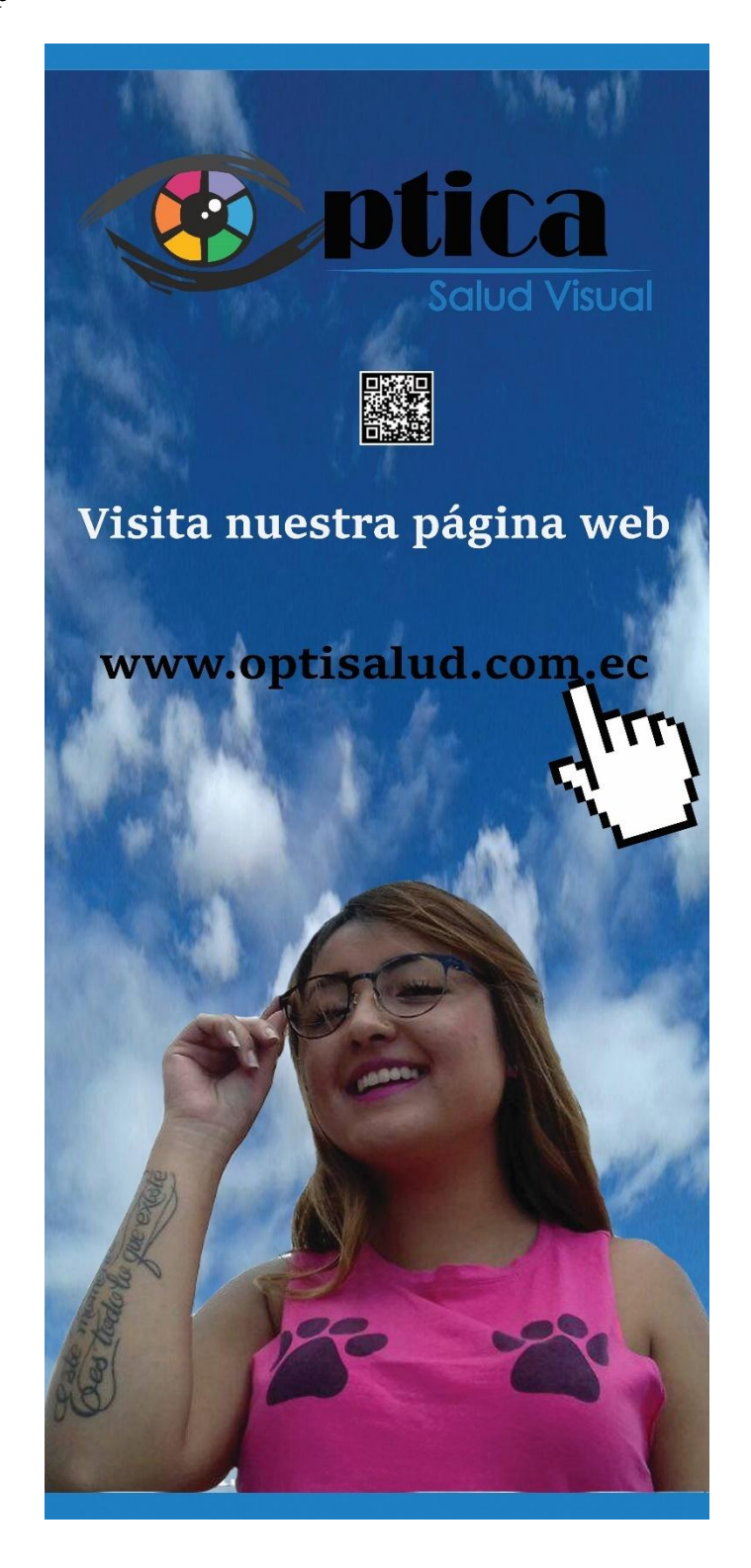

*Figura 34: Roll up óptica "Salud Visual", Quito 2017.*

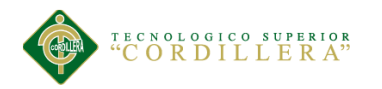

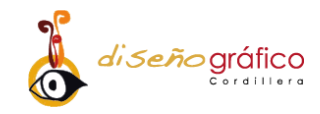

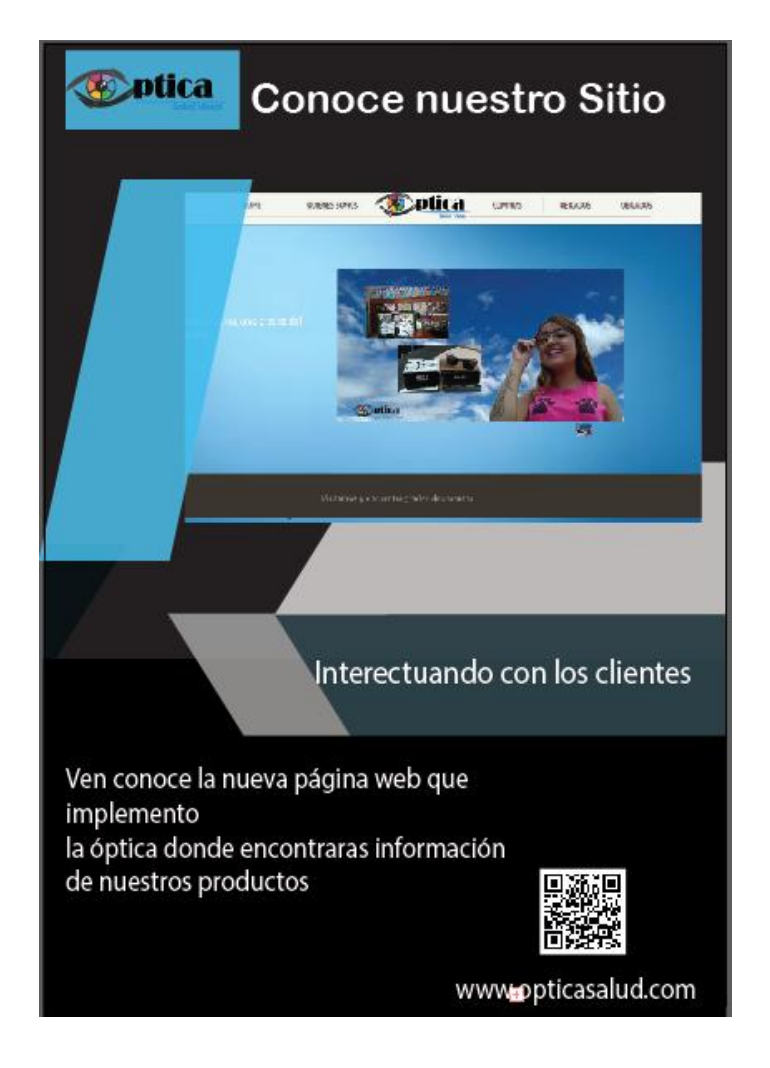

*Figura 35: Flayer óptica "Salud Visual", Quito 2017.*

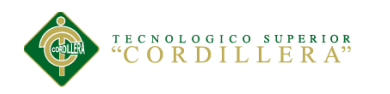

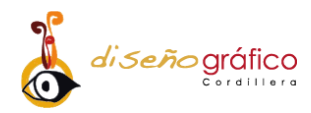

# **CAPÍTULO VI**

#### **Aspectos Administrativos**

#### **6.01. Recursos**

Es importante la planificación de recursos que no solo son económicos si no también humanos y materiales, estos recursos son imprescindibles para la elaboración del presente proyecto.

#### **6.01.01. Recursos Humanos**

Son todas aquellas personas que intervinieron en la realización del presente proyecto, el investigador, el gerente de la empresa, empleados, y tutor.

#### **6.01.02. Recursos Monetario**

Es el medio económico con el cual financiamos el proyecto, se debe detallar que personas y organizaciones que apoyaron a que este se realice el proyecto.

#### **6.02. Presupuesto**

#### **6.02.01. Gastos Operativos**

Se detalla a continuación los gastos que se realizaron para la elaboración, ejecución del proyecto y como fueron financiados.

*Tabla 11: Gastos operativos de la óptica "Salud Visual", Quito 2017.*

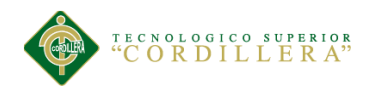

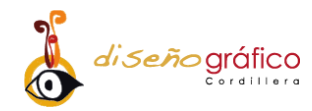

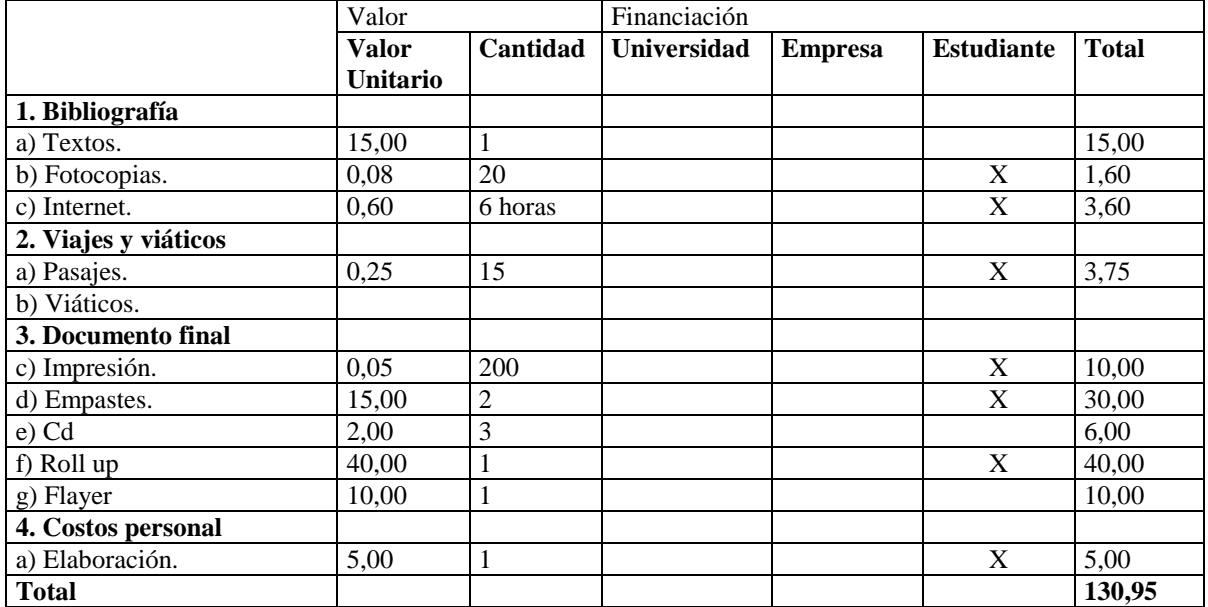

### **6.02.02 Aplicación del Proyecto**

En caso de ejecutarse el presente proyecto abra gastos adicionales como el pago de hostinger y el pago de publicidad de un Community Manager como se presenta en la *tabla12*.

*Tabla 12: Gastos operativos del proyecto de la óptica "Salud Visual", Quito 2017.*

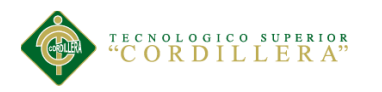

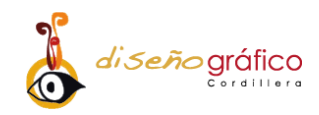

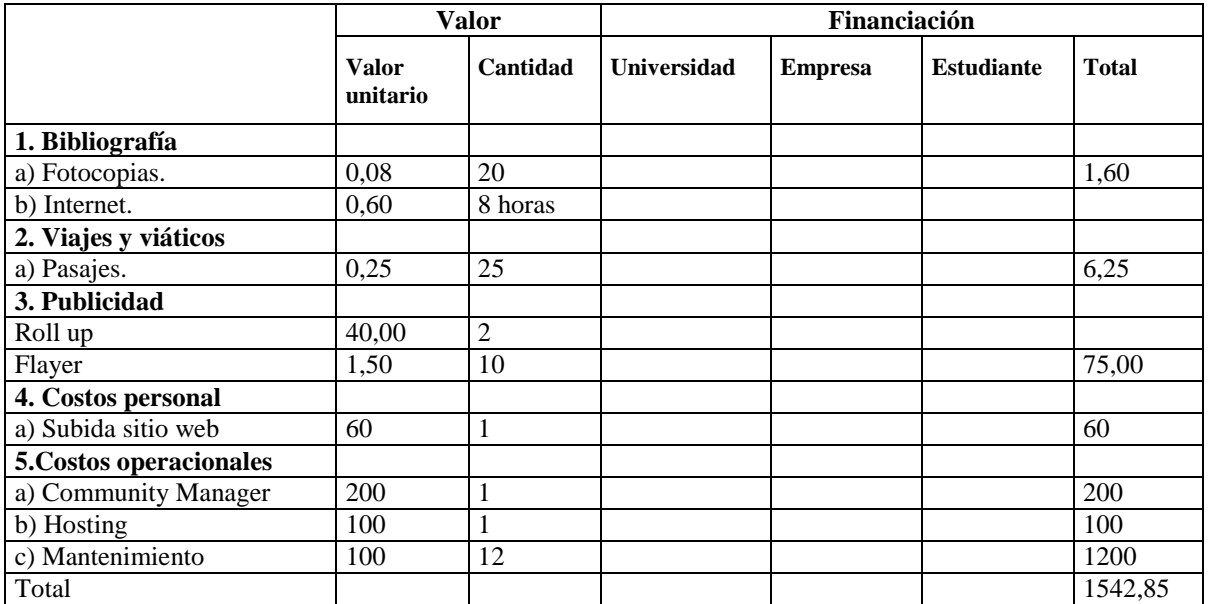

# **6.03. Cronograma**

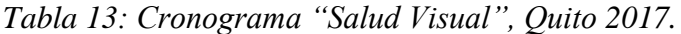

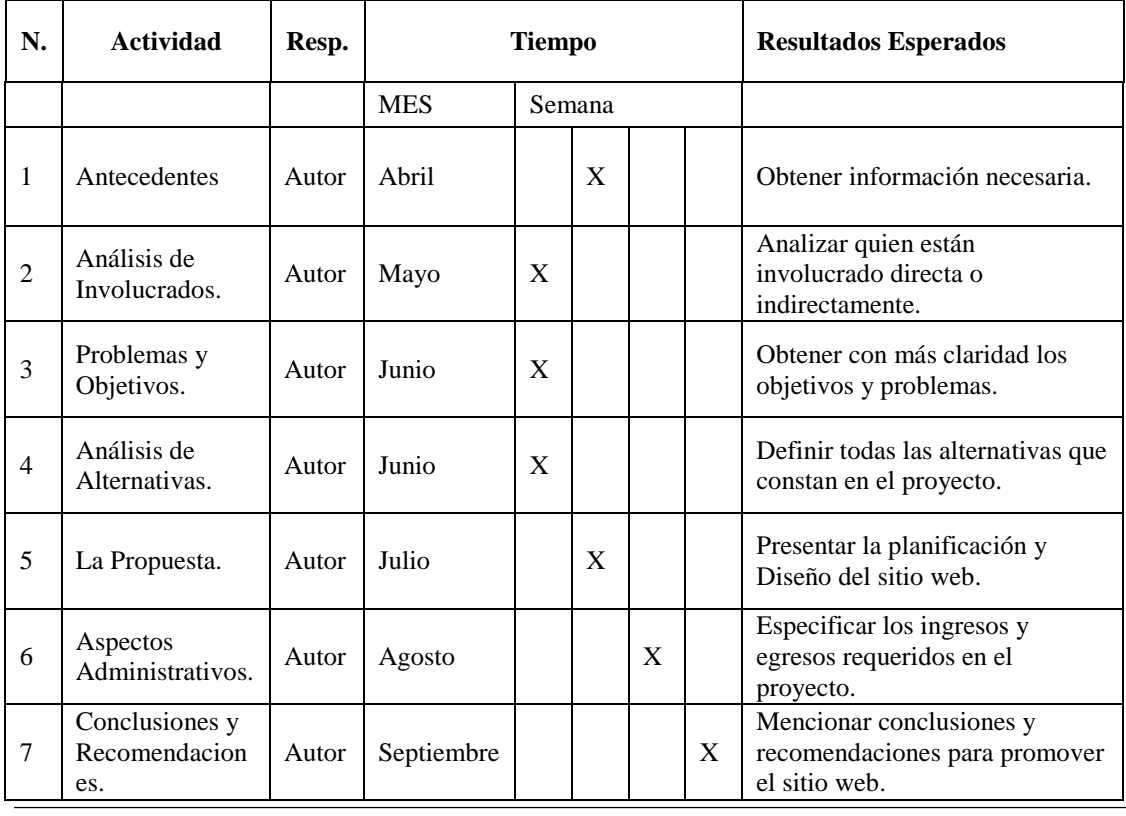

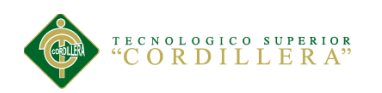

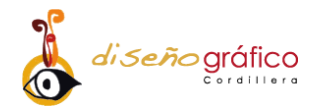

# **CAPÍTULO VII**

#### **Conclusiones y Recomendaciones**

#### **7.01. Conclusiones**

- Los datos que nos arrojó la encuesta se notan que hacerse conocer en la web es la mejor opción que toma la óptica "Salud Visual" debido a que sus productos son ahora publicitados en el Internet que la mayoría de gente utiliza para hacer sus cotizaciones y compras.
- La óptica "Salud Visual" tiene la necesidad de incrementar sus ingresos y al mismo tiempo aumentar su cartera de clientes para brindar un mejor servicio efectivo para él cliente.
- El sitio web permitió cumplir con los objetivos previstos, mediante la publicación de sus artículos en la tienda virtual del sitio web, donde pueden ingresar las personas que necesiten de nuestros servicios y productos, además se de detalla el precio y la marca.

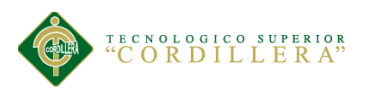

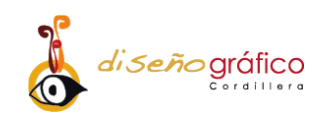

- Se diseñó el sitio web, con usabilidad para incrementar los posibles compradores con la colaboración de los propietarios de la óptica "Salud Visual", los cuales participaron con ideas y propuestas que fueron tomadas en cuenta a fin de lograr mayor satisfacción tanto de sus propietarios como de los clientes.
- Aumentar los estándares de calidad en el mercado atreves de la página fue una idea favorable, ya que de esta manera se conoció un incremento notorio de ventas y una mayor fidelización de clientes
- Para realizar la página web se obtuvo fotografías netamente de los productos con definiciones elevadas y estándares de calidad para proveer al cliente una imagen adecuada.
- Se implemento una diagramación adecuada para mantener un diseño apropiado y de esta manera poder brindar al cliente, un balance adecuado entre la información que desea conocer y los productos que desee observador.

### **7.02. Recomendaciones**

Una vez plateadas las conclusiones se procede a dar las siguientes recomendaciones:

- Se recomienda delegar a una persona la cual estar encargada de responder al correo de los clientes las preguntas y comentarios que lleguen al sitio web.
- Que cada mes se cambien las imágenes de los productos del sitio web ya que se pierde el impacto visual de los contenidos.
- Se debe actualizar la información de la página cada que se cambie de temporada o promoción.

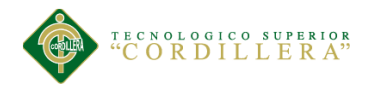

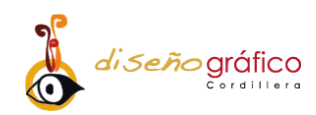

- Se debe utilizar imágenes de alta calidad para atraer al posible comprador.
- No Se debe olvidar de pagar el dominio cada año para que el sitio no seje de funcionar.

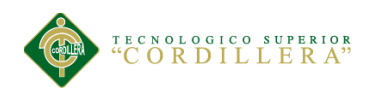

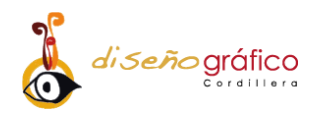

### **BIBLIOGRAFÍA**

#### **Bibliografía**

- Abelleira. (2016). *blogspot.* Obtenido de http://admproyectoweb.blogspot.com/2016/
- ambiental, i. (s.f.). *impacto ambiental*. Obtenido de http://www.grn.cl/impactoambiental.html
- Arango. (2013). *Blogspot*. Obtenido de http://prizzze.blogspot.com/2013/04/caracteristicas-photoshop-en-sus.html
- Banco Interamericano de Desarrollo. (2004). *El Marco Lógico para el Diseño de Proyectos.* Washington, DC.
- Bender. (2010). *Vix.* Obtenido de http://www.vix.com/es/btg/curiosidades/2010/12/13/lateoria-del-color
- Bover. (2012). *Javajan*. Obtenido de http://www.guiadiseño.com/04\_usabilidad.php
- Cavallos, M. (14 de enero de 2015). *Video2brain*. Obtenido de https://www.video2brain.com/mx/cursos/creacion-de-sitio-web-con-muse-cc-yadobe-add-ons

Colores. (2017). *Definición de Color*. Obtenido de http://conceptodefinicion.de/color/

Colorimetría: Estudio del color . (2013). *Colorimetría: Estudio del color* . Obtenido de http://tuestiloadiario.blogspot.com/2013/06/colorimetria-estudio-del-color.html

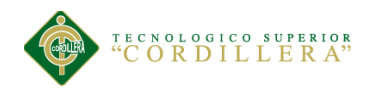

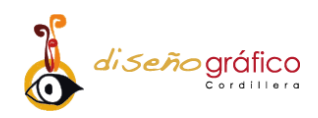

- Composición de los colores. (2016). *Composición de los colores*. Obtenido de https://neetescuela.org/composicion-de-los-colores/
- Diario.Ecología. (s.f.). *Diario.Ecología* . Obtenido de http://diarioecologia.com/conoceel-impacto-al-medio-ambiente-del-uso-de-internet/
- Estudios, U. d., & DMPT-MDMQ. (2001). *Quito Alcaldia .* Obtenido de http://sthv.quito.gob.ec/images/indicadores/proyeccion\_zonal.htm
- Farías. (2012). *Análisis, diseño e implementación de un sitio web corporativo, Administración web y comercio electrónico en entornos de software libre*. Obtenido de http://openaccess.uoc.edu/webapps/o2/bitstream/10609/8421/1/ibayonfTFM061 1.pdf
- Frampton. (2015). *Hazhistoria.* Obtenido de https://www.hazhistoria.net/blog/12 tendencias-en-dise%C3%B1o-web-para-2015
- García, J. (2015). *Psicología del color: significado y curiosidades de los colores* . Obtenido de https://psicologiaymente.net/miscelanea/psicologia-colorsignificado
- Google. (2017). *Googlemaps*. Obtenido de https://www.google.com.ec/maps/place/Toacazo+%26+Huigra,+Quito+EC1701 48/@-0.2615125,-

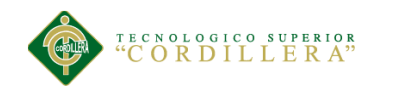

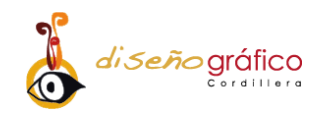

78.5465837,17z/data=!3m1!4b1!4m5!3m4!1s0x91d598dde3ce080b:0xf3970bb1 b1d1c5b9!8m2!3d-0.2615125!4d-78.544395

Google.Maps. (2017). *Google Maps*. Obtenido de https://www.google.com.ec/maps/place/0%C2%B044'39.4%22S+90%C2%B01 8'44.8%22W/@-0.7442846,- 90.3146327,17z/data=!3m1!4b1!4m5!3m4!1s0x0:0x0!8m2!3d-0.74429!4d-90.312444

- INEC. (2001). *Instituto Nacional De Estadisiticas y Censo.* Obtenido de http://www.ecuadorencifras.gob.ec
- INEC. (Noviembre de 2015). *INEC*. Obtenido de http://www.ecuadorencifras.gob.ec/galapagos-tiene-25-244-habitantes-seguncenso-2015/
- luisa. (2006). *Blogger.* Obtenido de http://luisaanimate.blogspot.com/2006/09/definiciones-de-www-en-la-web-laworld.html
- Metodología De Calculo De Costos De Calidad y No Calidad. (2017). *Metodología De Calculo De Costos De Calidad y No Calidad*. Obtenido de http://mps1.minproteccionsocial.gov.co/evtmedica/linea%207/3.1estandares.htm l

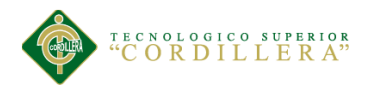

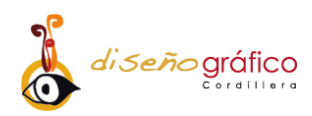

- Metodología de la creación. (2016). *Metodología para la Creación de Sitios Web*. Obtenido de http://disenowebakus.net/metodologia-para-la-creacion-de-sitiosweb.php
- Michelle, K. (2013). *Diario Ecologia.* Obtenido de http://diarioecologia.com/conoce-elimpacto-al-medio-ambiente-del-uso-de-internet/
- Moreno. (s.f.). *Desarollo web.* Obtenido de https://desarrolloweb.com/articulos/1691.php
- Muela, C. (1 de 4 de 2008). *Zer.* Obtenido de http://www.ehu.eus/zer/hemeroteca/pdfs/zer24-08-muela.pdf
- Muñiz, R. (julio de 2010). *marketing*. Obtenido de http://www.marketingxxi.com/internet%2C-el-marketing-se-hace-infinito-146.htm

Navarra, L. (2003). *e-lis.* Obtenido de http://eprints.rclis.org/7948/

- Netquest. (2017). *Netquest.* Obtenido de https://www.netquest.com/es/panel/calculadoramuestras/calculadoras-estadisticas
- Netquest. (2017). *Netquest*. Obtenido de https://www.netquest.com/es/panel/calculadoramuestras/calculadoras-estadisticas
- Onenpro. (2017). *Ecolan Ingeniería y Consultoria Ambiental.* Obtenido de http://www.ecolaningenieria.com/ingenieria-ambiental/analisis-ambiental
- Ortega Ocaña, A. E. (2014). *Creación de un catálogo y página web, en la reserva de producción faunística de chimborazo*.

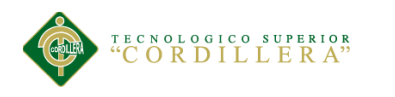

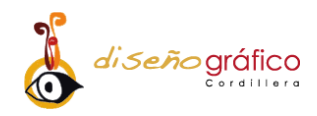

Platzi. (21 de Nobiembre de 2013). *Maestros de la web*. Obtenido de http://www.maestrosdelweb.com/que-es-responsive-web-design/

PROPIEDADES DEL COLOR. (2016). *PROPIEDADES DEL COLOR*. Obtenido de http://mimosa.pntic.mec.es/~erodri22/propieda.htm

Rodríguez, L. (7 de 2011). *Scielo.* Obtenido de http://scielo.sld.cu/scielo.php?pid=S1561- 31942011000200010&script=sci\_arttext&tlng=en

Senplades. (2013). *Plan Nacional del Buen Vivir.* Quito: Senplades.

Tangient. (2017). *Wikispaces*. Obtenido de https://iutt2s2.wikispaces.com/Unidad+II+Est%C3%A1ndares+de+calidad+en+ el+dise%C3%B1o+de+Algoritmos

Valzacchi. (2012). Obtenido de http://www.educoas.org/portal/bdigital/contenido/valzacchi/ValzacchiCapitulo-2New.pdf

Villa Casco, E. F., & Sayay Delgado, D. (2012). *"ANÁLISIS DE USABILIDAD DE UNA APLICACION WEB ADAPTATIVA COMPARANDO LAS TÉCNICAS COLUMN DROP Y MOSTLY FLUID: APLICADO AL SISTEMA DE GESTIÓN DE USUARIOS, TERRENOS Y CULTIVOS"* . Obtenido de http://dspace.espoch.edu.ec/bitstream/123456789/4387/1/18T00590.docx.pdf

vix. (2016). *La teoría del color*. Obtenido de http://www.vix.com/es/btg/curiosidades/2010/12/13/la-teoria-del-color

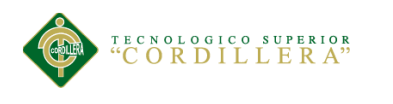

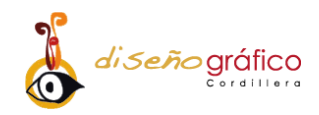

- Yamba, M. (1 de Junio de 2015). Recorrido virtual en 3D para el Centro de Arte Contemporáneo de Quito. *(Tesis de grado)*. Cuenca: Universidad del Azuay.
- Yamba-Yugsi, M., & Luján-Mora, S. (2017). Cursos MOOC: factores que disminuyen el abandono en los participantes. *Enfoque UTE, 8*(1), 1-15.

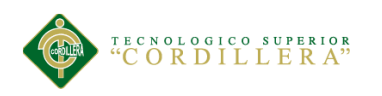

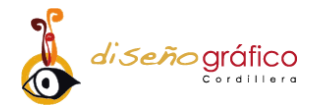

**ANEXOS**